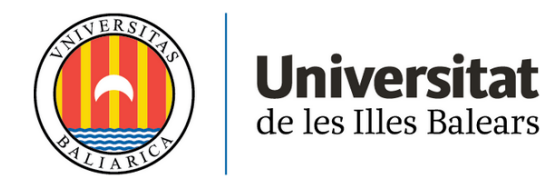

# **TREBALL DE FI DE MÀSTER**

# **EINA NUMÈRICA PER A L'ESTUDI DE L'IMPACTE DE L'AUTOCONSUM FOTOVOLTAIC EN ENTORNS URBANS**

**Miquel Hernández Nicolau**

**Màster Universitari Enginyeria Industrial**

**Centre d'Estudis de Postgrau**

**Any Acadèmic 2020-21**

# **EINA NUMÈRICA PER A L'ESTUDI DE L'IMPACTE DE L'AUTOCONSUM FOTOVOLTAIC EN ENTORNS URBANS**

## **Miquel Hernández Nicolau**

**Treball de Fi de Màster**

## **Centre d'Estudis de Postgrau**

## **Universitat de les Illes Balears**

**Any Acadèmic 2020-21**

Paraules clau del treball:

Energies renovables, energia solar, fotovoltaica, autoconsum

*Nom Tutor/Tutora del Treball: Vicente José Canals Guinand*

# **ÍNDEX**

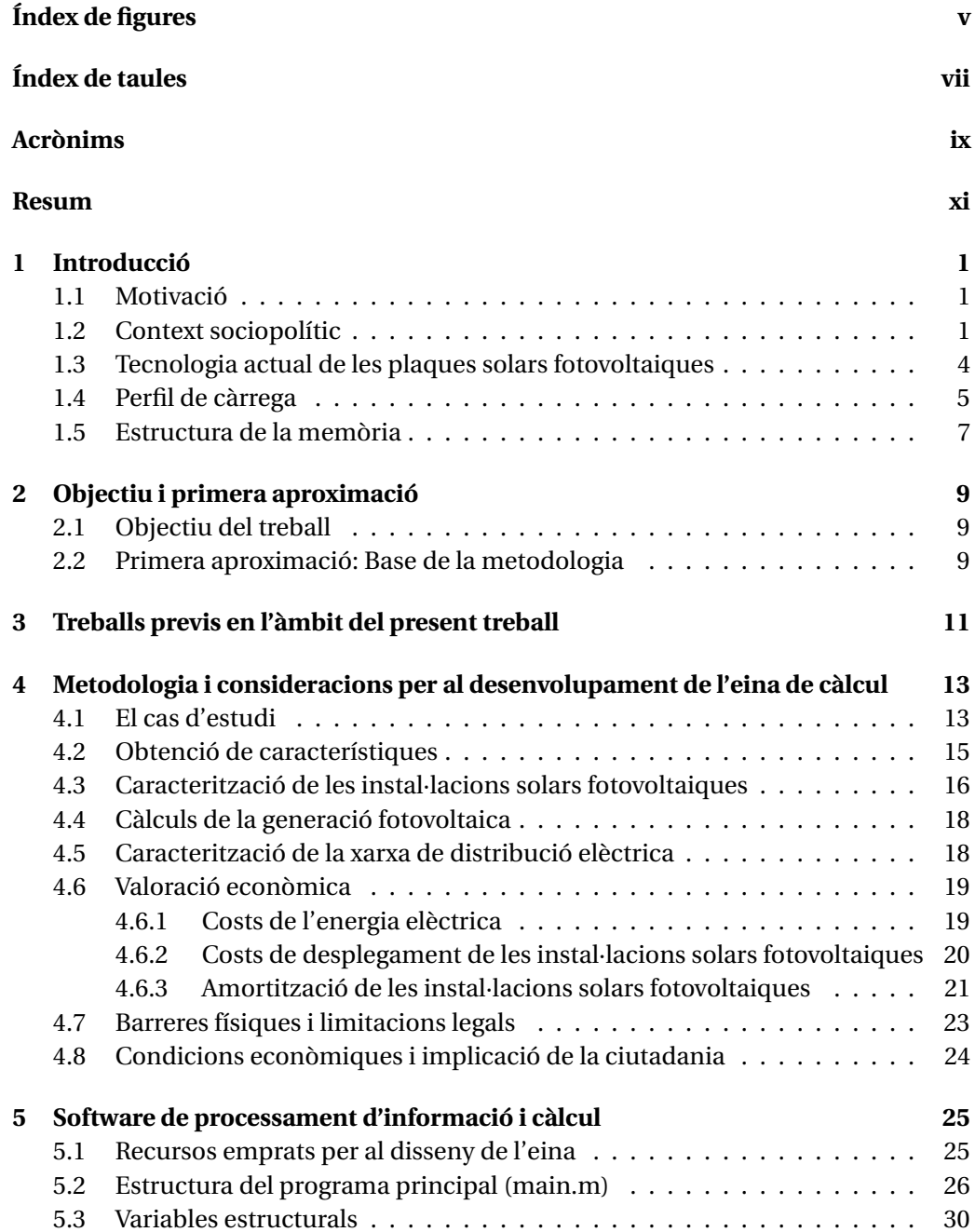

#### iv and the contract of the contract of the contract of the contract of the contract of the contract of the contract of the contract of the contract of the contract of the contract of the contract of the contract of the con

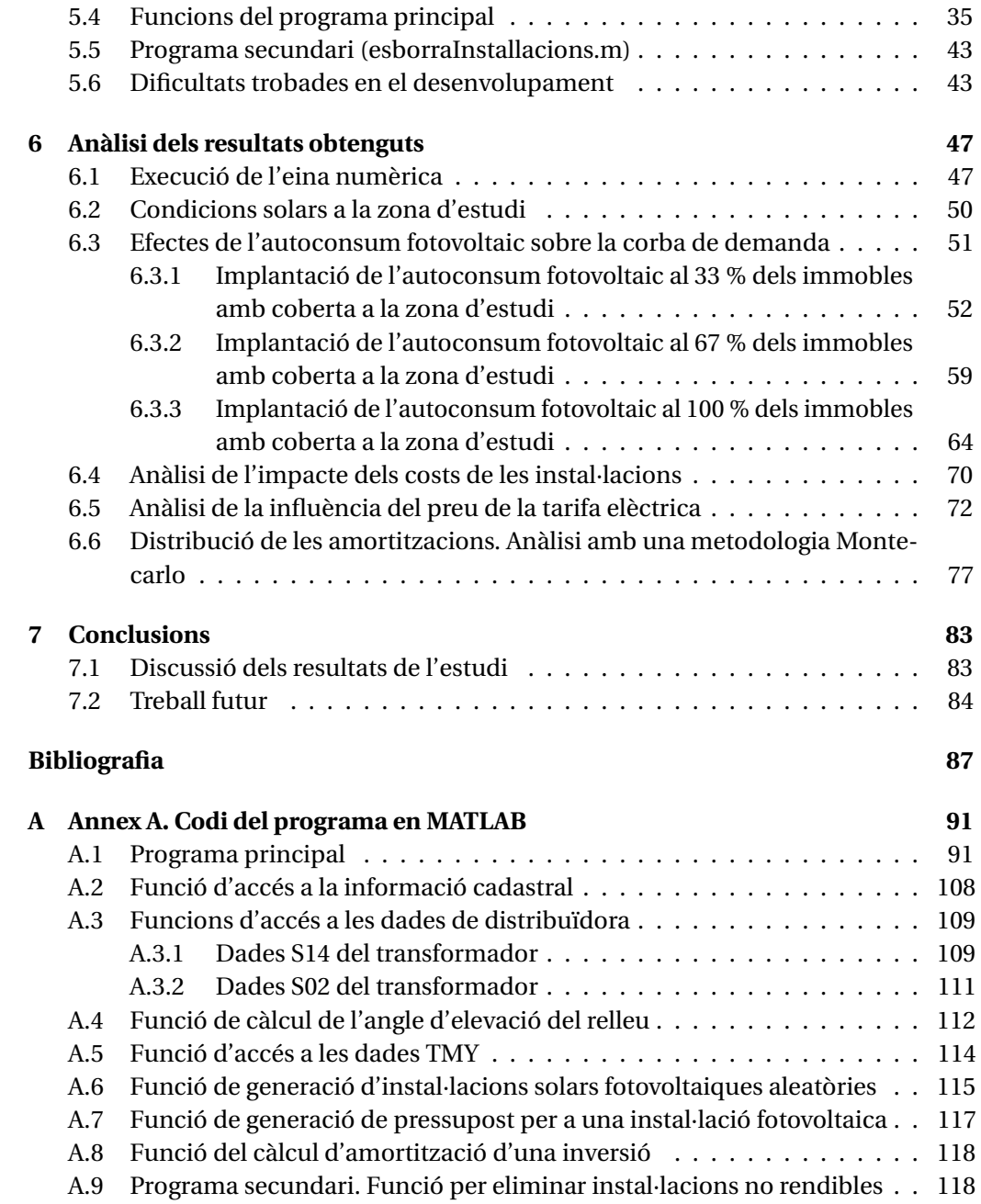

# **ÍNDEX DE FIGURES**

<span id="page-6-0"></span>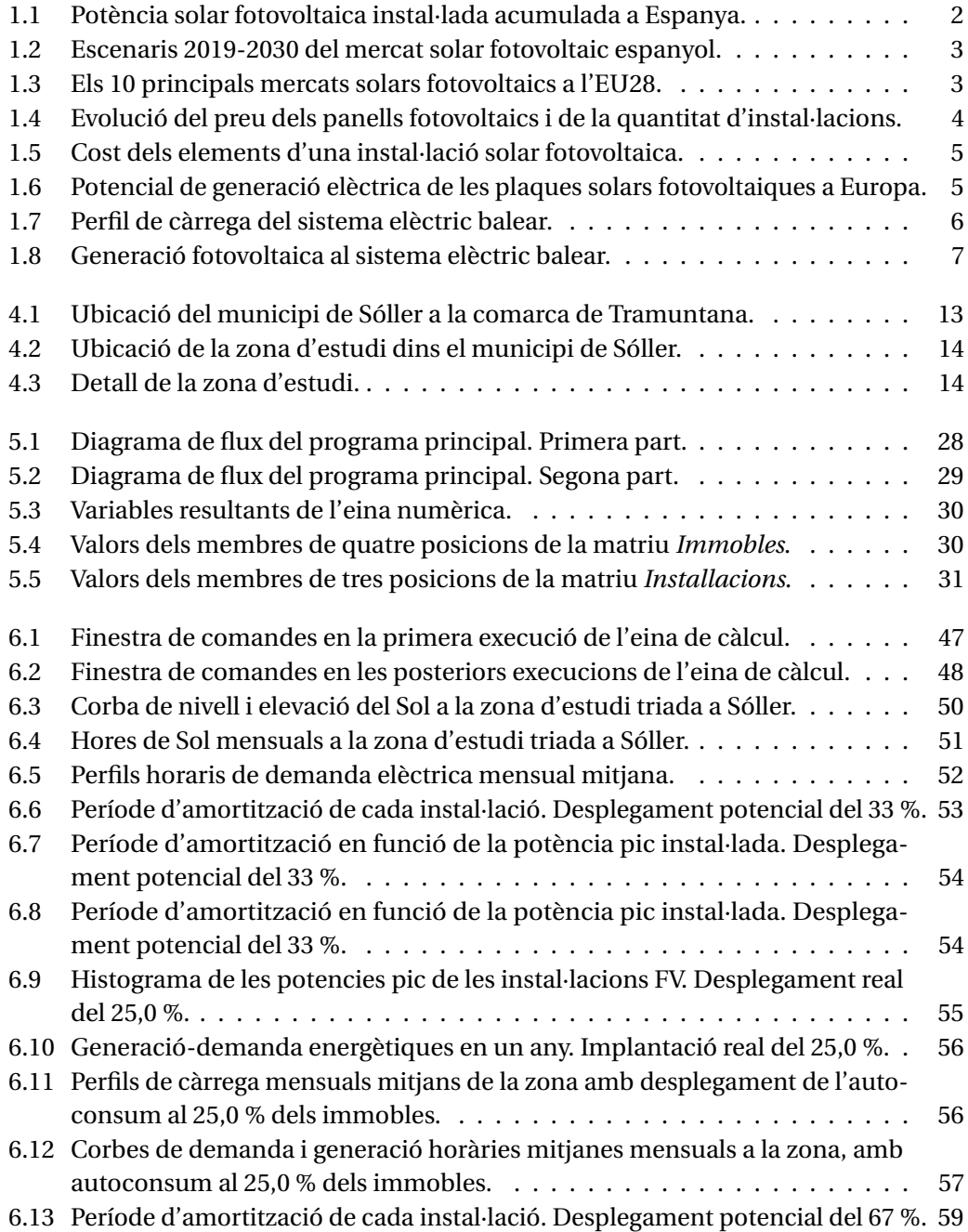

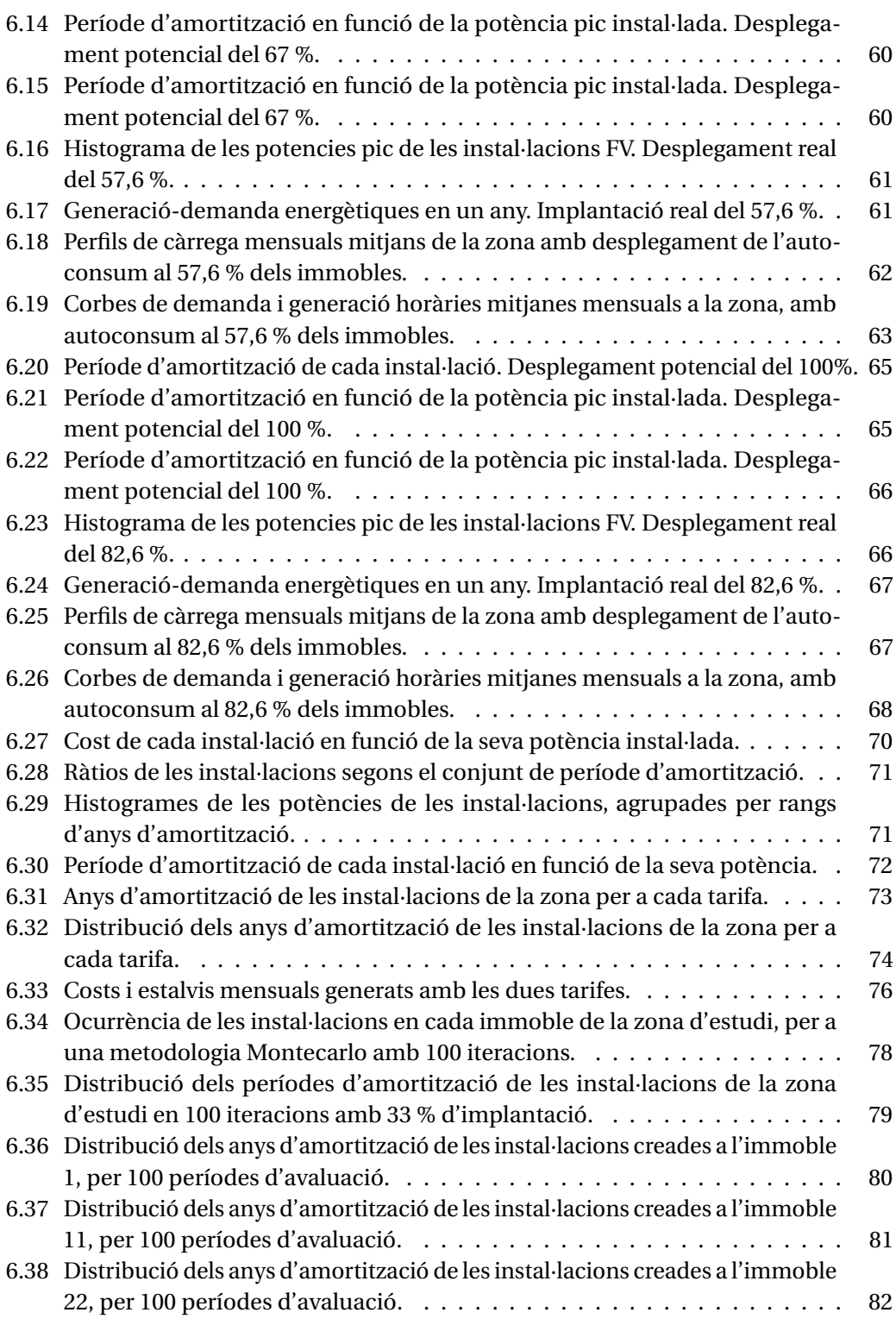

# **ÍNDEX DE TAULES**

<span id="page-8-0"></span>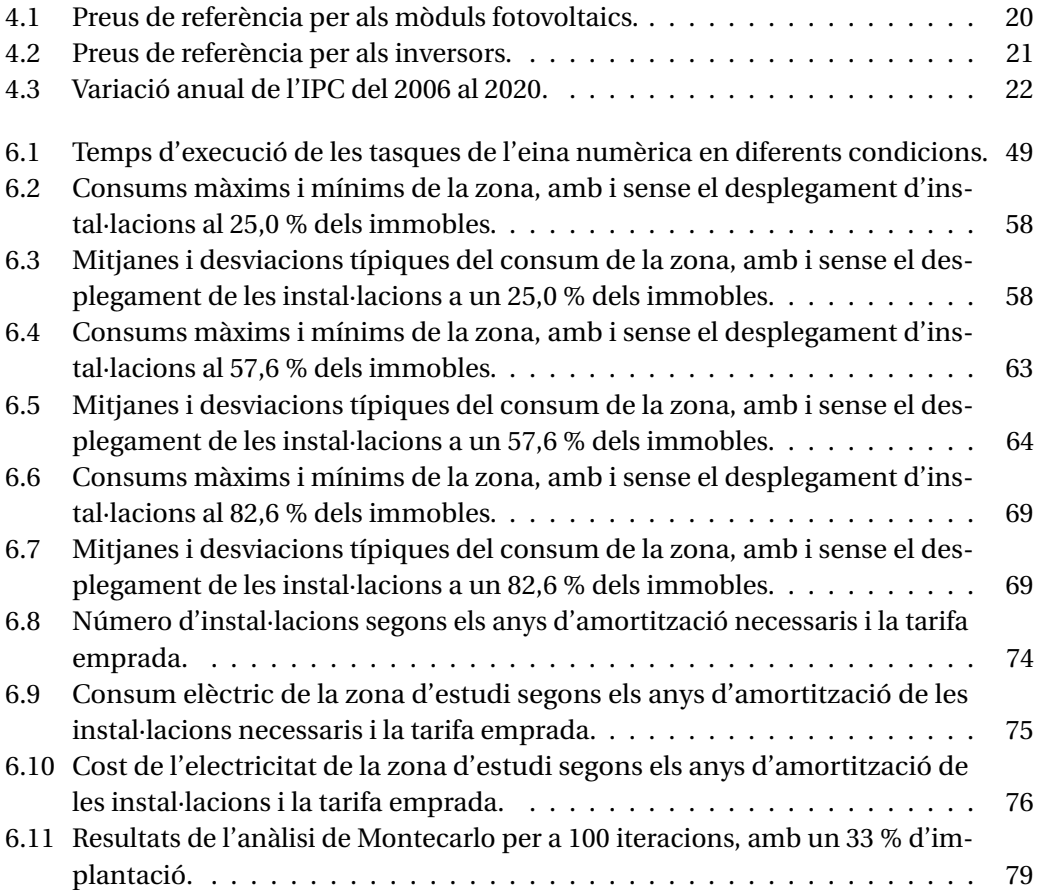

# **ACRÒNIMS**

- <span id="page-10-7"></span><span id="page-10-0"></span>**FV** Fotovoltaic/a
- <span id="page-10-10"></span>**IPC** Índex de Preus al Consum
- **PV** Photovoltaic
- <span id="page-10-2"></span>**PVGIS** Photovoltaic Geographical Information System
- <span id="page-10-6"></span>**PVPC** Preu Voluntari per al Petit Consumidor
- <span id="page-10-3"></span>**REE** Red Eléctrica de España
- <span id="page-10-9"></span>**TD** Taxa de Descompte
- <span id="page-10-4"></span>**TFM** Treball de Fi de Màster
- **TIR** Taxa Interna de Retorn
- <span id="page-10-5"></span>**TMY** Typical Meteorological Year
- <span id="page-10-1"></span>**UNEF** Unión Española Fotovoltaica
- <span id="page-10-8"></span>**VAN** Valor Actual Net

## **RESUM**

<span id="page-12-0"></span>La maduració de la tecnologia així com l'aparició d'una major consciència climàtica, han accelerat la implantació de generació elèctrica basada en fonts d'energia renovables. A petita escala, en destaquen les instal·lacions fotovoltaiques i la mini-eòlica. En el cas de les instal·lacions fotovoltaiques, aquestes poden presentar diferents topologies, com poden ser les instal·lacions aïllades, destinades a proveir electricitat a habitatges que no disposen de subministrament de xarxa, les instal·lacions d'autoconsum en què l'excedent de generació s'aboca a la xarxa elèctrica (amb o sense remuneració econòmica) i les instal·lacions fotovoltaiques d'injecció a xarxa, que no són res més que plantes energètiques basades en fonts renovables que aboquen tota la seva generació a la xarxa elèctrica.

Pel que fa a l'autoconsum fotovoltaic, se n'observa una expansió ràpida i es preveu que en els pròxims anys es generalitzi la seva implantació. Per aquest motiu, sorgeix la necessitat d'analitzar l'impacte que pot tenir l'autoconsum fotovoltaic sobre la demanda energètica i, en conseqüència, sobre l'estabilitat de la xarxa de distribució elèctrica. Per tant, es fonamental planificar les estratègies de desplegament d'aquestes instal·lacions, a fi que aquestes siguin a la vegada eficients des del punt de vista de la distribució. És a dir, cal determinar estratègies que permetin a les distribuïdores elèctriques fomentar el desplegament de l'autoconsum fotovoltaic a fi que millorin la eficiència de la distribució elèctrica. Cal definir els possibles escenaris de futur.

Per tal d'aconseguir-ho, es plantegen diferents escenaris segons el número d'instal·lacions desplegades i la seva potència. Posteriorment, es determinen quines variacions hi ha de la corba de demanda, així com els problemes que es poden donar a una xarxa de distribució elèctrica, ja sigui per una sobregeneració o per una reducció sobtada de la generació.

Finalment, es descriuen les fortaleses i debilitats detectades a les xarxes de distribució elèctriques relacionades amb el desplegament de l'autoconsum fotovoltaic. L'objectiu final d'aquest treball és conèixer les limitacions tècniques de l'autoconsum fotovoltaic, a fi de poder adoptar estratègies per permetre una transició energètica real.

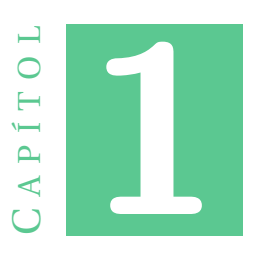

## **INTRODUCCIÓ**

#### <span id="page-14-1"></span><span id="page-14-0"></span>**1.1 Motivació**

En l'actualitat existeix una implantació progressiva de les instal·lacions de plaques solars fotovoltaiques a les cobertes dels edificis, destinades principalment a l'autoconsum d'aquests edificis on s'hi instal·len. Amb el temps aquesta tecnologia està començant a jugar un paper important en la generació elèctrica, així com en la gestió de les xarxes elèctriques. Sembla interessant poder definir la tendència i les implicacions que això pot tenir a curt termini.

## <span id="page-14-2"></span>**1.2 Context sociopolític**

En la societat comença a haver una consciència pel medi ambient i els efectes antropològics sobre aquest. Una part important d'aquests impactes de les persones sobre el medi ambient és la contaminació atmosfèrica. Aquesta contaminació, iniciada principalment amb la Revolució Industrial a finals del segle XVIII, no es va començar a qüestionar fins gairebé finals del segle XX.

A nivell internacional, en la Cimera de la Terra celebrada el 1992 a Rio de Janeiro, es va reconèixer obertament el problema del canvi climàtic i la necessitat de reduir els gasos d'efecte hivernacle. En l'any 1997 es va dur a terme la 3a Cimera sobre el Canvi Climàtic, en què s'hi va adoptar el Protocol de Kyoto [\[1\]](#page-100-1). En ell s'hi establia la reducció de les emissions de gasos d'efecte hivernacle en un 5 % respecte als valors de 1990. El protocol no va entrar en vigor fins l'any 2005 i l'objectiu de reducció s'havia d'acomplir per a l'any 2012.

Més endavant, en la 21a Cimera sobre el Canvi Climàtic celebrada el 2015, es va aconseguir arribar a l'Acord de París [\[2\]](#page-100-2). L'objectiu que es va marcar va ser seguir treballant per limitar l'augment de la temperatura mitjana mundial a 1,5 °C respecte als nivells preindustrials i, en qualsevol cas, evitar superar els 2 °C.

Paral·lelament, en el 2008 també va sorgir a nivell europeu el Pla d'Acció per l'Energia Sostenible i el Clima (PAESC). Aquesta iniciativa pretén fer arribar l'acció contra el canvi climàtic a la política local, als ajuntaments, on és més fàcil marcar objectius concrets per a la reducció d'emissions. Alguns d'aquests objectius són, de fet, la incentivació de les instal·lacions de plaques solars fotovoltaiques.

A Espanya, a partir de l'any 2005 es va començar a legislar per tal d'aconseguir una reducció en les emissions de gasos d'efecte hivernacle. Actualment, s'ha estat tramitant el projecte de Llei de Canvi Climàtic i Transició Energètica [\[3\]](#page-100-3). Amb aquesta llei s'espera un impuls important de l'energia solar fotovoltaica, en tant que marca l'objectiu d'assolir una producció energètica 100 % renovable cap al 2050. La declaració d'emergència climàtica efectuada al gener del 2020 també es troba en aquesta direcció [\[4\]](#page-100-4).

Per altra banda, contrasta amb aquestes polítiques l'aprovació del Reial Decret 900/2015 [\[5\]](#page-100-5), a partir del qual es va començar a aplicar el peatge de suport, conegut popularment com "impost al Sol". Aquest peatge, encadenat amb la crisi econòmica del 2008, va suposar un fre en la implantació de noves instal·lacions fotovoltaiques, tal com mostra el canvi de tendència representat a la Figura [1.1.](#page-15-0)

<span id="page-15-0"></span>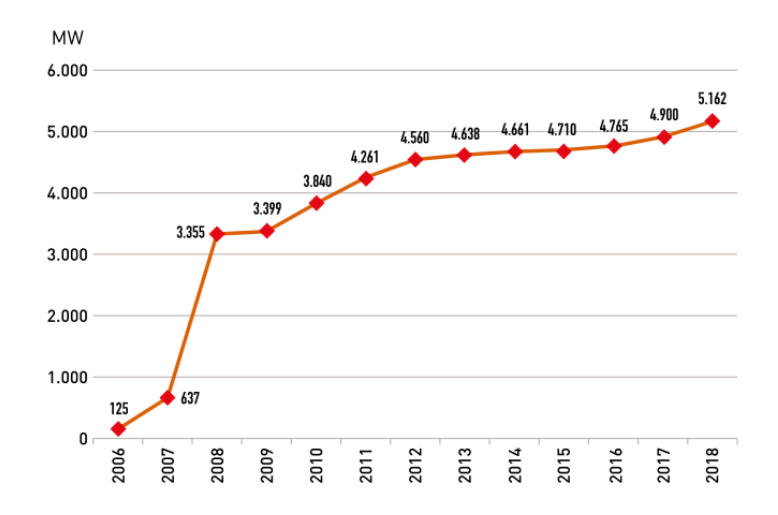

Figura 1.1: Potència solar fotovoltaica instal·lada acumulada a Espanya al període 2006-2018. Font: Unión Española Fotovoltaica [\(UNEF\)](#page-10-1) [\[6\]](#page-100-6).

El 2018 es va derogar el peatge de suport, de forma que es va transmetre a la societat la percepció de que l'autoconsum amb energia fotovoltaica tornava a ser viable, incentivant-ne així les seves instal·lacions. El *stand-by* en què es va trobar l'energia solar fotovoltaica pot fer que en els propers anys hi hagi un efecte rebot, amb una forta expansió de l'energia solar fotovoltaica com mostra la predicció de la Figura [1.2.](#page-16-0)

Aquest augment ja es pot observar a la Figura [1.3.](#page-16-1) Es mostra com per a l'any 2019 es van superar les previsions de noves instal·lacions fotovoltaiques, situant Espanya al capdavant de la Unió Europea per aqueix any.

Finalment, a nivell més local, cal remarcar que també s'ha legislat en favor de les instal·lacions fotovoltaiques per part del Govern de les Illes Balears. Això s'ha fet mitjançant la Llei 10/2019, de canvi climàtic i transició energètica, aprovada pel Parlament de

<span id="page-16-0"></span>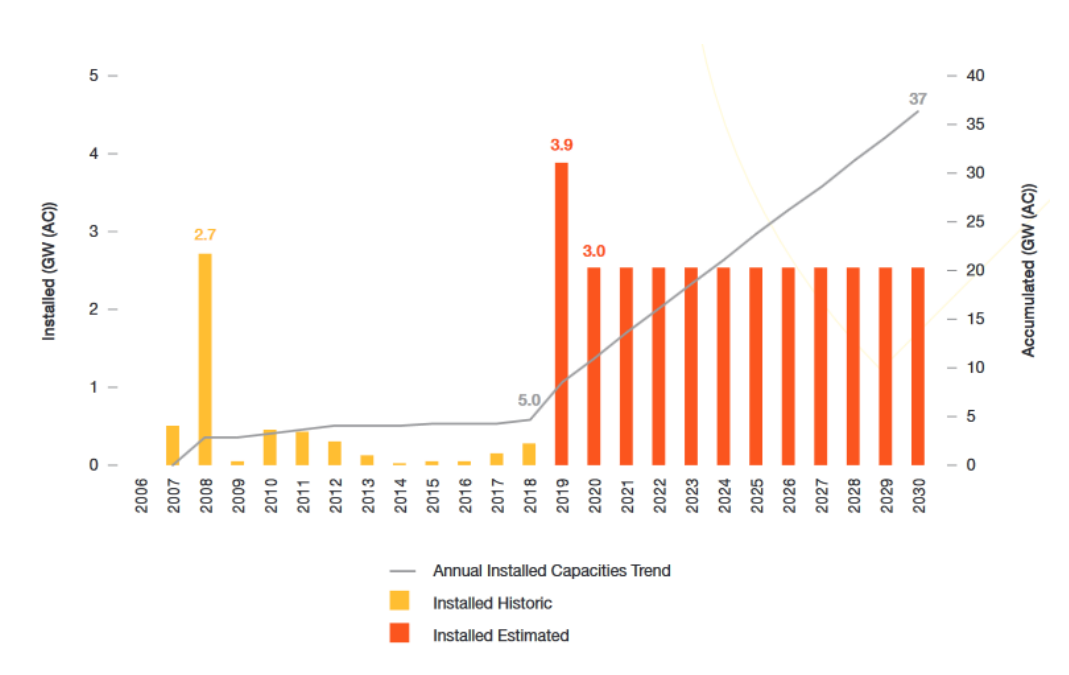

Figura 1.2: Escenaris 2019-2030 del mercat solar fotovoltaic espanyol. Font: Solar Power Europe. EU Market Outlook For Solar Power [\[7\]](#page-100-7).

<span id="page-16-1"></span>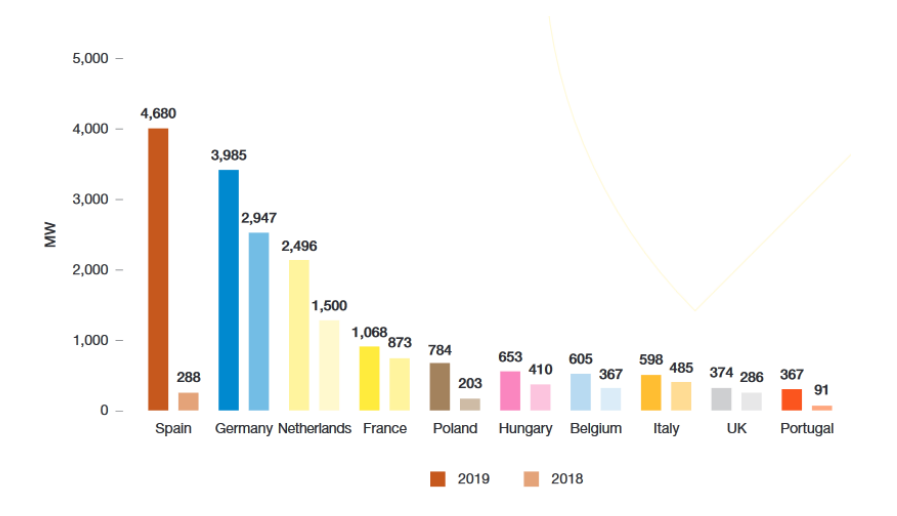

Figura 1.3: Els 10 principals mercats solars fotovoltaics a l'EU28, 2018-2019. Font: Solar Power Europe EU Market Outlook For Solar Power [\[7\]](#page-100-7).

les Illes Balears el 22 de febrer de 2019 [\[8\]](#page-100-8). A la llei s'estableix que les fonts de generació elèctrica insulars siguin d'origen 100 % renovable per a l'any 2050. Per a això, serà necessària una transició de la mobilitat terrestre actual basada en el motor de combustió interna cap a una mobilitat purament elèctrica, així com aconseguir una alta taxa d'integració de generació no convencional. Això, a més de reduir la quota d'emissions de les illes, permetria a la vegada reduir la dependència energètica de l'exterior, que actualment està xifrada en un 98 %.

## <span id="page-17-0"></span>**1.3 Tecnologia actual de les plaques solars fotovoltaiques**

El sector de l'energia solar fotovoltaica actualment està experimentant una forta expansió. Per una banda, aquesta és deguda a una major consciència amb el medi ambient, com s'ha explicat al punt anterior. Per altra banda, també hi ha influït la progressiva disminució dels preus  $E/Wp$ , mostrada a la Figura [1.4.](#page-17-1) Aquests preus han disminuït més d'un 99 % d'ençà que es van començar a comercialitzar les primeres cèl·lules fotovoltaiques a finals dels anys 70 del segle XX i, només respecte l'any 2005, la baixada ja ha estat propera al 90 %. És a dir, actualment les plaques solars fotovoltaiques costen una desena part del que costaven fa 15 anys. La millora de la tecnologia, així com les economies d'escala als darrers anys, han permès aquesta disminució.

<span id="page-17-1"></span>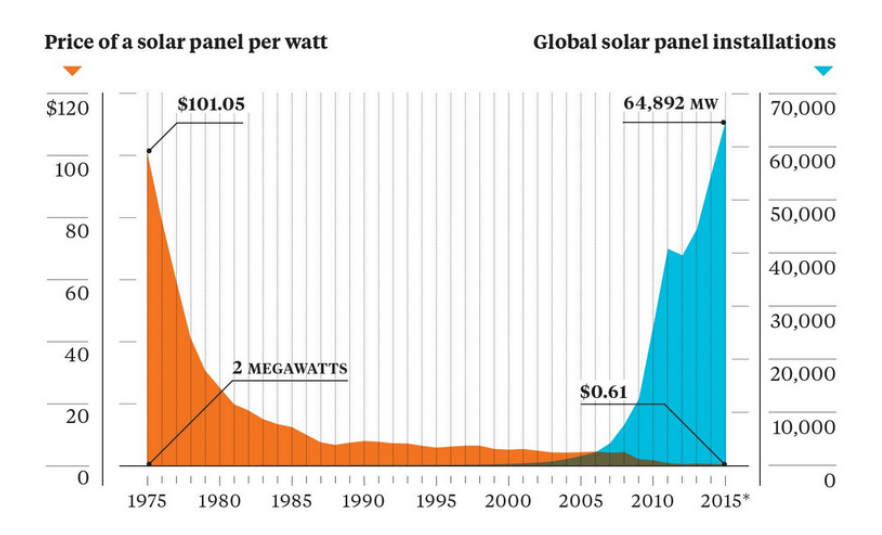

Figura 1.4: Evolució del preu dels panells fotovoltaics per watt i de la quantitat d'instal·lacions a nivell mundial. Font: Bloomberg [\[9\]](#page-100-9).

Segons les projeccions per als propers anys, s'espera que el preu de les instal·lacions fotovoltaiques continuï abaratint-se, com es pot veure a la Figura [1.5.](#page-18-1) Això implica que les instal·lacions fotovoltaiques que actualment són poc viables econòmicament, o que inclús no ho són en absolut, sí podrien ser-ho en un futur no molt llunyà.

A la vegada, uns costs d'instal·lació i operació de les instal·lacions fotovoltaiques iguals o millors que els de fonts de generació convencionals, combinats amb el potencial solar de la conca mediterrània, conformen una combinació perfecta per al desplegament d'aquestes tecnologies. La irradiància global rebuda a les zones mediterrànies arriba a ser fins al doble que els valors al centre i nord d'Europa. A la Figura [1.6](#page-18-2) es pot veure gràficament com és la distribució d'aqueixa irradiància al continent.

Pel que fa a l'ús de sistemes d'acumulació a les instala·lacions d'autoconsum, aquesta és encara incipient. Això és degut fonamentalment als costs dels sistemes d'equalització, a la seva vida útil limitada i a que, en la majoria de casos, el cost de l'energia acumulada no és competitiu amb el de l'energia que es pot adquirir des de la xarxa elèctrica.

<span id="page-18-1"></span>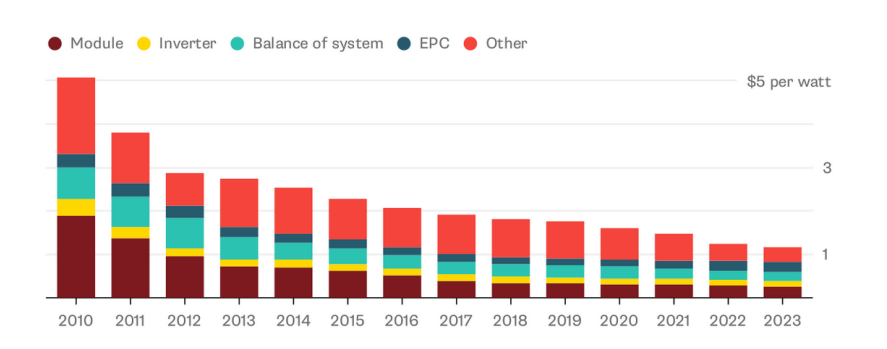

<span id="page-18-2"></span>Figura 1.5: Cost estimat i projectat dels elements que componen una instal·lació solar fotovoltaica. Font: Bloomberg [\[10\]](#page-101-0).

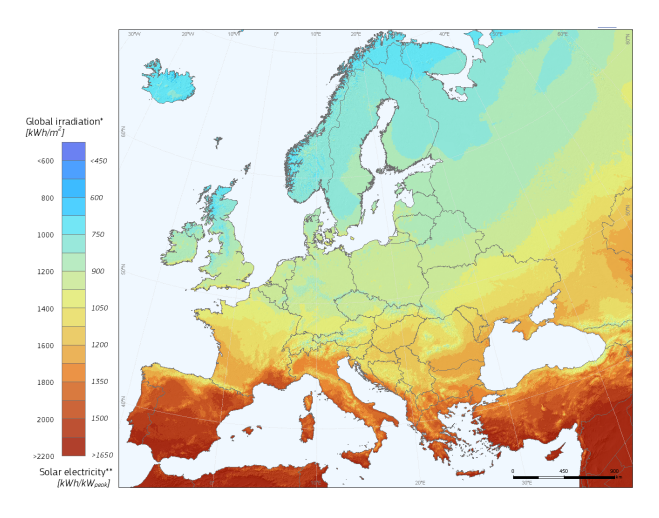

Figura 1.6: Potencial de generació elèctrica de les plaques solars fotovoltaiques a Europa. Font: Photovoltaic Geographical Information System [\(PVGIS\)](#page-10-2) [\[11\]](#page-101-1).

## <span id="page-18-0"></span>**1.4 Perfil de càrrega**

Les xarxes de transport i distribució elèctrica no disposen de capacitat d'acumulació de l'energia generada per les centrals, o bé aquesta és molt petita. Per tant, la demanda s'ha de casar en tot moment amb la generació, amb l'objectiu d'equilibrar ambdós. Aquesta casació és un procés realment complex, especialment si la quantitat de generadors és molt gran.

Per aquest motiu, per tal de garantir el correcte funcionament de la xarxa elèctrica s'ha d'estar generant la mateixa quantitat d'energia que s'està consumint en cada moment. En cas de no ser així, la freqüència de la xarxa augmenta o disminueix fins al punt en què les proteccions elèctriques de les diferents subestacions es desconnecten i es provoquen apagades al llarg de la xarxa elèctrica.

Aquest fet fa que les necessitats de consum es traslladin fins al punt de generació. Consegüentment, això provoca que les centrals generadores d'electricitat s'hagin d'estar regulant contínuament, amb els inconvenients que comporta fer-ho. Cal tenir en

compte que els diferents tipus de plantes de generació, disposen de temps de resposta i capacitats de modulació molt diferents. Per exemple, en un extrem s'hi troben les central nuclears, les quals pràcticament no es poden modular, mentre que les centrals basades en turbines de gas permeten un regulació molt gran i presenten un temps de posada en servei molt baixos.

La corba dels consums elèctrics en funció del temps es coneix com el perfil de càrrega o la corba de demanda. A partir de les dades enregistrades per Red Eléctrica de España [\(REE\)](#page-10-3) es pot conèixer aquesta informació concretament per al sistema elèctric balear, sobre el que versa el present Treball de Fi de Màster [\(TFM\)](#page-10-4). Per al dia 8 de juliol de 2020 el perfil de càrrega de les Illes Balears va tenir l'aspecte mostrat a la Figura [1.7.](#page-19-0)

<span id="page-19-0"></span>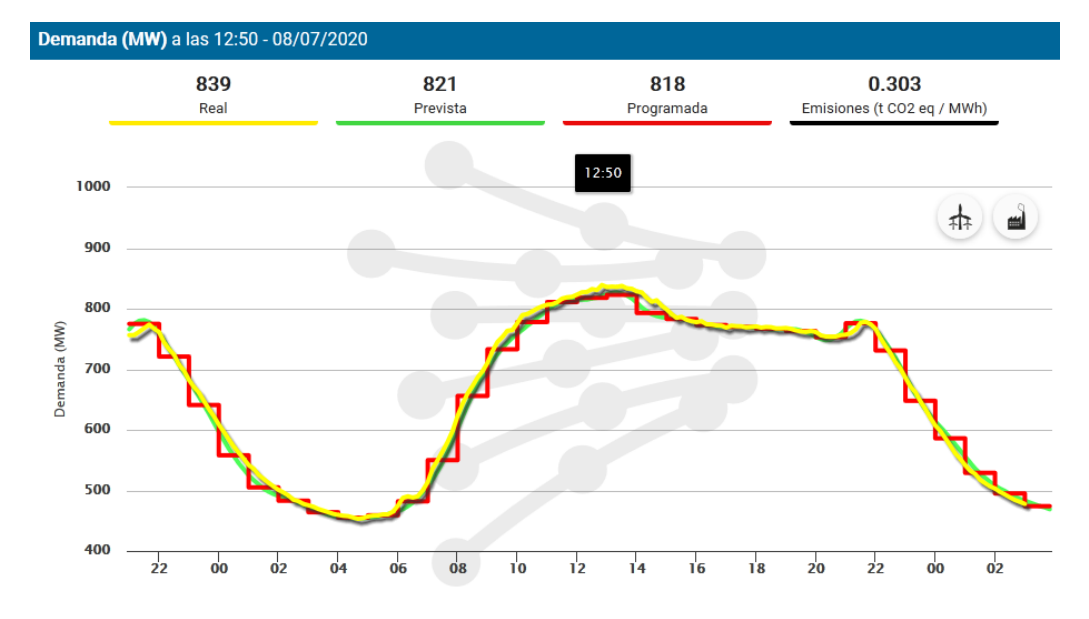

Figura 1.7: Perfil de càrrega del sistema elèctric balear per al dia 8 de juliol de 2020. Font: [REE](#page-10-3) [\[12\]](#page-101-2).

Es pot observar que la generació programada (corba vermella) segueix el mateix recorregut que el consum real (corba groga), pels motius explicats anteriorment. S'hi poden identificar clarament una vall a la matinada i dues puntes: una durant el migdia i l'altra al voltant de les 21*h*. Tot i que aquesta corba canvia durant l'any, la forma bàsica sol mantenir-se. A més, és important remarcar que la corba base depèn de les característiques de cada zona i, per tant, la de les Illes Balears és diferent a la corba base de la demanda peninsular.

Un dels beneficis que pot incorporar l'autoconsum fotovoltaic és la reducció del pic de demanda a les hores centrals del migdia i primeres hores de l'horabaixa. Mentre que la incorporació progressiva de sistemes d'acumulació a la xarxa de distribució permetrà aplanar i reduir la corba de demanda en els períodes de màxima demanda, sobretot al període de les 17 a les 22*h*. D'aquesta manera les centrals generadores podrien funcionar de forma constant sense haver de regular la seva generació segons les contínues fluctuacions de la demanda. A més, en esmorteir les puntes es podria seguir donant servei a major nombre de subministres sense necessitat de nous desplegaments de les xarxes de distribució, el qual en reduiria els seus costs.

<span id="page-20-1"></span>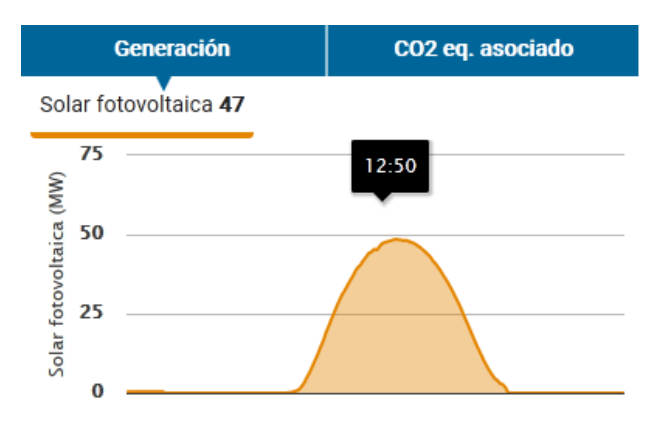

Figura 1.8: Generació fotovoltaica al sistema elèctric balear per al dia 8 de juliol de 2020. Font: [REE](#page-10-3) [\[12\]](#page-101-2).

Per altra banda, l'energia capaç de produir un sistema solar fotovoltaic segons el moment del dia té una forma semblant a una paràbola còncava quan el cel és clar. A la Figura [1.8](#page-20-1) es mostra la corba de la generació fotovoltaica que va haver al sistema elèctric balear al 8 de juliol de 2020, el mateix dia de la corba de demanda de la Figura [1.7.](#page-19-0) Com el seu funcionament depèn directament del Sol, el punt màxim de la corba sol trobar-se al voltant del migdia, mentre que de nit no hi ha generació. Les hores de generació varien entre les 7*h* i les 21*h* a l'estiu, i les 8*h*30*m* i les 17*h* a l'hivern.

El que es pot suposar amb aquestes corbes és que, si s'assolís una implantació suficient de sistemes fotovoltaics d'autoconsum, es podria arribar a esmorteir la punta de consum del migdia al perfil de càrrega del sistema elèctric. D'aquesta manera s'aconseguiria aplanar la corba de demanda. Fins i tot, podria donar-se el cas de que la punta s'invertís formant una vall al voltant del migdia.

Això no obstant, la segona punta de demanda, que es troba al voltant de les 21*h*, es produeix quan ja és de nit o la il·luminació és molt escassa. Degut a això, les instal·lacions fotovoltaiques per si soles no podrien ajudar a minvar la segona punta per aplanar el perfil de càrrega. És a dir, en aquest cas ja seria necessària la inclusió de sistemes d'acumulació d'energia, amb els quals sí es podria assolir l'aplanament de la corba de demanda.

### <span id="page-20-0"></span>**1.5 Estructura de la memòria**

La memòria s'ha estructurat al voltant de set capítols. Al primer capítol s'ha introduït la problemàtica que aborda el present [TFM.](#page-10-4) Al segon capítol es presenten els objectius i la metodologia a desenvolupar al treball, en què s'exposa la problemàtica existent i la forma per cercar-ne una solució. A continuació, al tercer capítol es revisen alguns dels treballs anteriors referents a la matèria tractada, d'on s'han extret alguns plantejaments i idees. Al capítol quart s'especifiquen les consideracions prèvies al disseny que s'han realitzat, on s'hi expliquen la tria de la zona d'estudi i els criteris per definir els paràmetres dels immobles, així com la caracterització de les instal·lacions fotovoltaiques i la seva integració en la xarxa de distribució elèctrica. Seguidament, al cinquè capítol es presenta el desenvolupament de l'eina de càlcul i les funcionalitats de què disposa, on s'explica part per part el funcionament del model i com s'organitza i, a més, es dona compte dels problemes haguts a l'hora de realitzar el programa. Posteriorment, al sisè capítol se n'analitzen els resultats obtenguts, per tal de determinar els efectes que suposarien les instal·lacions solars fotovoltaiques. Finalment, al setè capítol s'hi troben les conclusions, on es fa una anàlisi crítica de la feina feta, l'adequació dels resultats i les possibles línies de futur que podria haver-hi.

Addicionalment, s'inclou un annex amb el codi de programa en MATLAB que s'ha emprat per crear l'eina de càlcul.

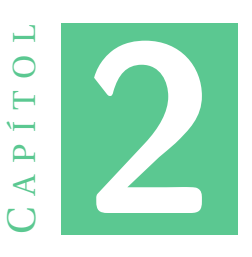

## <span id="page-22-0"></span>**OBJECTIU I PRIMERA APROXIMACIÓ**

#### <span id="page-22-1"></span>**2.1 Objectiu del treball**

Es pretén confeccionar una eina que permeti predir quin ha de ser l'impacte de la implantació de sistemes solars fotovoltaics en règim d'autoconsum a una àrea geogràfica concreta. El treball s'enfoca a l'anàlisi de l'impacte de l'autoconsum fotovoltaic en cobertes d'edificis en entorns urbans i semi-urbans.

Concretament, el model a desenvolupar ha de ser capaç de permetre definir una instal·lació fotovoltaica per edifici, predimensionar-la en funció de la coberta disponible i determinar la demanda energètica de l'immoble.

Un cop definides les diferents instal·lacions de generació fotovoltaica en règim d'autoconsum, l'eina s'ha d'encarregar de calcular la generació elèctrica produïda d'acord amb les dades meteorològiques de la zona geogràfica on s'ubiquen les diferents instal·lacions fotovoltaiques, així com també d'acord al propi posicionament de les instal·lacions. Seguidament, el model a desenvolupar ha de ser capaç de calcular quina fracció de l'energia generada és autoconsumida i quina part és injectada a la xarxa de distribució elèctrica. En base als fluxos d'energia autoconsumits i injectats a la xarxa elèctrica es determinaran les instal·lacions més econòmicament rendibles, que seran les que més fàcilment es podrien desplegar.

Finalment, basant-se en les instal·lacions d'autoconsum fotovoltaic més econòmicament viables, l'eina ha de procedir a estimar l'impacte sobre la corba base de demanda de la zona de distribució elèctrica analitzada.

#### <span id="page-22-2"></span>**2.2 Primera aproximació: Base de la metodologia**

Per al desenvolupament de l'eina numèrica, s'ha optat per l'ús d'un entorn de càlcul i visualització d'alt nivell ben conegut en l'àmbit de l'enginyeria com és MATLAB. Es tria degut a la seva capacitat de tractar amb grans quantitats de dades i a la necessitat d'emprar funcionalitats més pròpies de la programació que no d'entorns del tipus full de càlcul. Les tasques establertes per desenvolupar el present projecte són:

- 1. Aconseguir les dades de consum energètic corresponents a un centre de transformació elèctric per a distribució en baixa tensió.
- 2. Delimitar la zona a què corresponen aqueixos consums energètics i obtenir-ne les característiques dels immobles, especialment la seva superfície de coberta.
- 3. Disposar d'una font d'informació o base de dades amb models i característiques dels components d'una instal·lació solar fotovoltaica.
- 4. Assignar instal·lacions a diferents immobles, dels quals s'han de tenir en compte les superfícies de coberta, entre d'altres paràmetres.
- 5. Trobar les condicions solars, climatològiques i de l'entorn de la zona, relacionades amb la generació.
- 6. Calcular la capacitat de generació de les instal·lacions assignades per al mateix període que les dades de consums elèctrics de què es disposa.
- 7. Definir preus de compra i venda d'electricitat, així com de costs de desplegament de les instal·lacions.
- 8. Calcular els estalvis generats amb les plaques solars fotovoltaiques per a cada immoble i el temps d'amortització de les instal·lacions.
- 9. Descartar les instal·lacions no rendibles i determinar els impactes de l'autoconsum sobre la corba base de demanda/càrrega del transformador de distribució de zona.

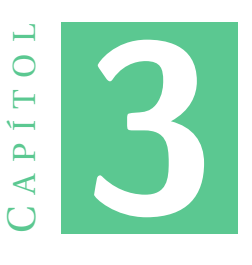

# <span id="page-24-0"></span>**TREBALLS PREVIS EN L'ÀMBIT DEL PRESENT TREBALL**

D'acord amb la literatura científica recent, es consideren diversos treballs rellevants que han abordat la temàtica del present projecte des de diferents punts de vista. D'aquest mode es permet conèixer millor l'estat de l'art de la matèria i com s'estan plantejant solucions a problemes semblants.

El primer treball considerat és l'estudi titulat *A high-resolution geospatial assessment of the rooftop solar photovoltaic potential in the European Union* [\[13\]](#page-101-3). En aquest estudi es valora el potencial que tenen les instal·lacions d'energia solar fotovoltaica als terrats de la Unió Europea. Considera no només els factors tècnics que hi influeixen (superfície dels terrats, irradiació...), sinó també els econòmics (preu de l'electricitat, cost de finançament...). Això fa que les instal·lacions fotovoltaiques no siguin rendibles a països on les condicions tècniques sí són favorables, i viceversa. D'aquest article s'extreu la importància que tenen els costs i les amortitzacions en la decisió de si instal·lar o no plaques solars fotovoltaiques a un cert indret.

El segon treball que s'analitza és l'article *Analysis of net Zero-Energy Building in Spain. Integration of PV, solar domestic hot water and air-conditioning systems* [\[14\]](#page-101-4). En aquest treball s'estudia la viabilitat dels edificis amb consum energètic zero o quasi nul i els sistemes que poden ser més adients per a cada tipus d'ús i zona climàtica. Es tenen en compte els dimensionaments de les instal·lacions solars fotovoltaiques, així com la capacitat d'emmagatzemament amb bateries. Es conclou que els edificis amb consum energètic quasi nul són viables, en tant que els darrers anys hi ha hagut una forta davallada en els preus dels panells fotovoltaics. A més, tot i que el preu de les bateries segueix sent alt, també es demostra que per petites capacitats la rendibilitat pot augmentar. A partir de la conclusió d'aquest article es troba que és prescindible la consideració de bateries a les instal·lacions. A més, es dona una major importància al correcte dimensionament dels sistemes fotovoltaics.

El tercer treball revisat és l'estudi titulat *Effects of Large-scale PV Self-consumption on the Aggregated Consumption* [\[15\]](#page-101-5). S'hi avaluen els efectes que té l'autoconsum a gran escala amb energia solar fotovoltaica sobre el consum agregat. L'estudi es realitza a Espanya, d'on s'avaluen 5 zones climàtiques diferents. Es conclou que les plaques fotovoltaiques poden suavitzar la corba de consum agregat, especialment a l'estiu. Això no obstant, l'autoconsum amb fotovoltaica pot incrementar la variabilitat de la corba de consum agregat per a alts nivells d'implantació. D'aquest estudi s'espera arribar a uns resultats d'aplanament del perfil de càrrega en el model exposat a la memòria.

El darrer article que es revisa és el titulat *Evaluation of PV hosting capacity of distribuion grids considering a solar roof potential analysis - Comparison of different algorithms* [\[16\]](#page-101-6). En ell s'avalua la capacitat de suportar instal·lacions fotovoltaiques a les xarxes de distribució. Per tal de fer-ho, es proposen tres mètodes de repartiment de les instal·lacions dins la xarxa: des del transformador cap al punt més llunya, del punt més llunyà cap al transformador i simultani per a tots els usuaris de la xarxa; i es comparen amb el mètode de Montecarlo, que és aleatori. Es determina que els resultats combinats dels tres mètodes proposats engloben els generats pel mètode de Montecarlo, amb un temps de càlcul molt menor, en tant que el mètode de Montecarlo necessita múltiples iteracions, mentre que els altres tres mètodes tenen un temps d'execució similar però només han executar-se una vegada. Això es compleix per a tots els tipus de xarxa de distribució considerats. Es conclou que emprar els tres mètodes combinats és més eficient que emprar el mètode aleatori. No obstant les conclusions d'aquest article, com no s'arriba a disposar de les característiques concretes de la xarxa de distribució, per crear l'eina numèrica es planteja com a millor opció una aleatorietat com la del mètode de Montecarlo. S'extrapola aquesta idea a la creació de les instal·lacions solars fotovoltaiques al model que es defineix en la present memòria. Això farà que el model pugui assemblar-se més a la realitat, ja que el repartiment de les instal·lacions fotovoltaiques seria aleatori en una xarxa de distribució elèctrica real.

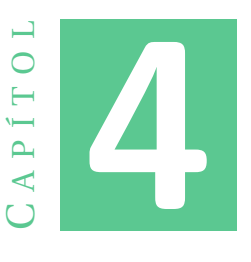

# <span id="page-26-0"></span>**METODOLOGIA I CONSIDERACIONS PER AL DESENVOLUPAMENT DE L'EINA DE CÀLCUL**

## <span id="page-26-1"></span>**4.1 El cas d'estudi**

A fi d'avaluar la metodologia a desenvolupar mitjançant una eina de càlcul numèric, s'ha seleccionat la localitat mallorquina de Sóller, a l'interior de la Serra de Tramuntana. A la Figura [4.1](#page-26-2) se'n pot veure l'emplaçament dins l'àmbit de l'illa de Mallorca. Concretament, s'ha triat el municipi de Sóller per al present estudi, en haver-se oferit la companyia distribuïdora Vall de Sóller Energía a proveir informació històrica real d'un transformador de distribució; així com tot un conjunt de dades addicionals bàsiques per al desenvolupament del present [TFM.](#page-10-4)

<span id="page-26-2"></span>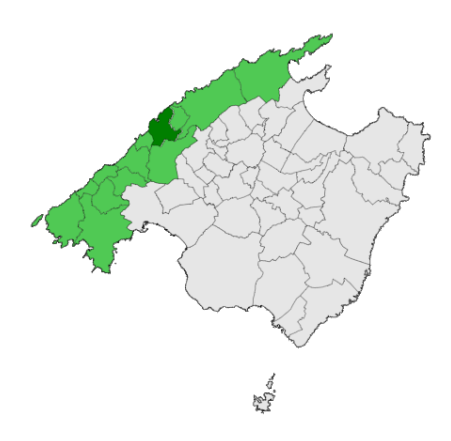

Figura 4.1: Ubicació del municipi de Sóller (verd fosc) a la comarca de Tramuntana (verd clar).

4. METODOLOGIA I CONSIDERACIONS PER AL DESENVOLUPAMENT DE L'EINA DE CÀLCUL

<span id="page-27-0"></span>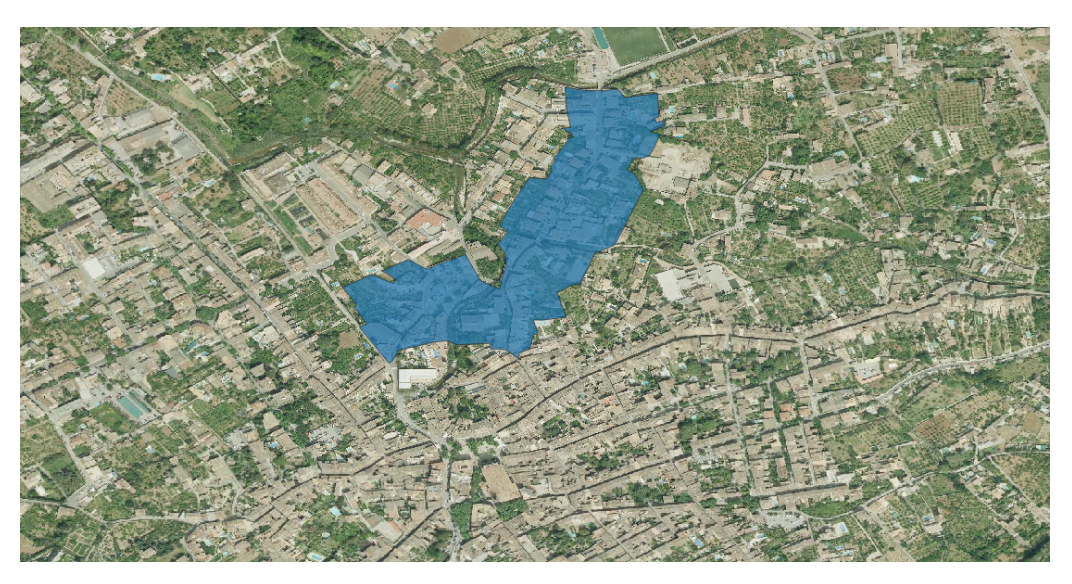

Figura 4.2: Ubicació de la zona d'estudi dins el municipi de Sóller.

<span id="page-27-1"></span>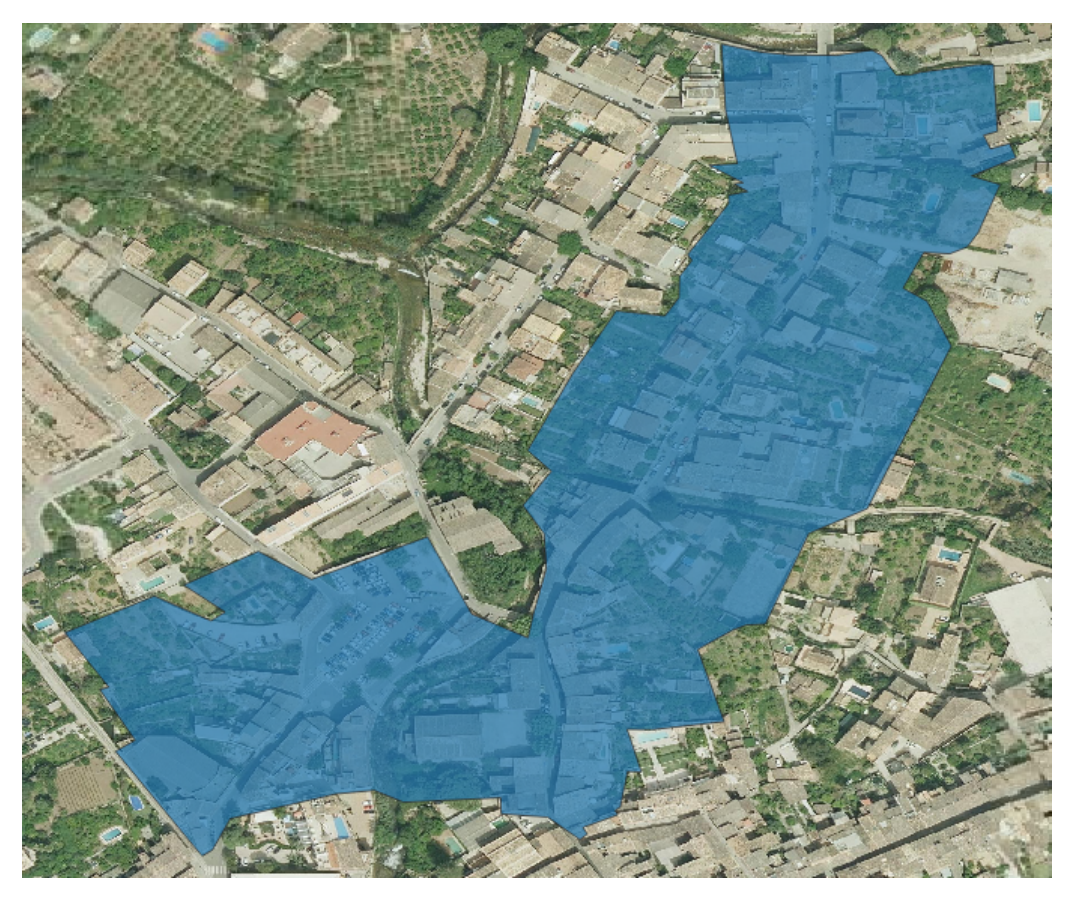

Figura 4.3: Detall de la zona d'estudi.

D'acord amb la informació rebuda per part de Vall de Sóller Energia de l'àrea subministrada pel centre de transformació escollit, s'han seleccionat els immobles ubicats en el seu interior. El centre de transformació triat es troba a la part nord del poble (Figura [4.2\)](#page-27-0) i subministra electricitat als immobles dels següents carrers:

- Carrer Romaguera
- Carrer Astúries
- Carrer Victòria 11 de Maig
- Carrer Hort de ses Ties
- Via Tramvia

A la Figura [4.3](#page-27-1) es pot apreciar la disposició dels carrers que delimiten l'àrea de distribució a analitzar al present treball. La imatge està orientada de forma que el nord és correspon amb la part superior de la imatge. S'observa que els carrers inclosos a la zona d'estudi presenten una trajectòria irregular.

## <span id="page-28-0"></span>**4.2 Obtenció de característiques**

Per tal de poder aplicar la metodologia a desenvolupar a la zona seleccionada, és necessari conèixer tot un conjunt de dades de partida: la demanda elèctrica de la zona, els atributs dels immobles (geolocalització, superfícies i usos), la informació meteorològica de la zona i els preus de l'electricitat. Aquestes dades s'han obtengut a partir de les següents fonts:

- **Vall de Soller Energia**, empresa distribuïdora del municipi de Sóller, ha aportat la demanda agregada horària d'una zona de distribució del municipi, per a dos períodes. A la vegada ha aportat tot un conjunt d'informació cartogràfica referent a la geolocalització de la xarxa de distribució. Concretament, les dades de demanda horària aportades comprenen els següents períodes:
	- **–** El primer s'estén des del 26 de juliol de 2019 fins al 8 de març de 2020.
	- **–** El segon ho fa des del 22 d'abril de 2020 fins al 20 de juliol de 2020. Cal tenir en compte que els consums d'aquest segon període es troben afectats pels efectes de la pandèmia de la COVID-19.
- La **informació cadastral** dels diferents immobles referent al seu ús, superfície construïda, superfície de la coberta i geolocalització. A més, també se n'obté la direcció postal, la qual permet identificar cada immoble de forma més intuïtiva que amb referències cadastrals. Aquesta informació s'ha obtengut mitjançant una aplicació web anomenada Goolzoom, que facilita l'accés total a aquesta informació de forma gratuïta durant 15 dies.
- Les **dades de Typical Meteorological Year [\(TMY\)](#page-10-5)** es refereixen al conjunt de dades meteorològiques horàries d'un any estàndard per a una ubicació geogràfica determinada i hi inclouen irradiàncies, temperatura, vent, humitat. Les dades se

seleccionen a partir de dades horàries en un període de temps més llarg (normalment 10 anys o més). Per a cada mes de l'any, s'hi seleccionen les dades de l'any que s'ha considerat més "típic" d'aqueix mes. Per exemple, en un any típic el gener pot ser del 2007, febrer del 2012, etc. Aquestes dades han estat obtengudes directament dels registres de [PVGIS](#page-10-2) per a la geolocalització mitjana de la zona.

• Els **preus horaris de l'energia dels diferents subministraments elèctrics** considerats, que es corresponen majoritàriament a habitatges i petits negocis, s'han obtengut a partir del Preu Voluntari per al Petit Consumidor [\(PVPC\)](#page-10-6) (antiga tarifa d'últim recurs -TUR-) que és el preu màxim que podran cobrar els comercialitzadors de referència als consumidors que s'acullin a aquesta tarifa. Suposa un estalvi davant de qualsevol altra modalitat de contractació, en considerar com a preu d'energia el que resulti directament del mercat de producció i no incorporar cap cost per a l'assegurament del preu. En aquesta tarifa es poden acollir els titulars dels punts de subministrament efectuats a tensions no superiors a 1 kV i amb potència contractada menor o igual a 10 kW, que són la gran majoria dels immobles analitzats en aquest estudi. La informació sobre el [PVPC](#page-10-6) s'obté des del web d'ESIOS de [REE.](#page-10-3)

### <span id="page-29-0"></span>**4.3 Caracterització de les instal·lacions solars fotovoltaiques**

L'estratègia plantejada en aquest treball per desplegar les instal·lacions solars fotovoltaiques, s'ha articulat al voltant dels criteris exposats a continuació.

#### **Condicions dels immobles**

- S'han descartat les finques sense immoble, és a dir, aquelles que no disposen de coberta. S'entén que en aquests casos instal·lar-hi autoconsums mancaria de sentit per trobar-se en finques que tenen un consum mínim o que directament no en tenen.
- Per a cada finca ("Porció delimitada de la superfície terrestre, edificada o no, tancada per línia poligonal, i que pertany a un sol propietari o a diversos proindivís") la metodologia estableix que només s'hi pot ubicar una sola instal·lació d'autoconsum. Cal indicar, que al programari desenvolupat s'ha designat immoble per referir-se a la finca, com a simplificació de la casuística analitzada, si bé és cert que existeixen finques amb varis immobles. En qualsevol cas, al model desenvolupat els immobles d'una mateixa finca es troben agrupats, de forma que com a màxim se'ls assignarà una sola instal·lació d'autoconsum a cadascun.
- Es fixa un escenari de desplegament de l'autoconsum fotovoltaic (percentatge d'implantació de les instal·lacions fotovoltaiques) a partir del qual s'establirà aleatòriament la quantitat d'immobles amb coberta que disposaran d'aquest tipus d'instal·lacions.
- Donada la tipologia dels immobles analitzats, la metodologia considera que tots els subministraments elèctrics es realitzen en baixa tensió i de forma monofàsica a 240 V. Es condiciona a la vegada que la generació alterna (sortida de l'inversor)

de les instal·lacions d'autoconsum Fotovoltaic/a [\(FV\)](#page-10-7) es realitzarà també en baixa tensió i mitjançant subministrament monofàsic.

#### **Orientació de les instal·lacions**

- La metodologia proposada només pren en consideració les instal·lacions [FV](#page-10-7) en règim d'autoconsum amb una orientació fixa, és a dir, no s'incorpora la possibilitat de que hi hagi instal·lacions fotovoltaiques amb seguidors solars. A la vegada, tots els mòduls d'una mateixa instal·lació [FV](#page-10-7) presenten les mateixes característiques d'orientació, sense incorporar en aquesta versió la possibilitat de múltiples orientacions per a una mateixa instal·lació d'autoconsum.
- La metodologia proposada ha prefixat com a inclinació òptima dels panells fotovoltaics 35° per a totes les instal·lacions per a la localització seleccionada, independentment del seu azimut.
- Per assignar l'orientació azimutal dels mòduls fotovoltaics de les diferents instal·lacions d'autoconsum, la metodologia ha establert les següents simplificacions:
	- **–** La metodologia considera tots els carrers com a drets, a fi d'extreure'n la direcció principal d'aquests, que es farà servir para definir les direccions azimutals dels panells [FV.](#page-10-7)
	- **–** Per la metodologia proposada, tots els immobles són amb teulada a dues aigües, de les quals una vessant dona cap al carrer i l'altra cap al costat oposat. Per tant, la instal·lació [FV](#page-10-7) només ocuparà mitja teulada, mentre que el desplegament de l'altra mitja teulada es descarta per la seva ineficiència.
	- **–** Per triar quina meitat de la teulada s'emprarà, es considera l'azimut que sigui més favorable. És a dir, si hi ha un immoble amb mitja teulada orientada a sud i mitja orientada a nord, es considerarà la orientació sud per a la instal·lació.

#### **Creació i limitacions de les instal·lacions**

- Per a cada immoble seleccionat per a instal·lació [FV](#page-10-7) en règim d'autoconsum es fa ús de la llibreria PVLIB per a MATLAB. PVLIB és un paquet de llibreries de codi obert que proporcionen un conjunt de funcions i classes que possibiliten simular el rendiment dels sistemes fotovoltaics. Mitjançant aquesta llibreria i la metodologia desenvolupada se selecciona de forma aleatòria el model de l'inversor i de la placa o mòdul [FV,](#page-10-7) a partir de la base de dades de dispositius comercial que s'incorpora a la citada llibreria. Aquesta selecció està condicionada per acceptar només models que puguin ser vàlids per les característiques aleatòriament seleccionades de la instal·lació d'autoconsum.
- La metodologia proposada determina la quantitat de mòduls o panells [FV](#page-10-7) a instal·lar a un immoble amb dues limitacions:
- **–** La primera és la superfície de coberta aprofitable, que depèn de la pròpia superfície de coberta de l'immoble així com del criteri sobre orientació azimutal establert just en el punt anterior.
- **–** La segona limitació és el consum agregat de l'immoble, per tal de ser coherents amb la filosofia del autoconsum. Per al cas d'estudi, la metodologia utilitzada considera que el límit de potència pic de la instal·lació és dues vegades el consum horari màxim de l'immoble. Es considera així, ja que per la falta de més informació la distribució dels consums s'ha fet de forma uniforme per a tots els immobles de la zona, és a dir, les puntes de consum individuals de cada immoble han estat esmorteïdes i no són del tot realistes. D'aquesta forma s'evita un infradimensionament de les instal·lacions.
- Per tal de que sigui més realista i poder realitzar més endavant una valoració econòmica (apartat [4.6\)](#page-32-0), la metodologia limita les potències dels components:
	- **–** Els inversors, que són monofàsics, es troben únicament limitats per la condició de la tarifa elèctrica, que no podrà ser superior a 10 kW. Com es considera que s'empren potències normalitzades, la potència màxima del subministrament i, per tant, de l'inversor serà de 9,2 kW. Això no obstant, cal tenir en compte que aquest límit superior no és del tot realista, ja que no es comercialitzen inversors monofàsics amb potències nominals tan altes.
	- **–** Els panells [FV](#page-10-7) a instal·lar es limiten també, per tal de que es trobin entre una potència pic mínima de 125 Wp i una màxima de 350 Wp.

### <span id="page-31-0"></span>**4.4 Càlculs de la generació fotovoltaica**

La metodologia proposada per determinar la generació elèctrica en règim d'autoconsum fa servir la llibreria PVLIB, inicialitzada amb les dades meteorològiques de l'any típic [TMY,](#page-10-5) obtengudes de l'eina online [PVGIS](#page-10-2) i de la corba de nivell de l'illa de Mallorca obtenguda a través del model GTOPO30 per a MATLAB. GTOPO30 és un model digital, desenvolupat per United States Geological Survey, que presenta l'elevació del terreny per a tot el món amb una resolució de 30 segons d'arc. La corba de nivell és especialment important en el cas de la zona triada, ja que la proximitat a la serra de Tramuntana fa que es generin gran quantitat d'ombres.

## <span id="page-31-1"></span>**4.5 Caracterització de la xarxa de distribució elèctrica**

La metodologia proposada finalment no incorpora cap model elèctric de la xarxa de distribució urbana en baixa tensió (distribució trifàsica 400 V amb un esquema TT), en tant que no s'ha disposat d'informació detallada sobre la xarxa de distribució elèctrica de baixa tensió de la zona analitzada en el present treball. La metodologia proposada parteix de la demanda agregada (consums), les intensitats i voltatges en la barra de sortida del centre transformació de MT/BT. Per tant, es realitza la distribució dels consums dels diferents immobles de forma proporcional a la seva superfície construïda. A la vegada, s'assumeix que les pèrdues de distribució (pèrdues per efecte Joule) es reparteixen de forma proporcional al consum de cada immoble i, per tant, no pren en

consideració la distància del subministrament al transformador de distribució. A més, la metodologia proposada obvia els possibles impactes de les instal·lacions/consums damunt la xarxa, donat que no es disposa de la informació necessària per modelar adequadament la xarxa de distribució elèctrica (a fi de poder determinar possibles sobrecàrregues a alguna de les fases, sobrevoltatges, etc.).

### <span id="page-32-0"></span>**4.6 Valoració econòmica**

#### <span id="page-32-1"></span>**4.6.1 Costs de l'energia elèctrica**

Un cop determinada l'energia elèctrica generada per les diferents instal·lacions d'autoconsum [FV](#page-10-7) amb la metodologia proposada, se'n quantifica l'impacte econòmic que tenen sobre el consum agregat del seu immoble.

#### **Tarifa elèctrica**

La metodologia proposada suposa que tots els immobles analitzats s'acullen a una tarifa 2.0A. Amb aquesta simplificació s'obvia el fet de que hi hagi subministraments amb potències superiors als 10 kW, els quals no podrien contractar aquesta tarifa d'accés, sinó que haurien d'acollir-se a tarifes superiors, com poden ser les 2.1A, 3.0A, etc. Així mateix, en haver prefixat una tarifa d'accés 2.0A per a tots els immobles, no s'estan considerant discriminacions horàries, com sí que es podrien donar si s'haguessin prefixat tarifes d'accés 2.0DHA i 2.0DHS. En qualsevol cas, el fet de que un subministrament real disposàs de discriminació horària sempre afavoriria que la instal·lació presentàs una millor rendibilitat que la calculada per l'eina numèrica; ja que les plaques solars fotovoltaiques redueixen el consum al llarg del dia, en les hores en què el cost de l'energia elèctrica amb discriminació horària són més elevats.

La metodologia calcula el citat impacte econòmic emprant els preus horaris [PVPC,](#page-10-6) tant pel consum elèctric de la xarxa com per la injecció dels excedents a la mateixa xarxa. La tarifa [PVPC](#page-10-6) és fixada per la metodologia proposada a tots els immobles, donat que és la més contractada al sector residencial. Concretament, a l'any 2019 més d'un 37 % dels subministraments de l'Estat es trobaven acollits a la tarifa regulada [PVPC,](#page-10-6) mentre que la resta de subministraments es trobaven repartits entre les múltiples tarifes del mercat lliure [\[17\]](#page-101-7). Això no obstant, per tal de realitzar una anàlisi més extensa, s'ha incorporat a l'eina numèrica desenvolupada la possibilitat d'emprar un preu de mercat lliure de l'energia elèctrica. Això permet, analitzar els efectes del preu de l'electricitat sobre la viabilitat de les instal·lacions d'autoconsum [FV.](#page-10-7)

#### **Facturació**

Per determinar els costs nets del consum elèctric dels diferents immobles, la metodologia desenvolupada implementa la modalitat d'autoconsum de compensació simplificada, publicada al Reial Decret 244/2019  $[18]$ , de forma que es permet la compensació econòmica en la injecció a la xarxa elèctrica dels excedents de la generació en règim d'autoconsum. Concretament, la metodologia proposada considera que totes les instal·lacions [FV](#page-10-7) es troben en aquesta modalitat. A la vegada, per al càlcul del terme d'energia de la factura elèctrica, o terme variable, la metodologia proposada realitza el

càlcul dels balancos d'energia de forma mensual i imposant un cost mínim de  $0 \notin \text{com}$ a límit inferior del balanç, d'acord amb l'establert en el RD 244/2019. És a dir, el terme de facturació d'energia mensual no pot ser mai negatiu i, per tant, l'excés de generació elèctrica no es pot compensar entre diferents mesos.

Per altra banda, la metodologia proposada no analitza el terme de potència (fixe) de les factures elèctriques mensuals. Això és degut a que es considera que la potència del subministrament de l'immoble no s'haurà de modificar per mor de la incorporació d'una instal·lació d'autoconsum [FV.](#page-10-7) Aquest és un dels motius pels quals no s'han seleccionat potències límits superiors al doble del consum màxim horari, tal i com es proposa a la metodologia, a l'apartat [4.3.](#page-29-0) Sobredimensionar la instal·lació d'autoconsum implicaria haver d'augmentar la potència contractada i, en conseqüència, haver d'afrontar costos mensuals majors del terme de potència.

#### <span id="page-33-0"></span>**4.6.2 Costs de desplegament de les instal·lacions solars fotovoltaiques**

La metodologia proposada per estimar els costos de desplegament de les diferents instal·lacions d'autoconsum fotovoltaic fa servir preus de tarifa recomanats pels fabricants dels diferents components de les instal·lacions d'autoconsum a desplegar. Per tal de valorar econòmicament la gran varietat d'inversors i panells fotovoltaics de diferents fabricants que l'eina numèrica desenvolupada tria aleatòriament, s'ha optat per confeccionar una petita base de dades de preus d'equipaments de gran qualitat. A continuació, a les taules [4.1](#page-33-1) i [4.2](#page-34-1) es presenten respectivament el conjunt de preus de tarifa dels panells fotovoltaics i inversors fotovoltaics considerats.

<span id="page-33-1"></span>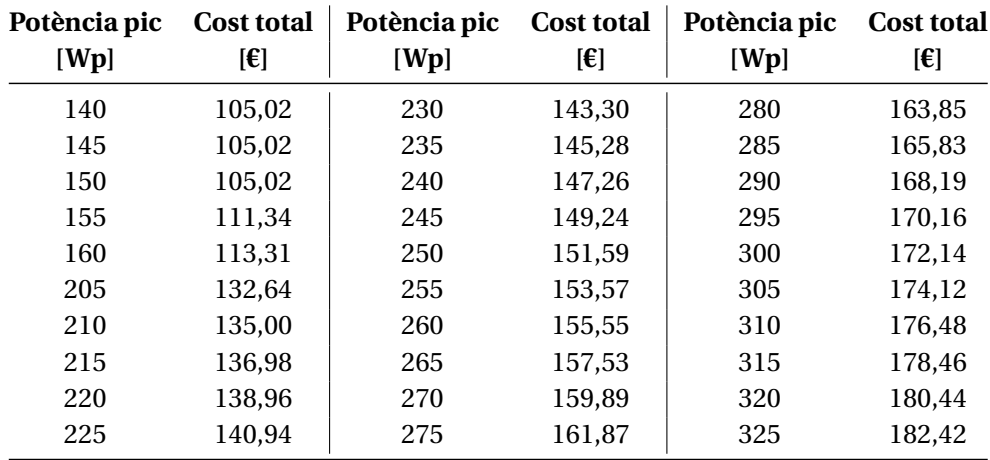

Taula 4.1: Preus de referència per als mòduls fotovoltaics en relació a la seva potència pic.

Per triar el cost dels diferents components de les instal·lacions d'autoconsum se selecciona el model de les bases de dades que presenta la potència més propera a la determinada per eina desenvolupada. És a dir, la metodologia proposada no realitza interpolacions per determinar el cost dels components no presents a les bases de dades. Per exemple, a un inversor de 3,2 kW se li assignaria un cost de 1.129,93 € (corresponent a un inversor de 3,0 kW) i no  $1.154,69 \text{ }\epsilon$  (que es correspondria a un inversor hipotètic

<span id="page-34-1"></span>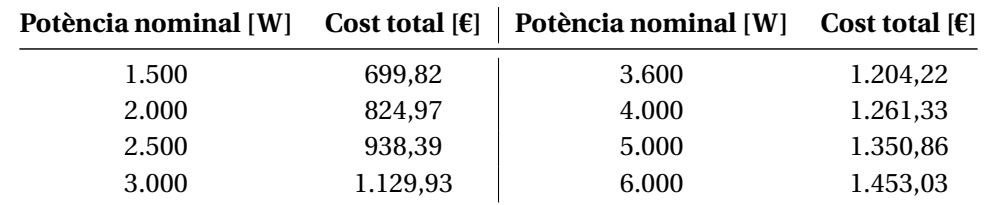

amb un preu interpolat entre els inversors de 3,0 kW i 3,6 kW, presents a la base de dades).

Taula 4.2: Preus de referència per als inversors monofàsics en relació a la seva potència nominal.

A la vegada, la metodologia proposada no limita les potències dels inversors a instal·lar a fi d'ajustar-se amb el rang de costs d'instal·lació emprat per la metodologia; sinó que es prioritza l'acompliment dels requeriments tècnics de les instal·lacions d'autoconsum [FV,](#page-10-7) amb subministrament monofàsic amb una potencia instal·lada inferior als 10 kW, tal i com s'ha exposat a l'apartat [4.3.](#page-29-0) Cal remarcar que la potència nominal màxima de l'inversor fotovoltaic a instal·lar s'ha limitat a 6,0 kW, per tant, quant major als 6,0 kW sigui la potencia de la instal·lació fotovoltaica a instal·lar menys realista serà la valoració econòmica de la instal·lació.

#### <span id="page-34-0"></span>**4.6.3 Amortització de les instal·lacions solars fotovoltaiques**

Un cop determinats els costos associats al desplegament de la instal·lació fotovoltaica i els estalvis associats a l'autoconsum, la metodologia proposada determina els anys d'amortització de la instal·lació d'autoconsum [FV.](#page-10-7) Considera una instal·lació com a no rendible si el període d'amortització és superior a la vida útil de l'inversor. Cal remarcar que la vida útil no es troba ben definida pels fabricants d'aquests equipaments, però habitualment oscil·la entre els 10 i els 15 anys. Donat que el costos dels equipaments emprats per valorar les instal·lacions es corresponen amb components de gama alta (Taules [4.1](#page-33-1) i [4.2\)](#page-34-1), s'ha decidit prefixar en 15 anys el límit per classificar una instal·lació com a rendible o no rendible. S'entén que un inversor de gama alta tendrà la qualitat suficient per operar ininterrompudament durant 15 anys. Ara bé, d'acord amb la situació actual de les energies renovables, l'amortització d'una instal·lació hauria de ser com a màxim de 5 anys.

Per determinar el període necessari perquè la instal·lació [FV](#page-10-7) sigui rendible, la metodologia empra el Valor Actual Net [\(VAN\)](#page-10-8), que és determinat amb la següent expressió:

$$
VAN = -I_0 + \sum_{i=1}^{n} \frac{FC}{(1 + TD)^i}
$$
\n(4.1)

A continuació, es descriuen les diferents variables de l'expressió:

• El *VAN* és un indicador financer que mesura els fluxos d'ingressos i despeses associats a un projecte. Permet determinar per a cada instal·lació [FV](#page-10-7) si és financerament viable [\(VAN](#page-10-8) positiu) o si no ho és [\(VAN](#page-10-8) negatiu).

- $\bullet$  *I*<sub>0</sub> és correspon amb la inversió inicial. Aquesta ve donada pel cost de la instal·lació [FV,](#page-10-7) que s'ha determinat prèviament amb l'eina numèrica.
- *n* és el número d'anys per als quals se'n calcula el [VAN,](#page-10-8) que s'ha fixat en 25 anys. D'aquesta manera es podrà observar si algunes de les instal·lacions considerades com a no rendibles estaven prop de ser-ho, en trobar-se en el rang dels 15 i 25 anys.
- *FC* és correspon amb el Flux de Caixa, que són els beneficis o despeses generades a partir de la inversió. En aquest cas es tracta dels estalvis anuals generats per la instal·lació [FV,](#page-10-7) els quals s'han determinat prèviament amb l'eina numèrica.
- *TD* és la Taxa de Descompte [\(TD\)](#page-10-9), amb la qual es descompta el flux net projectat. És correspon amb la taxa d'oportunitat o rendiment mínim que ha de presentar el projecte.

La [TD](#page-10-9) depèn del tipus d'inversió alternativa amb la que es vulgui comparar. Això no obstant, no es disposa de cap informació sobre les possibles inversions alternatives que hi podria haver per als propietaris dels immobles de la zona objecte d'estudi. A la vegada, actualment la situació econòmica presenta molta incertesa per mor de la crisi ocasionada per la pandèmia de la COVID-19, els tipus d'interès són propers al 0 % o fins i tot negatius, i l'economia es troba en deflació. A fi de referenciar la [TD](#page-10-9) a uns valors més estables, la metodologia proposada empra com a [TD](#page-10-9) el valor mitjà de la variació interanual de l'Índex de Preus al Consum [\(IPC\)](#page-10-10) dels darrers 15 anys (Taula [4.3\)](#page-35-0), donat que l['IPC](#page-10-10) serveix per estimar la inflació. En aquest cas, tant es pot emprar indiferentment l['IPC](#page-10-10) de l'Estat o el de les Illes Balears, ja que casualment les mitjanes dels darrers 15 anys d'ambdós coincideixen.

<span id="page-35-0"></span>

| Any     | <b>IPC Balears</b> [%] | <b>IPC Estat</b> [%] |
|---------|------------------------|----------------------|
| 2006    | 2.8                    | 2.7                  |
| 2007    | 3.9                    | 4.2                  |
| 2008    | 1.3                    | 1.4                  |
| 2009    | 0.8                    | 0.8                  |
| 2010    | 2.7                    | 3.0                  |
| 2011    | 2.3                    | 2.4                  |
| 2012    | 3.1                    | 2.9                  |
| 2013    | 0.5                    | 0.3                  |
| 2014    | $-0.8$                 | $-1.0$               |
| 2015    | 0.3                    | 0.0                  |
| 2016    | 1.6                    | 1.6                  |
| 2017    | 1.3                    | $1.1\,$              |
| 2018    | 0.7                    | 1.2                  |
| 2019    | 1.0                    | 0.8                  |
| 2020    | $-0.4$                 | $-0.5$               |
| Mitjana | 1.4                    | 1.4                  |

Taula 4.3: Variació anual de l['IPC](#page-10-10) de l'any 2006 al 2020. Font: Instituto Nacional de Estadística (INE) [\[19\]](#page-101-9).
A més de calcular el [VAN](#page-10-0) i el número d'anys d'amortització necessaris, o anys per als quals el [VAN](#page-10-0) comença a ser positiu; la metodologia proposada avalua també la Taxa Interna de Retorn [\(TIR\)](#page-10-1), per donar un major suport a l'anàlisis de la inversió. La [TIR](#page-10-1) no és més que la [TD](#page-10-2) que aconsegueix un [VAN](#page-10-0) igual a 0 per a la quantitat d'anys indicada. En substituir a l'equació [4.1:](#page-34-0)

$$
0 = -I_0 + \sum_{i=1}^{n} \frac{FC}{(1 + TIR)^i}
$$
 (4.2)

La metodologia proposada considera que el Flux de Caixa es manté constant al llarg del temps, en suposar que les pujades del preu de compra i de venda de l'electricitat quedaran compensades entre elles i, a la vegada, no es té en compte la pèrdua de rendiment de les instal·lacions [FV.](#page-10-3) Si finalment també es té en compte que s'ha prefixat en 15 anys el límit de rendibilitat de les instal·lacions, l'equació que resultant és:

$$
I_0 = FC \cdot \sum_{i=1}^{15} \frac{1}{(1 + TIR)^i}
$$
(4.3)

L'eina numèrica desenvolupada resol l'equació mitjançant un mètode iteratiu per a cada instal·lació d'autoconsum fotovoltaic, obtenint el seu [TIR.](#page-10-1)

# **4.7 Barreres físiques i limitacions legals**

A l'hora de desplegar les instal·lacions d'autoconsum fotovoltaic en un entorn real, es poden trobar diversos impediments. Per una banda, existeix el marc legal a complir. S'ha de garantir que la normativa urbanística existent permeti les instal·lacions de plaques fotovoltaiques als terrats abans de proposar-ne la seva instal·lació. Al mateix temps, s'ha de complir amb l'establert pel conjunt normatiu referent al sector elèctric, així com altres qüestions legals que puguin afectar-les. Per altra banda, existeixen un conjunt de limitacions físiques que condicionen les característiques de les instal·lacions [FV,](#page-10-3) com pot ser el pes màxim que pot suportar la coberta on s'hi hagi de realitzar una instal·lació, per tal d'evitar-ne el seu esfondrament. També s'han de valorar els efectes de les ombres que puguin provocar elements propers sobre els panells fotovoltaics, com poden ser els edificis o els arbres dels voltants.

Cal remarcar que la metodologia proposada no considera les barreres físiques presents en l'entorn de la instal·lació [FV,](#page-10-3) ja que no es pot disposar d'aquesta informació sense un tractament de les imatges per satèl·lit de les teulades dels edificis o sense estudis in-situ edifici per edifici. Tampoc s'ha pres en consideració la normativa vigent, en tant que aquesta és extremadament variable, especialment en uns temps en què s'estan intentant incentivar aquests tipus d'instal·lacions, com s'ha exposat al punt introductori [1.2.](#page-14-0)

Això no obstant, a l'eina de càlcul desenvolupada s'ha incorporat un factor d'aprofitament de la coberta, amb un valor del 40 %, que fa que es redueixi la superfície disponible per desplegar les instal·lacions fotovoltaiques. Cal fixar-se en que el valor haurà de ser sempre inferior al 50 % donat que s'ha considerat que només és utilitzable la meitat de la superfície de coberta, segons la metodologia especificada a l'apartat [4.3.](#page-29-0)

# **4.8 Condicions econòmiques i implicació de la ciutadania**

La implantació dels sistemes d'autoconsum [FV](#page-10-3) als terrats depèn en última instància dels propietaris de cada edifici. Això pot complicar-se en immobles amb divisió horitzontal, on s'ha d'arribar a un acord entre les diferents parts de la propietat abans de poder executar-hi cap instal·lació. En qualsevol cas, entren en joc dos factors diferents:

- La situació econòmica de la propietat. Si la propietat no disposa d'un nivell econòmic suficientment alt, és probable que no tengui la possibilitat real de desplegar una instal·lació solar fotovoltaica a la seva coberta. Encara que pogués resultar-li profitós a llarg termini, els costs inicials d'una instal·lació poden no ser assumibles per a tothom.
- La conscienciació mediambiental de cada propietari de cada immoble. Un propietari amb una major conscienciació cap el medi ambient es trobarà més predisposat a instal·lar plaques solars i, en canvi, una persona amb una menor conscienciació cap al medi ambient és menys probable que instal·li plaques solars a la seva coberta.

A fi d'incorporar aquest fet, el model desenvolupat integra un factor d'implantació de les instal·lacions que permet prefixar un percentatge de desplegament o implantació, comprès entre 0 i 100 %, d'instal·lacions fotovoltaiques a les cobertes dels immobles de la zona avaluada. L'eina numèrica permet variar aquest factor, donat que no es disposa de la suficient informació relativa a la ciutadania com per definir aquest paràmetre amb exactitud.

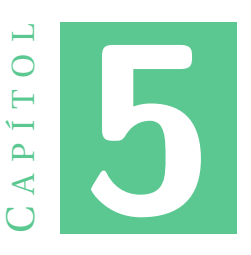

# **SOFTWARE DE PROCESSAMENT D'INFORMACIÓ I CÀLCUL**

# **5.1 Recursos emprats per al disseny de l'eina**

#### **MATLAB**

El conjunt de consideracions presentades al capítol anterior conformen la base de la metodologia proposada en aquest treball, sobre la que s'ha desenvolupat una eina numèrica mitjançant MATLAB (una abreviatura de "laboratori de matrius"). MATLAB no és més que un llenguatge de programació propietari multi-paradigma i un entorn de computació numèrica desenvolupat per MathWorks. MATLAB permet manipulacions de matrius, traçat de funcions i dades, implementació d'algoritmes, creació d'interfícies d'usuari i interfície amb programes escrits en altres llenguatges de programació. A la vegada, MATLAB té extensa difusió a nivell mundial (més de 4 milions d'usuaris) en molts d'àmbits de la ciència i, per tant, resulta molt senzill trobar suport i informació a Internet.

Així mateix, MATLAB disposa d'un gran conjunt de Toolbox que donen suport a gran quantitat de funcions de forma nativa i, a més, MATLAB permet l'ús de llibreries específiques desenvolupades per altres usuaris, que permeten una fàcil i ràpida reutilització del codi. Concretament, per al desenvolupament de l'eina numèrica que es descriu en aquest capítol s'han fet servir el Mapping Toolbox, propi de MATLAB, i el PVLIB Toolbox, que consisteix en un conjunt de funcions ben documentades per simular els sistemes d'energia fotovoltaica alliberades com a codi obert.

Amb aquest conjunt de paquets informàtics integrats a MATLAB es fa relativament senzill determinar l'energia elèctrica generada per les diferents instal·lacions fotovoltaiques operant en regim d'autoconsum, on tant sols s'haurà d'aportar la informació relativa a la ubicació de la instal·lació solar fotovoltaica a modelar i les dades de l'any típic meteorològic [TMY](#page-10-4) per aquesta ubicació.

#### **PVLIB Toolbox**

És un paquet de programari desenvolupat pels Sandia National Laboratories, laboratoris que depenen del Departament d'Energia dels Estats Units d'Amèrica. Aquest paquet, incorpora una base de dades d'inversors i de mòduls solars comercials, de forma que permet modelitzar i simular pràcticament qualsevol instal·lació solar fotovoltaica sense necessitat de desenvolupar gairebé cap altre element extern al paquet, donat que els nous elements que s'haguessin d'incloure s'haurien d'adaptar a les dependències del Toolbox.

A la vegada, donat que la metodologia proposada inclou el fet de que les característiques tècniques de les diferents instal·lacions d'autoconsum fotovoltaic es fixaran aleatòriament resseguint la idea dels mètodes Montecarlo; disposar d'un paquet de codi com el PVLIB, que possibilita accedir als paràmetres d'operació de múltiples models d'inversors i panells fotovoltaics, facilitarà en gran mesura la implementació d'aquesta metodologia proposada mitjançant l'eina numèrica. Així mateix, el PVLIB Toolbox disposa també d'un conjunt de funcions que permeten obtenir la posició del Sol a cada instant de l'any i per a qualsevol punt del planeta.

#### **Mapping Toolbox**

Donat que la metodologia proposada precisa de conèixer l'altura sobre el nivell del mar de l'entorn en què s'ubiquen les diferents instal·lacions d'autoconsum fotovoltaic, caldrà disposar de les corbes de nivell del terreny. Aquestes corbes de nivell de tota la Terra es troben disponibles al Centre de dades del sistema d'observació de recursos de la Terra, que ha desenvolupat un model global d'elevacions en una quadrícula de 30 segons d'arc (aproximadament 1 km), format GTOPO30, i està disponible a Internet. El model utilitza una gran varietat de fonts de dades internacionals, però es basa principalment en dades ràster del Model Digital Elevation Model (DTED) i dades vectorials de la Carta Digital del Món (DCW). A la vegada, MATLAB disposa de suport natiu al model global d'elevacions en una quadrícula de 30 segons, anomenat GTOPO30, mitjançant el Mapping Toolbox. Per tant, serà molt simple incorporar a l'eina numèrica aquesta capacitat requerida per al correcte desplegament de la metodologia proposada. Donat que la corba de nivell d'un terreny permetrà conèixer si es limitarà o no la visibilitat del Sol (ombres) en una determinada àrea d'interès. Això és especialment important a la zona on s'aplica la metodologia proposada (la vall de Sóller), caracteritzada per sobtades i grans diferències d'altituds entre corbes de nivell del terreny pròximes entre si.

# <span id="page-39-0"></span>**5.2 Estructura del programa principal (main.m)**

L'eina numèrica desenvolupada s'ha codificat en MATLAB al voltant d'un codi principal. Aquest invoca un conjunt de subrutines encarregades de desenvolupar les diferents subtasques o subprocessos establerts en la metodologia proposada en aquest treball. Concretament, la seqüència de tasques duites a terme pel programa principal és la següent:

1. Accés a les dades del cadastre.

- 2.1. Tractament de les dades dels consums reals enregistrats.
- 2.2. Estimació del consum energètic per immoble.
- 3. Càlcul de posicions solars i ombres generades per la corba de nivell.
- 4. Obtenció de les condicions meteorològiques.
- 5.1. Creació (o supressió) d'instal·lacions aleatòriament.
- 5.2. Càlcul de la generació d'energia de cada instal·lació.
- 6. Càlcul del cost econòmic i amortització.
- 7. Representació gràfica dels resultats.

Les quatre primeres sub-tasques de l'eina (1 a la 4) s'encarreguen de pre-processar les dades de partida de l'àrea o zona de distribució sobre la que es pretén aplicar la metodologia. Les sub-tasques 5 i 6 implementen la metodologia desenvolupada i, finalment, la sub-tasca 7 s'encarrega de presentar gràficament els resultats. Cal remarcar que s'ha equipat el programa principal amb un conjunt de condicionals que permeten reutilitzar les dades pre-processades d'una determinada àrea, obtengudes en execucions anteriors, a fi d'accelerar l'execució de l'eina. Per tant, la primera execució de l'eina per a una determinada zona o àrea serà molt lenta, mentre que les posteriors execucions per analitzar diversos escenaris de desplegament de autoconsum fotovoltaic al parc d'immobles s'executaran de forma sensiblement més ràpida.

L'execució detallada del programa principal es presenta amb dos diagrames de flux (Figures [5.1](#page-41-0) i [5.2\)](#page-42-0), on s'aprecien clarament les tasques desenvolupades en cada pas del programa i quines dades o variables intervenen. A fi de millorar la interpretació dels diagrames de flux desenvolupats, es descriu a continuació el significat dels diferents símbols emprats:

- **Rectangles verds**: Tasques principals del programa.
- **Rombes grocs**: Condicionals per tal de no tornar a calcular dades ja calculades o per controlar la quantitat d'instal·lacions.
- **Cilindres blaus**: Arxius (XMLs, fulls de càlcul, etc.) a carregar al programa per obtenir-ne la informació.
- **Romboide vermell**: Dades generades pel programa. Són variables del tipus estructura.
- **Romboide morat**: Dades d'entrada que han estat generades dins del programa en tasques anteriors.

<span id="page-41-0"></span>5. SOFTWARE DE PROCESSAMENT D'INFORMACIÓ I CÀLCUL

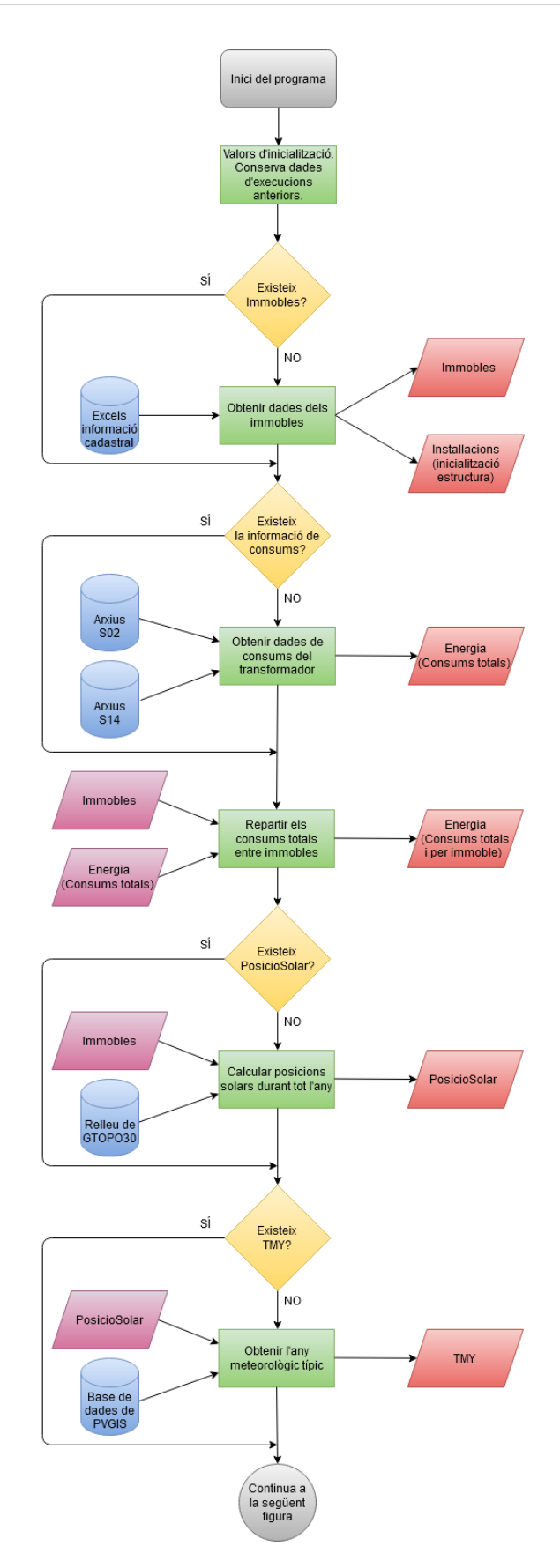

Figura 5.1: Diagrama de flux del programa principal. Primera part.

<span id="page-42-0"></span>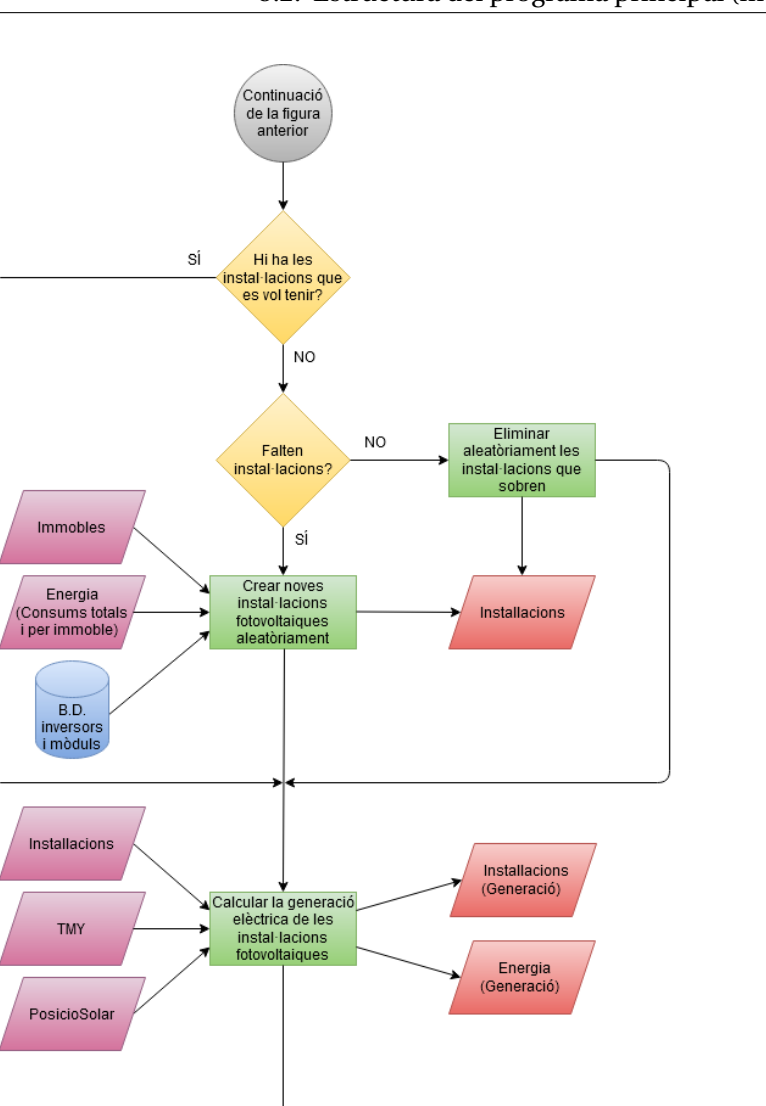

Figura 5.2: Diagrama de flux del programa principal. Segona part.

Calcular els costs i<br>estalvis

Calcular

l'amortització

Representar<br>gràficament:<br>Diagrames

Final del programa

Cost

Cost

Energia

PVPC<br>compra i<br>venda

Installacions

Cost

# **5.3 Variables estructurals**

<span id="page-43-0"></span>L'arquitectura de dades per la que s'ha optat en el desenvolupament de l'eina numèrica ha consistit en l'ús de variables estructurals (Figura [5.3\)](#page-43-0), a fi de fer-la més transparent i fàcilment adaptable a futures actualitzacions. Una estructura de dades consisteix en una sèrie de variables o membres units dins un mateix conjunt. Aquesta organització de les dades permet definir diferents atributs d'un mateix objecte. L'estructura tipus de les variables més rellevants a l'eina de càlcul es presenta en les següents subseccions, per a una millor comprensió del seu funcionament dins del programa.

| Workspace                                                      |                                 |  |  |
|----------------------------------------------------------------|---------------------------------|--|--|
| Name $\triangle$                                               | Value                           |  |  |
| Cost<br>$E$ Energia                                            | 1x1 struct<br>1x1 struct        |  |  |
| Æ<br>Immobles<br>Æ<br>Installacions<br>PERCENTATGE_IMPLANTACIO | 96x1 struct<br>96x1 struct<br>5 |  |  |
| PosicioSolar<br><b>TMY</b>                                     | 1x1 struct<br>1x1 struct        |  |  |
| ∢                                                              |                                 |  |  |

Figura 5.3: Variables resultants de l'eina numèrica.

Les variables *Cost*, *Energia*, *PosicioSolar* i *TMY* són úniques i dins de cada element s'hi troben emmagatzemades les sèries temporals de dades. En canvi, *Immobles* i *Installacions* són matrius unidimensionals de variables estructurals, on cada posició es correspon amb un immoble.

#### <span id="page-43-2"></span>**5.3.1 Immobles**

L'estructura *Immobles* emmagatzema únicament les dades cadastrals que són d'utilitat per al model. En aquest cas els elements que la componen es mostren a la Figura [5.4.](#page-43-1)

<span id="page-43-1"></span>

| Energia<br>Immobles<br>PosicioSolar<br><b>TMY</b><br>Installacions<br>$\times$<br>Cost<br>$\times$<br>$\times$<br>$\times$<br>$\times$<br>×<br>IE<br>96x1 struct with 6 fields |                   |                           |                  |         |                           |                    |
|----------------------------------------------------------------------------------------------------|-------------------|---------------------------|------------------|---------|---------------------------|--------------------|
| Fields                                                                                                    | str<br>Referencia | str<br>Direccio           | <b>H</b> Coberta |         | Latitud   Longitud   Usos |                    |
| 88                                                                                                    | "5722003DE7052S"  | "VICTORIA 11 DE MAIG, 27" | 93               | 39.7684 |                           | 2.7155 12x1 double |
| 89                                                                                                    | "5524035DE7052S"  | "VIA TRANVIA, 0"          |                  | 39.7684 |                           | 2.7139 12x1 double |
| $\mathsf{I}90$                                                                                                    | "5722105DE7052S"  | "ROMAGUERA, 22"           | 105              | 39.7679 |                           | 2.7144 12x1 double |
| 91                                                                                                    | "5825708DE7052N"  | "ASTURIAS, 1"             | 254              | 39.7694 |                           | 2.7160 12x1 double |

Figura 5.4: Valors dels membres de quatre posicions de la matriu *Immobles*.

La informació emmagatzemada en cada un dels elements de la variable estructural *Immobles* es presenta a continuació:

- **Referencia**: Referència cadastral de l'immoble.
- **Direccio**: Direcció postal i número de policia de l'immoble.
- **Coberta**: Superfície de coberta de l'immoble en metres quadrats.
- **Latitud**: Latitud on s'ubica l'immoble.
- **Longitud**: Longitud on s'ubica l'immoble.
- **Usos**: Matriu 1D de 12 camps. Cada camp es correspon amb un tipus d'ús, segons els usos possibles del cadastre [\[20\]](#page-101-0). Aquests usos es localitzen a la matriu seguint el següent ordre: Habitatge, oficines, industrial, espectacles, aparcament/magatzem, comercial, oci/hosteleria, sanitari, esportiu, cultural, religiós i públic. El valor assignat a cada camp d'ús és la superfície construïda de l'immoble, en metres quadrats, que es correspon amb aquest ús.

# <span id="page-44-1"></span>**5.3.2 Installacions**

La variable estructural *Installacions* emmagatzema la informació de cada instal·lació [FV](#page-10-3) en regim d'autoconsum a desplegar, així com el conjunt de paràmetres propis de una instal·lació [FV](#page-10-3) (inversor, moduls [FV,](#page-10-3) ...) i els valors de generació [FV](#page-10-3) anual per a la ubicació corresponent. A la Figura [5.5](#page-44-0) és mostra la disposició d'aquests camps de la variable *Installacions*. L'ordre de les instal·lacions [FV](#page-10-3) a la matriu d'estructures *Installacions* és el mateix que el dels immobles a la matriu d'estructures *Immobles*.

<span id="page-44-0"></span>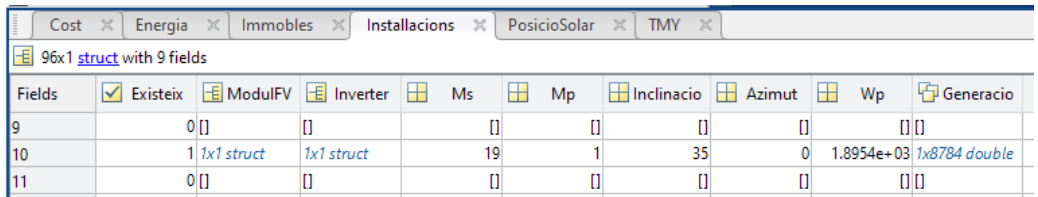

Figura 5.5: Valors dels membres de tres posicions de la matriu *Installacions*.

La informació emmagatzemada en cada un dels elements de la variable estructural *Immobles* es presenta a continuació:

- **Existeix**: Variable booleana que indica si la instal·lació d'autoconsum [FV](#page-10-3) és present en un determinat immoble.
- **ModulFV**: Model comercial del mòdul o panell fotovoltaic seleccionat en la instal·lació. Consisteix en una estructura que inclou tots els paràmetres del mòdul: referència del model, intensitats de funcionament, voltatges, àrea del panell, etc.
- **Inverter**: Model comercial de l'inversor fotovoltaic seleccionat en la instal·lació. Consisteix en una estructura que inclou tots els paràmetres propis de l'inversor: referència del model, potències de funcionament, voltatge a la sortida, voltatge màxim, etc.
- **Ms**: Quantitat de mòduls fotovoltaics interconnectats en sèrie.
- **Mp**: Quantitat de mòduls fotovoltaics interconnectats en paral·lel.
- **Inclinacio**: Inclinació dels mòduls fotovoltaics respecte a l'horitzontal. Com s'ha explicat en l'apartat [4.3,](#page-29-0) s'instal·laran tots amb una inclinació de 35°.
- **Azimut**: Direcció d'azimut dels mòduls fotovoltaics. S'assigna el valor d'azimut d'acord amb el criteri descrit en l'apartat [4.3.](#page-29-0)
- **Wp**: Potència pic de la instal·lació fotovoltaica.
- **Generacio**: Matriu unidimensional on s'emmagatzema la generació elèctrica horària de la instal·lació fotovoltaica a cada hora considerada a *PosicioSolar*.

### <span id="page-45-1"></span>**5.3.3 PosicioSolar**

La variable estructural *PosicioSolar* és genera mitjançant el Toolbox PVLIB, després d'especificar-hi la geoposició de referència per a la qual es vol obtenir la informació solar. Són les dades corresponents a la posició del Sol des del punt o immoble triat. Addicionalment, s'hi afegeix la limitació deguda al relleu de la Terra (la corba de nivell), que en alguns casos ocultarà el Sol durant més temps. Les unitats dels diferents camps són graus sexagesimals, exceptuant-ne el camp *Temps* on les dades emmagatzemades són hores UTC+01:00 o UTC+02:00.

La informació emmagatzemada en cada un dels elements de la variable estructural *PosicioSolar* es presenta a continuació:

- **Temps**: Matriu 1D que emmagatzema els períodes pels quals es calcula la posició solar. En el model creat la longitud mínima del registre és d'un any, començant amb l'hora de la primera dada disponible de la variable *Energia*.
- **LatitudReferencia**: Latitud per a la qual es calcula la posició relativa del Sol.
- **LongitudReferencia**: Longitud per a la qual es calcula la posició relativa del Sol.
- **Azimut**: Matriu 1D de posicions de l'azimut del Sol per a cada instant de *Temps*.
- **ElevacioAparent**: Matriu 1D amb l'elevació aparent del Sol per a cada instant del *Temps*.
- **AngleOmbra**: Matriu 1D de l'angle per sota del qual el Sol es trobaria ocult per a cada instant de *Temps*. Quan el Sol es troba per sota de l'horitzó s'hi assigna el valor infinit.

#### <span id="page-45-0"></span>**5.3.4 Energia**

La variable estructural *Energia* es genera a partir de les dades dels consums enregistrats per la distribuïdora elèctrica. Posteriorment, s'hi afegeix la informació relativa a la generació fotovoltaica, i la diferència entre l'energia generada i consumida. Les unitats de tots els elements d'aquesta estructura, exceptuant *Temps*, són kilowatts hora.

La informació emmagatzemada en cada un dels elements de la variable estructural *Energia* es presenta a continuació:

- **Temps**: Matriu 1D on s'emmagatzemen els instants de temps dels consums i les generacions. Abarca des del temps del primer valor de consum fins al darrer. Encara que hi hagi intervals de temps per als quals no se'n coneix el consum, aquests valors de temps es creen igualment per tal de mantenir la uniformitat de la matriu.
- **ConsumTotal**: Matriu 1D on s'emmagatzemen les demandes d'energia enregistrades a la sortida del transformador de distribució a cada instant de *Temps*.
- **Consums**: Matriu de dimensions *Temps* x número d'immobles. Cada valor es correspon amb la part del consum total al transformador que s'assigna a cada immoble a cada instant de temps. Aquesta assignació es fa en funció de la superfície construïda de l'immoble, definida a *Immobles.Usos*.
- **Generacions**: Matriu de dimensions *Temps* x número d'immobles. Generació de cada immoble, a partir de la informació emmagatzemada a *Installacions.Generacio*. Als immobles que no disposen d'instal·lació fotovoltaica en règim d'autoconsum els diferents camps s'inicialitzen amb un valor igual a zero.
- **GeneracioTotal**: Matriu 1D on s'emmagatzema la generació total dels immobles per a cada instant de *Temps*.
- **ConsumsNets**: Matriu de dimensions *Temps* x número d'immobles, on s'emmagatzema la diferència entre els *Consums* i les *Generacions*.

# <span id="page-46-0"></span>**5.3.5 TMY**

La variable estructural *TMY* emmagatzema tota la informació relativa a les diferents variables ambientals [TMY.](#page-10-4) Aquesta informació emmagatzemada en cada un dels elements de la variable estructural *TMY* es presenta a continuació:

- **Temps** [Data i hora UTC+01:00 o UTC+02:00]: Matriu 1D on s'emmagatzemen els instants de temps de les variables ambientals corresponents a l'àrea analitzada. L'inici de *Temps* s'ajusta per tal que sigui el mateix que el de la variable *PosicioSolar* i la variable *Energia*.
- **Temperatura** [°*C*]: Matriu 1D on s'emmagatzema la temperatura ambient per a cada instant de *Temps*.
- **Humitat** [%]: Matriu 1D on s'emmagatzema la humitat relativa per a cada instant de *Temps*.
- **IrradianciaTotal** [*W* /*m*<sup>2</sup> ]: Matriu 1D on s'emmagatzema la irradiància total a cada instant de *Temps*.
- **IrradianciaDirecta** [*W* /*m*<sup>2</sup> ]: Matriu 1D on s'emmagatzema la irradiància directa per a cada instant de *Temps*.
- **IrradianciaDifusa** [*W* /*m*<sup>2</sup> ]: Matriu 1D on s'emmagatzema la irradiància difusa per a cada instant de *Temps*.

#### 5. SOFTWARE DE PROCESSAMENT D'INFORMACIÓ I CÀLCUL

- **IrradianciaInfraroja** [*W* /*m*<sup>2</sup> ]: Matriu 1D on s'emmagatzema la irradiància infraroja per a cada instant de *Temps*.
- **Vent** [*m*/*s*]: Matriu 1D on s'emmagatzema la velocitat del vent per a cada instant de *Temps*.
- **DireccioVent** [°]: Matriu 1D on s'emmagatzema la direcció del vent per a cada instant de *Temps*.
- **Pressio** [*Pa*]: Matriu 1D on s'emmagatzema la pressió atmosfèrica per a cada instant de *Temps*.

## **5.3.6 Cost**

La variable estructural *Cost* s'encarrega d'emmagatzemar els valors monetaris dels preus de l'electricitat, de la instal·lació i dels costos associats als consums. La informació emmagatzemada en cada un dels elements de la variable estructural *Cost* es presenta a continuació:

- **Temps** [Data i hora UTC+01:00 o UTC+02:00]: Matriu 1D on s'emmagatzemen els instants de temps corresponents a cada preu de mercat de l'energia i cost de l'energia consumida. És coincident amb el camp *Energia.Temps*.
- **PreuCompra** [€/*kW h*]: Matriu 1D on s'emmagatzema el preu de compra d'electricitat d'acord amb la tarifa triada [\(PVPC](#page-10-5) o mercat lliure).
- **PreuVenda** [€/*kW h*]: Matriu 1D on s'emmagatzema el preu de venda d'electricitat a la xarxa d'acord amb la tarifa triada [\(PVPC](#page-10-5) o mercat lliure).
- **Inicial** [€/*h*]: Matriu de dimensions *Temps* x número d'immobles, on s'emmagatzema el cost associat al consum elèctric de cada immoble en cada instant de temps.
- **InicialMensual** [€/*mes*]: Matriu de dimensions mesos x número d'immobles, on s'emmagatzema el cost mensual associat al consum elèctric per a cada immoble analitzat.
- **AmbAutoconsum** [€/*h*]: Matriu de dimensions *Temps* x número d'immobles, on s'emmagatzema el cost associat al consum elèctric de cada immoble en cada instant de temps incorporant les instal·lacions fotovoltaiques en règim d'autoconsum.
- **AmbAutoconsumMensual** [€/*mes*]: Matriu de dimensions mesos x número d'immobles, on s'emmagatzema el cost mensual associat al consum elèctric per cada immoble considerant-hi les instal·lacions fotovoltaiques.
- **EstalviMensual** [€/*mes*]: Matriu de dimensions mesos x número d'immobles, on s'emmagatzema la diferència entre *InicialMensual* i *AmbAutoconsumMensual*, que representa l'estalvi mensual que s'aconsegueix amb la incorporació de l'autoconsum fotovoltaic.
- **Installacio** [€]: Matriu 1D on s'emmagatzema el cost de la instal·lació solar fotovoltaica de cada immoble on s'ha instal·lat.
- **AnysRetornInversio** [anys]: Matriu 1D on s'emmagatzema el temps d'amortització de la inversió associada a l'autoconsum [FV,](#page-10-3) només considerant els efectes relacionats amb la inflació. Per tant, no té en compte altres efectes relacionats amb interessos de préstecs, variacions en els preus de l'electricitat, etc.

# **5.4 Funcions del programa principal**

En aquest apartat es presenta el conjunt principal de les funciones que s'han desenvolupat per realitzar les diferents tasques que conformen la metodologia proposada. L'eina numèrica s'ha desenvolupat al voltant de funcions ben definides per millorar la comprensió i facilitar-ne les futures actualitzacions.

El conjunt de les principals funcions desenvolupades es descriuen a continuació, ordenades d'acord al seu ordre d'aparició dins del programa.

#### **5.4.1 Dades = obtenirDadesCadastre(info\_finca, info\_immoble)**

- **Ubicació**: Arxiu *obtenirDadesCadastre.m*. El seu codi font es troba disponible a l'Annex [A.2.](#page-121-0)
- **Variables d'entrada**: *info\_finca* i *info\_immoble*. Són vectors de caràcters amb els noms dels arxius Excel obtenguts del cadastre. Aqueixos arxius es corresponen amb la informació cadastral per finca i per cada immoble de la finca.
- **Variable de sortida**: *Dades*. És una matriu 1D d'estructures del tipus *Immobles*, descrita en l'apartat [5.3.1.](#page-43-2)
- **Descripció**: Primerament s'obre l'arxiu referent a la finca, del qual se n'extreu la major part de la informació: Referència cadastral, direcció postal, superfície de coberta, i latitud i longitud de la parcel·la. Seguidament s'obre el segon arxiu on s'hi troben els usos de cada immoble, així com la seva superfície construïda. Es realitza una cerca per determinar a quina finca correspon cada immoble i, una vegada s'ha localitzat, se li suma la superfície construïda de l'immoble a l'ús corresponent.

#### **5.4.2 DadesTrafoS14 = obtenirDadesS14(arxius)**

- **Ubicació**: Arxiu *obtenirDadesS14.m*. El seu codi font es troba disponible a l'Annex [A.3.1.](#page-122-0)
- **Variable d'entrada**: *arxius*, es correspon amb un vector de caràcters on s'emmagatzema el nom de l'arxiu a tractar, o bé amb la part del nom comuna a tots els arxius que es vulguin tractar, en cas de ser més d'un. Aquests arxius es corresponen amb els informes del centre de transformació tipus S14, i estan codificats en format XML.
- **Variable de sortida**: *DadesTrafoS14*, es correspon amb una matriu 1D d'estructures que conté tots els camps d'informació continguda dins dels fitxers d'informes S14: Fh (hora); I1, I2, I3 i In (intensitats per fases i neutre); V1, V2 i V3 (voltatges de fase); Sexp i Simp (potències aparents exportada i importada); i Bc (byte de qualitat).
- **Descripció**: La funció consta d'un bucle per tractar la informació horària, és a dir, cada fila d'un arxiu. A la vegada, aquest bucle horari es troba dins d'un bucle superior, que itera per a cada fitxer. Els arxius se solapen entre ells, com s'explicarà més detalladament en el punt [5.6.1;](#page-56-0) per tant, es fa necessari comprovar que no es repeteixin les files. També s'encarrega de gestionar els canvis de l'horari d'estiu i d'hivern.

# **5.4.3 DadesTrafoS02 = obtenirDadesS02(arxiu)**

- **Ubicació**: Arxiu *obtenirDadesS02.m*. El seu codi font es troba disponible a l'Annex [A.3.2.](#page-124-0)
- **Variable d'entrada**: *arxiu*, es correspon amb un vector de caràcters amb el nom del fitxer. A diferència de la funció desenvolupada per tractar els fitxers informes del centre de transformació tipus S14, aquesta ha sigut desenvolupada per tractar un únic fitxer amb l'informe del centre de transformació tipus S02, també codificat en format XML.
- **Variable de sortida**: *DadesTrafoS02*, es correspon amb una matriu 1D d'estructures i consta dels següents membres: Fh (hora); AI i AE (energies actives d'importació i exportació); R1, R2, R3 i R4 (energies reactives en cada quadrant); Bc (el byte de qualitat).
- **Descripció**: De forma semblant a la funció desenvolupada per tractar els informes del centre de transformació tipus S14, aquesta funció incorpora un bucle per tractar cada fila del fitxer. Donat que totes les dades es troben emmagatzemades en un únic fitxer no es poden produir solapaments. També s'encarrega de gestionar els canvis de l'horari d'estiu i d'hivern.

# <span id="page-49-0"></span>**5.4.4 Energia = uneixDadesS14S02(dadesS14, dadesS02)**

- **Ubicació**: Arxiu *main.m*. El seu codi font es troba disponible a l'Annex [A.1.](#page-104-0)
- **Variables d'entrada**: *dadesS14* i *dadesS02*, es corresponen amb les matrius 1D d'estructures generades amb les funcions *obtenirDadesS14(\_)*i *obtenirDadesS02(\_)*.
- **Variable de sortida**: *Energia*, es correspon amb la variable estructural *Energia*, descrita en el punt [5.3.4.](#page-45-0)
- **Descripció**: La seva funció és unificar la informació obtenguda tant dels informes del centre de transformació S14 com dels S02. Per tal de fusionar la informació, se selecciona la matriu d'estructures que té la data més vella, que s'empra com a la data inicial. Es llegeixen les dades amb els valors de l'energia consumida (*dadesS02.AI* o *dadesS14.Simp*) hora a hora, des de la data més vella a *Energia*,

i s'assigna el valor NaN a les posicions que hi puguin faltar al fitxer. Un cop transferida la primera matriu d'estructures a *Energia*, la segona matriu ressegueix el mateix procés que l'anterior; amb la diferència de que aquesta segona matriu podrà sobreescriure valors ja fixats a *Energia*, o bé només s'hi concatenarà si la seva data inicial fos posterior que la data final de la primera matriu d'estructures.

#### **5.4.5 valors = filtraErrors(valors)**

- **Ubicació**: Arxiu *main.m*. El seu codi font es troba disponible a l'Annex [A.1.](#page-104-0)
- **Variable d'entrada**: *valors*. És una matriu 1D de valors numèrics.
- **Variable de sortida**: *valors*. És la mateixa matriu que a l'entrada, però amb una sèrie de modificacions pertinents que s'hi han realitzat.
- **Descripció**: La funció d'aquesta rutina és la d'eliminar els valors considerats erronis o no vàlids. S'han considerat com a valors no vàlids els que superen les 3 desviacions estàndard, així com els zeros i els números negatius. Un cop s'han localitzat els errors, aquests se substitueixen pel valor NaN.

#### **5.4.6 PosicioSolar = calculaPosicioSolar(latitud, longitud, t\_inici, t\_fi)**

- **Ubicació**: Arxiu *main.m*. El seu codi font es troba disponible a l'Annex [A.1.](#page-104-0)
- **Variables d'entrada**: Es corresponen amb valors escalars amb les coordenades geogràfiques de la localització de referència (*latitud* i *longitud*) i els límits dels temps per als qual se'n vol conèixer la posició solar (*t\_inici* i *t\_fi*).
- **Variable de sortida**: *PosicioSolar*, es correspon amb una variable estructural del tipus *PosicioSolar*, ja definida en la secció anterior [\(5.3.3\)](#page-45-1)
- **Descripció**: S'encarrega de generar una matriu 1D de temps amb intervals d'una hora entre els límits especificats a les variables d'entrada. Tant aquest matriu de temps com les coordenades geogràfiques s'assignen a estructures amb el format especificat per poder operar correctament amb el Toolbox PVLIB. A continuació, s'encarrega de passar com a entrades a la funció *pvl\_ephemeris(\_)* del Toolbox PVLIB, que retorna els azimuts del Sol i la seva elevació aparent per a cada instant de temps a l'interval fixat.

# **5.4.7 CorbaNivell = calculaLimitCorbesNivell(punt\_lat, punt\_lon, limits\_lat, limits\_lon, resolucio)**

- **Ubicació**: Arxiu *calculaLimitCorbesNivell.m*. El seu codi font es troba disponible a l'Annex [A.4.](#page-125-0)
- **Variables d'entrada**: Són les coordenades geogràfiques del punt de referència o d'observació (*punt\_lat* i *punt\_lon*), les matrius de dues posicions amb les coordenades geogràfiques que limiten el sector del relleu a tenir en compte (*limits\_lat* i *limits\_lon*) i la quantitat de valors per grau d'azimut que es vol calcular (*resolucio*).
- **Variable de sortida**: És una estructura que incorpora dos elements que contenen una matriu cadascun. On, un dels membres conté els angles límit generats pel relleu des del punt de vista triat (*CorbaNivell.AngleLimit*) i l'altre les direccions d'azimut per a les quals correspon cada angle límit (*CorbaNivell.Azimut*).
- **Descripció**: S'encarrega d'obtenir la informació topogràfica de la zona triada a partir de les funcions *gtopo30s(\_)* i *gtopo30(\_)*, del Mapping Toolbox de MATLAB; i els arxius de dades GTOPO30, que s'han d'ubicar en una determinada subcarpeta respecte al directori d'execució del programa. Concretament es preparen les dades i, a continuació, es genera el perfil de la corba de nivell per a cada azimut mitjançant la funció *mapprofile(\_)*, també pròpia de MATLAB. Finalment, per a cada azimut s'agafa el punt d'elevació que maximitza la tangent des del punt d'observació, ja que serà aqueix el punt que marcarà l'angle límit.

# **5.4.8 PosicioSolar = assignaAngleOmbra(PosicioSolar, CorbaNivell)**

- **Ubicació**: Arxiu *main.m*. El seu codi font es troba disponible a l'Annex [A.1.](#page-104-0)
- **Variables d'entrada**: Es corresponen amb l'estructura *PosicioSolar*, definida anteriorment; i una segona estructura que és del mateix tipus a la generada per la funció *calculaLimitCorbesNivell(\_)*, descrita en el subapartat anterior.
- **Variable de sortida**: Es correspon amb una estructura del tipus *PosicioSolar*, si bé s'hi ha incorporat addicionalment el camp *AngleOmbra*.
- **Descripció**: Aquesta funció s'encarrega de comprovar les posicions en què el Sol es troba per damunt l'horitzó. Llavors, determina quin és l'angle límit de l'azimut de la *CorbaNivell* més proper al punt que s'està comprovant de *PosicioSolar*, i li assigna a *AngleOmbra*. Per als casos on el Sol es troba per sota de l'horitzó, *AngleOmbra* pren directament valor infinit.

# **5.4.9 grafiquesPosicioSolar(PosicioSolar, CorbaNivell)**

- **Ubicació**: Arxiu *main.m*. El seu codi font es troba disponible a l'Annex [A.1.](#page-104-0)
- **Variables d'entrada**: *PosicioSolar* i *CorbaNivell*, són estructures anteriorment descrites.
- **Variable de sortida**: No n'hi ha.
- **Descripció**: S'encarrega de generar dues figures. La primera mostra un gràfic amb totes les posicions solars que es troben per sobre de l'horitzó i la intersecció amb la corba de nivell, que es representa per a totes les direccions d'azimut. La segona figura mostra un diagrama de barres amb els percentatges d'hores de Sol mensuals, d'hores de Sol ocult per la corba de nivell i d'hores de nit.

# **5.4.10 InfoTMY = obtenirDadesTMY(latitud, longitud)**

• **Ubicació**: Arxiu *obtenirDadesTMY.m*. El seu codi font es troba disponible a l'Annex [A.5.](#page-127-0)

- **Variables d'entrada**: *latitud* i *longitud*, es corresponen a variables escalars on s'emmagatzemen les coordenades geogràfiques del punt de referència.
- **Variable de sortida**: *InfoTMY*, es tracta d'una estructura del tipus *TMY*, amb les característiques que s'han descrit en l'apartat [5.3.5.](#page-46-0)
- **Descripció**: La seva funció es prendre les coordenades geogràfiques que s'han introduït i generar un enllaç d'accés a la informació [TMY](#page-10-4) de la pagina Web de [PVGIS.](#page-10-6) On, es prova d'obtenir les dades corresponents via Internet i, en cas de no haver-ho aconseguit, es carreguen les dades des d'un arxiu exemple ubicat a la carpeta d'execució del programa. Un cop s'ha aconseguit davallar un fitxer, se n'assignen les dades a cada membre corresponent de l'estructura.

#### **5.4.11 DadesTMY = tractaDadesTMY(DadesTMY, temps)**

- **Ubicació**: Arxiu *main.m*. El seu codi font es troba disponible a l'Annex [A.1.](#page-104-0)
- **Variables d'entrada**: *DadesTMY* i *temps*, es tracten d'una variable estructural del tipus *TMY* i una matriu 1D amb els valors de temps objectiu.
- **Variable de sortida**: *DadesTMY*, es tracta d'una estructura del mateix tipus que la d'entrada, però amb els canvis aplicats per la funció.
- **Descripció**: L'objectiu d'aquesta funció és adequar els intervals de temps de *DadesTMY* a l'establert per la matriu *temps*. Per aconseguir això, es canvia l'any de tots els valors de *DadesTMY.Temps* per fer-los coincidir amb l'any del primer valor de *temps*, ja que cada mes de [TMY](#page-10-4) es correspon amb un any diferent. Seguidament, es roten els valors de tots els membres de *DadesTMY* per tal de que la seva data d'inici sigui la mateixa que la de *temps*. Finalment, es comprova si les noves dates assignades inclouen un any de traspàs i se'n realitzen les accions pertinents, descrites en posteriors apartats d'aquest capítol (Apartat [5.6.3\)](#page-57-0).

#### **5.4.12 [moduls\_possibles, inversors\_possibles] = filtraComponents()**

- **Ubicació**: Arxiu *main.m*. El seu codi font es troba disponible a l'Annex [A.1.](#page-104-0)
- **Variable d'entrada**: No n'hi ha.
- **Variables de sortida**: *moduls\_possibles* i *inversors\_possibles*, són matrius unidimensionals amb els índexos dels mòduls i inversors que poden ser vàlids, respectivament.
- **Descripció**: L'objectiu d'aquesta funció és estalviar temps d'execució al programa. En emprar aquest filtre s'evita que, posteriorment, a l'hora de seleccionar aleatòriament els components de cada instal·lació s'hagin d'estar comprovant i descartant els que no són vàlids. Se separa de la resta del programa, ja que la funció està dissenyada específicament per a les bases de dades que s'han emprat i d'aquest mode se'n facilita la seva edició en cas de ser necessària.

# **5.4.13 Installacio = creaInstallacio(coberta, aprofitament, limit\_potencia, moduls\_aptes, inversors\_aptes)**

- **Ubicació**: Arxiu *creaInstallacio.m*. El seu codi font es troba disponible a l'Annex [A.6.](#page-128-0)
- **Variables d'entrada**: La superfície de la coberta en metres quadrats (*coberta*), el percentatge d'aprofitament de la superfície de coberta (*aprofitament*), el valor màxim de potència pic que pot tenir la instal·lació a crear (*limit\_potencia*), i els índexos dels mòduls i inversors que són vàlids per crear-ne instal·lacions (*moduls\_aptes* i *inversors\_aptes*).
- **Variable de sortida**: És una variable estructural del tipus *Installacions*, descrita en l'apartat [5.3.2.](#page-44-1)
- **Descripció**: La funció calcula la superfície real que es podria cobrir amb panells solars prenent en consideració la inclinació (fixada al començament de la funció) i l'*aprofitament* de la coberta. Un cop determinada aquesta superfície, s'accedeix a un bucle encarregat de seleccionar aleatòriament un mòdul o panell [FV](#page-10-3) des de la base de dades del Toolbox PVLIB, tenint en compte quins són vàlids. El bucle finalitza quan el mòdul triat compleix amb els límits de superfície i de potència requerits, habitualment això s'aconsegueix en la primera iteració. A continuació, es carrega la base de dades d'inversors de PVLIB, de la qual se'n descarten els que no acompleixen els criteris imposats de tensió de sortida i disponibilitat de límits. Llavors, s'entra en un nou bucle on se cerca aleatòriament un inversor, tenint en compte que sigui vàlid, fins a maximitzar la quantitat de mòduls que pot suportar. Posteriorment, s'optimitza la disposició dels mòduls en sèrie i en paral·lel. Per acabar, s'assignen valors constants d'inclinació (35°) i azimut (0°), i s'emmagatzema la potència pic de la instal·lació.

### **5.4.14 azimut = assignaAzimut(Immoble)**

- **Ubicació**: Arxiu *main.m*. El seu codi font es troba disponible a l'Annex [A.1.](#page-104-0)
- **Variables d'entrada**: (*Immoble*), es tracta d'una estructura del tipus *Immobles*.
- **Variable de sortida**: (*azimut*), conté el valor d'azimut que ha de presentar la instal·lació solar fotovoltaica al immoble que s'ha especificat.
- **Descripció**: Únicament assigna un azimut diferent a 0° per una instal·lació, seguint el criteri descrit en l'apartat [4.3.](#page-29-0) A la vegada, la selecció d'azimut s'ha dissenyat només per aquest cas en concret i, per aquest motiu, s'ha decidit que aquesta assignació es faci en una funció separada del programa per tal de facilitar una posterior modificació i generalització.

# **5.4.15 Generacio = calculaGeneracioInstallacio(InstallacioFV, PosicioSolar, TMY)**

• **Ubicació**: Arxiu *main.m*. El seu codi font es troba disponible a l'Annex [A.1.](#page-104-0)

- **Variables d'entrada**: *InstallacioFV*, *PosicioSolar* i *TMY*, es tracten de variables estructurals dels tipus *Installacions*, *PosicioSolar* i *TMY*, definides anteriorment.
- **Variable de sortida**: (*Generacio*), es correspon amb una matriu 1D que conté la generació solar fotovoltaica per a cada *PosicioSolar.Temps*.
- **Descripció**: A l'hora d'emprar les posicions del Sol, s'imposa la condició d'ombra ocasionada per la corba de nivell. La resta dels càlculs es realitzen principalment amb les funcions que ofereix el Toolbox PVLIB i resseguint una estructura de programa semblant a la que es pot trobar a la seva pagina web [\[21\]](#page-101-1).

# **5.4.16 [pressupost, press\_rend, pot\_inst] = generaPressupost(pot\_inversor, pot\_modul, num\_moduls)**

- **Ubicació**: Arxiu *generaPressupost.m*. El seu codi font es troba disponible a l'Annex [A.7.](#page-130-0)
- **Variables d'entrada**: Potència nominal de l'inversor (*pot\_inversor*), potència pic dels mòduls [FV](#page-10-3) (*pot\_modul*) i quantitat de mòduls de la instal·lació (*num\_moduls*).
- **Variables de sortida**: Cost total de la instal·lació en € (*pressupost*), relació de cost €/Wp (*press\_rend*) i potència de la instal·lació segons els components pressupostats en Wp (*pot\_inst*).
- **Descripció**: La funció pren el valor de potència d'inversor, accedeix a un arxiu CSV que relaciona potència i preu dels inversors, i pren el cost de l'inversor amb la potència més propera. Anàlogament, es procedeix amb el mòdul, multiplicantho després per la quantitat de mòduls de la instal·lació. Finalment, calcula el cost total a partir dels costs per components obtenguts abans, i també calcula la potència instal·lada amb aquest pressupost i la relació €/Wp.

# **5.4.17 [num\_anys, VAN, TIR] = amortitzacioInversio(inversio, FC, TD, anys\_objectiu, anys\_max)**

- **Ubicació**: Arxiu *amortitzacioInversio.m*. El seu codi font es troba disponible a l'Annex [A.8.](#page-131-0)
- **Variables d'entrada**: Quantitat de la inversió a avaluar (*inversio*), estalvis anuals generats o flux de caixa (*FC*), taxa de descompte (*TD*), número d'anys màxim en què la inversió serà rendible (*anys\_objectiu*) i número màxim d'anys a comprovarne la rendibilitat (*anys\_max*).
- **Variables de sortida**: Número d'anys a partir del qual la inversió és rendible (*num\_anys*), matriu unidimensional del [VAN](#page-10-0) per a cada any (*VAN*) i [TIR](#page-10-1) (*TIR*).
- **Descripció**: La funció calcula el [VAN](#page-10-0) de la inversió per a cada any. Posterior-ment, estableix l'any a partir del qual el [VAN](#page-10-0)  $\geq 0$  com l'any a partir del qual la inversió és rendible. Si tots els [VAN](#page-10-0) < 0, *num\_anys* serà el màxim possible (*anys\_max*). Finalment, es resol l'equació de forma inversa per tal d'obtenir la [TIR](#page-10-1) per *anys\_objectiu*.

#### **5.4.18 graficCorbesHoraries(temps, consum)**

- **Ubicació**: Arxiu *main.m*. El seu codi font es troba disponible a l'Annex [A.1.](#page-104-0)
- **Variables d'entrada**: Es corresponen amb matrius 1D de temps, on cada un dels seus elements és correspon amb una hora (*temps*) i un consum energètic per cada una d'aquestes hores (*consum*).
- **Variable de sortida**: No n'hi ha.
- **Descripció**: S'encarrega de realitzar les mitjanes dels consums de cada una de les hores, agrupades per mesos. D'aquesta forma es pot disposar d'una corba de demanda per a cada mes. Seguidament, es genera un gràfic amb aquestes corbes de demanda obtengudes, diferenciant-les per color i tipus de línia.

#### **5.4.19 graficCorbesHoraries2(Energia)**

- **Ubicació**: Arxiu *main.m*. El seu codi font es troba disponible a l'Annex [A.1.](#page-104-0)
- **Variables d'entrada**: *Energia*, es correspon amb una variable estructural del tipus *Energia*.
- **Variable de sortida**: No n'hi ha.
- **Descripció**: El concepte és semblant al de la funció *graficCorbesHoraries(\_)*. També realitza la mitjana horària per mesos, però amb aquesta funció la representació gràfica és una altra. En aquest cas es mostra cada mes de l'any de forma independent. On, a cada mes s'hi poden veure dues àrees, corresponents amb el consum i la generació totals. Com es troben solapades i transparentades, es mostra una àrea de consum que queda coberta per l'àrea de generació; així com, en algun cas, també una àrea de generació que supera la de consum i, per tant, suposa un excedent de generació.

#### **5.4.20 imprimeixTempsExecucio(valor)**

- **Ubicació**: Arxiu *main.m*. El seu codi font es troba disponible a l'Annex [A.1.](#page-104-0)
- **Variables d'entrada**: És un string que pot tenir els valors següents: *"temps1"*, *"temps2"* i *"temps3"*.
- **Variable de sortida**: No n'hi ha.
- **Descripció**: La seva funcionalitat és presentar per pantalla el temps d'execució del programa en concloure cada secció del model. S'ha cregut adient emprarla, no per la complexitat del codi en si, sinó per la quantitat de vegades que es repeteix dins del programa principal.

# **5.5 Programa secundari (esborraInstallacions.m)**

Addicionalment, s'ha desenvolupat un programa secundari amb l'objectiu d'eliminar les instal·lacions que presenten un temps d'amortització massa alt i, per tant, es consideren no rendibles. Això permet descartar-les i, en tornar executar el programa principal, poder calcular la generació total aportada per les instal·lacions que sí són viables. El seu codi font es troba disponible a l'Annex [A.9.](#page-131-1)

Cal remarcar que aquest codi podria estar inclòs com una funció més al programa principal. Tanmateix, s'ha decidit que la millor opció és que es trobi separat, de forma que es permet poder disposar de les dades de les instal·lacions no rendibles, en lloc de deixar que siguin suprimides immediatament.

# **5.6 Dificultats trobades en el desenvolupament**

En aquest apartat es presenta el conjunt de dificultats trobades en el transcurs del desenvolupament de l'eina numèrica que implementa la metodologia proposada.

### <span id="page-56-0"></span>**5.6.1 Format de les dades de distribuïdora**

La primera dificultat es troba amb les dades de distribuïdora. Aquestes són proporcionades en dos formats diferents, corresponents amb dos tipus d'informe obtenguts del transformador en STG-DC (protocol de comunicació entre sistema de telegestió i concentrador de mesures):

- S02: Corba de càrrega horària incremental.
- S14: Perfil de tensió i intensitat.

Per al disseny de l'eina numèrica descrit en aquest treball, s'ha disposat d'un total de 213 arxius S14 i 2 arxius S02. Donat que no es va poder disposar de més informació de la xarxa elèctrica, l'única informació d'utilitat dels arxius S02 és l'energia consumida horàriament. Per tant, s'han combinat els dos tipus d'arxius per tal de disposar de la major informació possible, sense oblidar que els formats dels informes són diferents i s'han hagut de pre-processar abans de fusionar-los.

Pel que fa als fitxers S14, n'hi ha un per a cada dia. A cada un dels fitxers s'incorpora la informació de 25 hores, habitualment són les 24 hores del dia més la primera hora del dia següent. Això és degut a que l'hora proporcionada a l'arxiu és la local i, per tant, es necessari incorporar al codi el canvi a l'horari d'hivern, donat que el dia en què es fa el canvi d'hora aquest té 25 hores. A més, per mor d'emprar aquest format, la informació de la resta d'arxius no es pot concatenar directament, sinó que s'han d'anar incorporant seqüencialment els fitxers per evitar duplicitats en les dades.

Pel que fa a l'informe S02, a diferència del S14, aquest conté la informació de potència consumida dels últims 90 dies i no incorpora duplicitats. Tanmateix, es manté l'estructura de la funció igual que a S14, que requereix que se segueixi comprovant si s'ha produït un canvi d'hora per tal que MATLAB assigni bé l'horari d'estiu o d'hivern. Cal indicar que al llarg del desenvolupament del projecte es va poder disposar, a través de l'empresa distribuïdora, d'un segon fitxer S02, amb la corba de càrrega horària incremental per a un nou període. Aquest fet no va suposar major problema, ja que tant sols se'l va haver de concatenar a l'altre fitxer S02 del que ja es disposava.

## **5.6.2 Canvis de l'horari d'estiu o d'hivern**

El procés de canvi de l'horari d'estiu al d'hivern i viceversa comporta problemes funcionals quan es tracta amb sèries temporals de dades, tal i com s'ha indicat en el punt anterior amb la informació aportada per l'empresa distribuïdora. En el cas de les dades [TMY,](#page-10-4) també hi apareix el problema dels canvis de l'horari, donat que la sèrie temporal de variables ambientals es proporciona en hores UTC, en lloc d'especificar-se pel fus horari de la ubicació de referència. Això implicarà haver de reajustar l'hora de cada dada ambiental d'acord amb el seu fus horari. Concretament en el cas tractat, això implica haver-hi d'afegir la condició de si la dada es correspon amb l'horari d'estiu (UTC+02:00) o si es correspon amb l'horari d'hivern (UTC+01:00). És important fer aquests canvis per tal de no tenir problemes amb la sincronització temporal amb la resta de variables estructurals (*Energia*, *PosicioSolar* o *Cost*).

## <span id="page-57-0"></span>**5.6.3 Anys de traspàs**

El període de temps que comprenen les dades aportades per la distribuïdora elèctrica conté el 29 de febrer de 2020. Això condiciona el model numèric desenvolupat, donat que s'ha tengut en compte la possibilitat que un any pugui ser de 365 dies o de 366; el que ha resultat en una eina numèrica molt més completa i robusta. Per aquest motiu, a l'hora de definir l'estructura *PosicioSolar* s'ha decidit fer-ho de tal forma que el temps inicial sigui el de la primera dada d'energia disponible, mentre que el temps final es correspon amb la fi d'un any sencer, com a mínim, o fins cobrir totes les dades del registre d'energia de què es disposa. Per això, el període de temps de *PosicioSolar* cobreix el període comprès entre el 26 de juliol de 2019 i el dia 25 de juliol de 2020. D'aquesta forma s'aconsegueix obtenir el valor de la posició del Sol per al dia 29 de febrer, cosa que no s'hagués pogut fer en cas d'haver definit *PosicioSolar* respecte a un any estàndard, per exemple, de l'1 de gener de 2019 al 31 de desembre de 2019.

Per altra banda, també s'ha trobat un inconvenient relacionat amb les dades ambientals [TMY.](#page-10-4) Aquestes dades s'han obtengut a través de la pàgina web de [PVGIS](#page-10-6) i provenen de diferents mesos de 10 anys anteriors. Concretament, en el cas del mes de febrer es pren de referència el mes de febrer de 2010, que no va ser de traspàs. Per tal de poder definir unes condicions meteorològiques típiques per al 29 de febrer, s'assumeix que aquestes serien molt semblants al 28 de febrer. Per aquest motiu, una part del tractament que es fa a l'estructura *TMY* és duplicar el dia 28 de febrer i, posteriorment, canviar-ne la data per tal de disposar del 29 de febrer.

### **5.6.4 Utilització de variables estructurades**

L'ús de variables estructurals per emmagatzemar les dades simplifica l'organització de les variables dins el programa. No obstant això, complica l'accés a aquestes dades i la modificació dels camps o elements presents en aquestes variables. Un exemple d'això és el procés a fer per eliminar una instal·lació fotovoltaica, en què s'ha d'esborrar membre a membre tota la informació de la instal·lació o bé es pot emprar una instrucció molt poc intuïtiva, com es:

```
Installacions (i) = structfun (\mathcal{Q}(x) \mid), Installacions (i), 'UniformOutput', false);
Instead la cions (i) . Existeix = false;
```
Així mateix, també sorgeixen inconvenients a l'hora de realitzar les indexacions, donat que sovint es fa necessària la inclusió de bucles *for* per tal de poder assignar valors a una estructura o assignar-los des d'ella. Aquest fet implicarà un temps de procés major per l'eina numèrica. Un exemple d'aquest fet es pot trobar en la sintaxi inicialment desenvolupada per realitzar l'assignació de la producció de cada instal·lació fotovoltaica:

```
tmp = PosicioSolar.Temps;
2 for i = 1: length (Energia .Temps)
      idx = (tmp == Energyi.Temps(i));for j = find([Instantallacions.Existeix])Energia. Generacions (i, j) = Installacions (j). Generacio (idx) / 1000;end
  end
```
Es pot apreciar com existeix un bucle niat (hi ha un bucle dins d'un altre bucle), on *i* i *j* es corresponen respectivament amb cada valor de l'instant de temps i d'immoble que s'està indexant. Amb les dades que s'han emprat per a la construcció del model, el bucle *i* s'itera 8.665 vegades, mentre que el *j* pot variar entre 0 i 92. És a dir, en el pitjor dels casos la línia 5 s'arriba a executar un total de 797.180 vegades. Finalment, en aquest cas s'ha aconseguit simplificar el procediment fins obtenir el següent codi:

```
tmp = find (PosicioSolar .Temps = Energyia .Temps(end));for i = find([Instantallacions.Existeix])Energia . Generacions (:, i) = Installacions (i) . Generacio (1:tmp) / 1000;end
```
Amb aquesta modificació, en el pitjor dels casos s'executarà la línia 3 del codi només 92 vegades i es finalitza amb un temps d'execució molt menor. Tanmateix, cal fer èmfasi en el fet que no sempre és possible aconseguir solucions òptimes des del punt de vista del temps de procés.

## **5.6.5 Incompatibilitat de la funció** *xlsread(\_)*

En el procés de testeig del codi amb una versió més actualitzada de MATLAB es va detectar que existia una incompatibilitat amb la funció *xlsread(\_)*, funció nativa de MATLAB que permet accedir a la informació de fulls de càlcul Excel de forma transparent. Per solucionar aquesta errada, es va optar per substituir la funció *xlsread(\_)* per *readtable(\_)* i canviar la sintaxi del codi MATLAB a l'hora d'accedir a les dades generades per la funció.

Això no obstant, el problema de compatibilitat persisteix, en tant que el Toolbox PVLIB també fa ús de d'aquesta funció *xlsread(\_)*. Això ha complicat en gran mesura trobar-hi una solució òptima sense haver de renunciar a l'ús del Toolbox PVLIB, ja que no depèn únicament de MATLAB sinó també del programa Microsoft Excel instal·lat a l'ordinador on s'estigui executant l'eina numèrica.

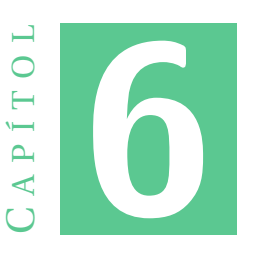

# **ANÀLISI DELS RESULTATS OBTENGUTS**

# **6.1 Execució de l'eina numèrica**

<span id="page-60-0"></span>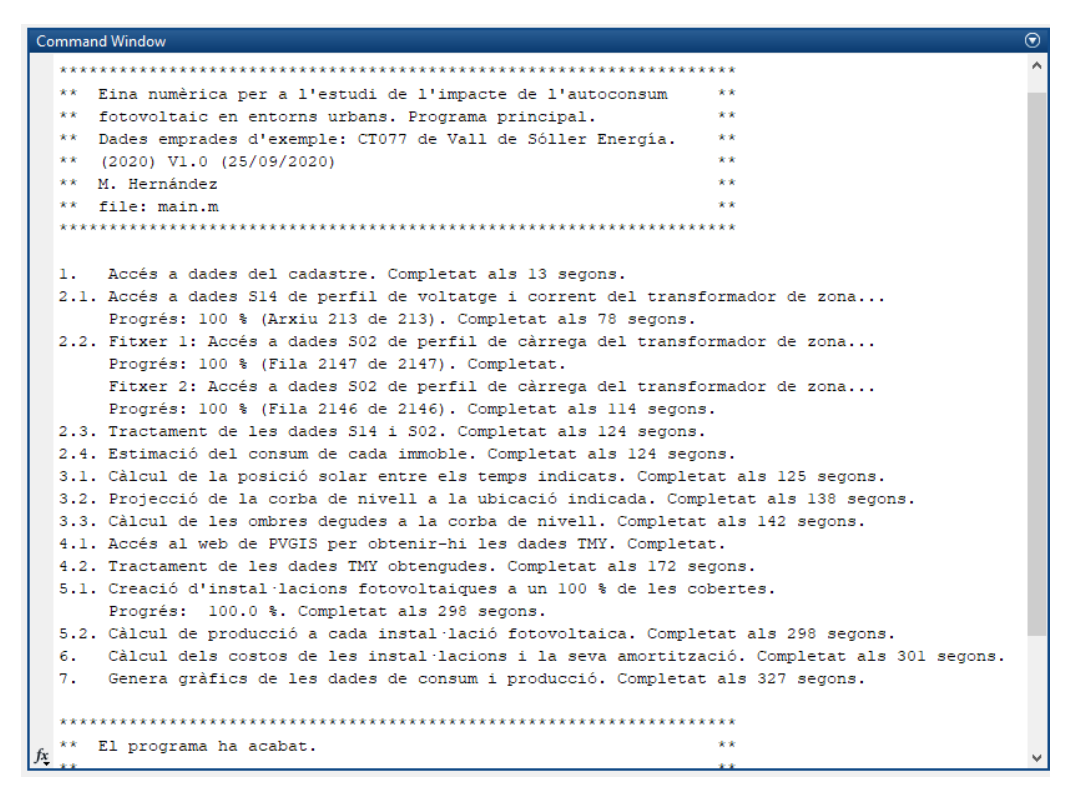

Figura 6.1: Finestra de comandes en la primera execució de l'eina de càlcul.

A l'hora d'executar l'eina numèrica desenvolupada amb MATLAB, aquesta presenta a traves de la consola/finestra de text un conjunt de missatges per tal de permetre a l'usuari dur un seguiment de l'execució, com es pot observar a la Figura [6.1.](#page-60-0) A la vegada, per la consola/finestra de comandes es presenten totes les incidències que es poden donar en una execució de l'eina, reportant avisos, com per exemple: si no s'han pogut recuperar les dades [TMY](#page-10-4) des del web de [PVGIS,](#page-10-6) ja que pot no disposar de connexió a Internet; o bé si ha sorgit algun problema amb la creació d'una instal·lació [FV,](#page-10-3) perquè la seva generació total hagi estat inferior a 0.

Cal remarcar que s'ha optat per una interfície d'usuari per a l'eina, basada en consola/finestra de comandes en comptes d'una interfície basada en un GUI, donat que l'eina s'inicialitza mitjançant uns pocs paràmetres i un conjunt de fitxers externs ubicats en una carpeta i/o es descarreguen d'Internet.

Un cop s'ha conclòs amb la primera execució de l'eina, si es volen analitzar nous escenaris de penetració de l'autoconsum (és a dir, en cas de no haver-se eliminat les variables de l'anterior execució) no és necessari tornar a carregar i pre-processar les dades per inicialitzar el model, donat que ja es troben carregades a MATLAB. Això s'aconsegueix mitjançant el conjunt de condicionals incorporats al programa principal, prèviament descrits en l'apartat [5.2.](#page-39-0) Amb aquesta solució s'aconsegueix que el temps d'execució total sigui considerablement menor al de la primera execució. A la Figura [6.2](#page-61-0) es mostra la sortida proporcionada pel programa en aquestes condicions.

<span id="page-61-0"></span>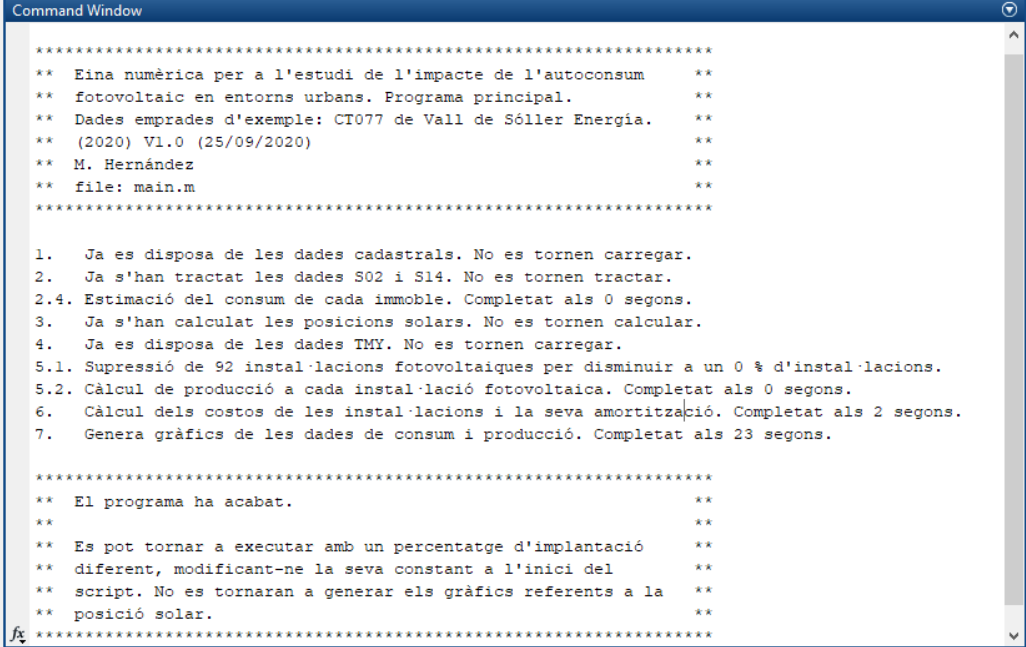

Figura 6.2: Finestra de comandes en les posteriors execucions de l'eina de càlcul, un cop ja s'han pre-processat els fitxers d'entrada.

A fi d'analitzar l'impacte de la incorporació dels diferents condicionals en el temps d'execució de l'eina numèrica, s'ha procedit a realitzar tres proves:

• **Execució 1.** És correspon amb una primera execució de l'eina en la que s'han de carregar totes les dades i realitzar tots els càlculs relatius a la informació de la zona a analitzar. A la vegada, s'hi ha considerat una implantació d'instal·lacions solars fotovoltaiques del 100 %, que també hauran de ser generades per l'eina.

- **Execució 2.** És correspon amb una execució de l'eina en la que ja es disposa de les variables generades en la primera execució, però en la que s'ha procedit a modificar el percentatge de la implantació de les instal·lacions d'autoconsum [FV,](#page-10-3) fixant-lo en un 0 %, eliminant totes les instal·lacions i continuant amb l'operació normal de l'eina.
- **Execució 3.** És correspon amb una execució de l'eina en la que es torna a modificar el valor d'implantació de les instal·lacions i es passa a fixar-lo al 100 %, com a l'execució 1. En aquest cas, l'eina revisarà si disposa de les variables generades en l'execució 1, seguidament tornarà a generar una instal·lació per a cada coberta i continuarà amb l'operació normal de l'eina.

El temps de procés reportats per a les diferents subtasques de les tres execucions anteriorment descrites es mostren a la Taula [6.1.](#page-62-0) Ara bé, s'ha de tenir en compte que els valors proporcionats depenen directament de les tasques que s'estiguin realitzant en paral·lel amb l'execució de l'eina, així com també de la velocitat de la CPU on s'estigui executant. En aquest cas s'ha fet servir una CPU de 2 nuclis d'AMD A6-4400M (2,7-3,2GHz) amb 8GB de RAM.

<span id="page-62-0"></span>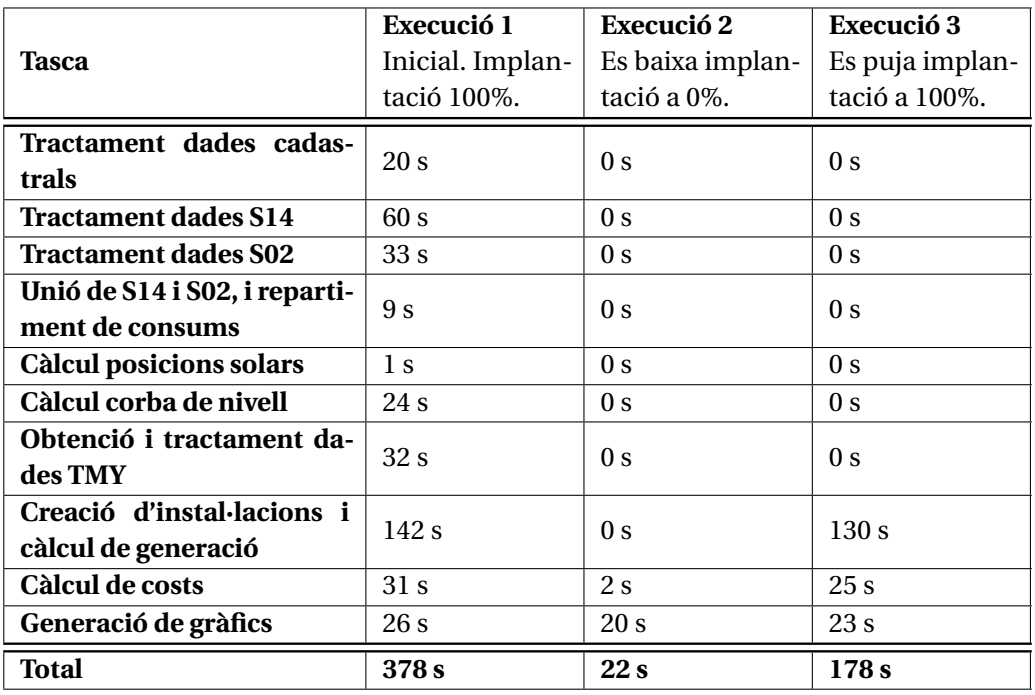

Taula 6.1: Temps d'execució de les tasques de l'eina numèrica en diferents condicions.

De l'anàlisi dels resultats obtenguts en les diferents execucions, cal remarcar-ne els següents aspectes:

- El temps de tractament dels informes S14 és bastant elevat, donat que requereix processar 213 arxius diferents. El temps aproximat per obrir i tractar cada fitxer és de 0.3 s.
- El temps necessari per a l'obtenció de [TMY](#page-10-4) també és considerable, donat que s'ha de realitzar una sol·licitud d'informació a un lloc web, el que implica a la practica un conjunt de latències en la resposta.
- El temps de procés requerit per a la creació de les instal·lacions fotovoltaiques en règim d'autoconsum és el més elevat de tots els analitzats. Concretament, el temps aproximat de creació de cada instal·lació fotovoltaica és d'uns 1.4 s. S'ha de tenir en compte que, per cada instal·lació, l'eina numèrica accedeix a dues bases de dades diferents per triar aleatòriament un model de panell solar i un d'inversor, i posteriorment tracta d'optimitzar la quantitat de mòduls o panells fotovoltaics a instal·lar.

# **6.2 Condicions solars a la zona d'estudi**

El primer resultat rellevant que s'obté del model és l'elevació del Sol per a cada hora de l'any. Aquesta influirà directament en el funcionament de les instal·lacions solars fotovoltaiques que es pretenguin instal·lar en l'àrea o zona d'estudi. Així mateix, també s'ha considerat la corba de nivell de l'illa de Mallorca, ja que es de gran importància en localitzacions amb una orografia important, com es la zona de Sóller triada per testejar l'eina desenvolupada.

<span id="page-63-0"></span>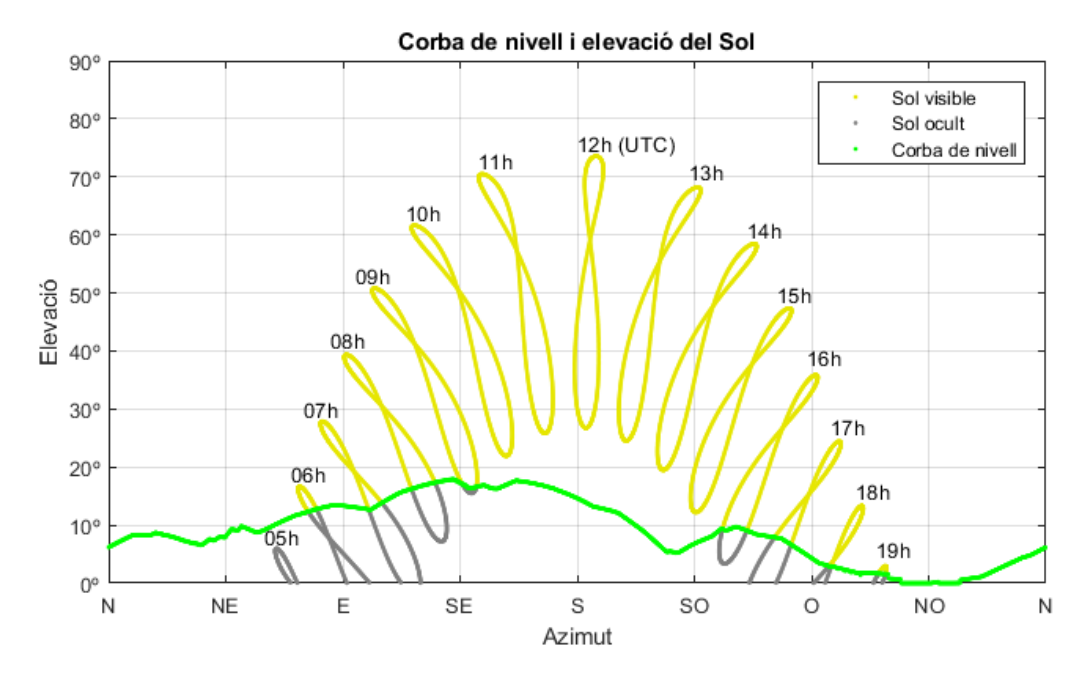

Figura 6.3: Corba de nivell i elevació del Sol a la zona d'estudi triada a Sóller.

A la Figura [6.3](#page-63-0) es mostra la projecció d'aquesta corba de nivell per a cada direcció azimutal des de la ubicació triada, així com la posició relativa del Sol a cada hora de l'any quan es troba per sobre de l'horitzó. En aquesta representació, el Sol es troba dibuixant un llaç per a cada hora del dia, el qual és degut al moviment de translació de la Terra. Aquest provoca que al solstici d'estiu el Sol es trobi a una elevació de més de 70° a les 12*h* (UTC), 14*h* en l'horari local; i que, en canvi, al solstici d'hivern l'elevació no arribi a superar els 30° a les 12*h* (UTC), 13*h* en l'horari local. La influència que té el relleu als voltants de Sóller és important i això és degut a que Sóller es troba a una vall dins la serra de Tramuntana. Es pot observar que bona part de les posicions del Sol en diferents moments de l'any queden ocultes per mor de l'orografia del terreny.

Per altra banda, a la Figura [6.4](#page-64-0) es pot apreciar el percentatge de temps de Sol durant cada mes de l'any a la localització triada. A la vegada, s'observa que durant els mesos més a propers al solstici d'hivern (d'octubre a març) l'efecte de la corba de nivell és més considerable que als mesos més propers al solstici d'estiu (d'abril a setembre). Això és degut a que durant la tardor i l'hivern l'elevació del Sol és més baixa i, per tant, és més probable que el relleu interfereixi entre el punt de referència i el Sol. Per tant, el fet que el Sol disposi de menys temps per poder projectar llum directa sobre els panells fotovoltaics farà que la generació disminueixi, reduint la rendibilitat que les instal·lacions fotovoltaiques en règim d'autoconsum poden tenir en comparació amb altres indrets de Mallorca.

<span id="page-64-0"></span>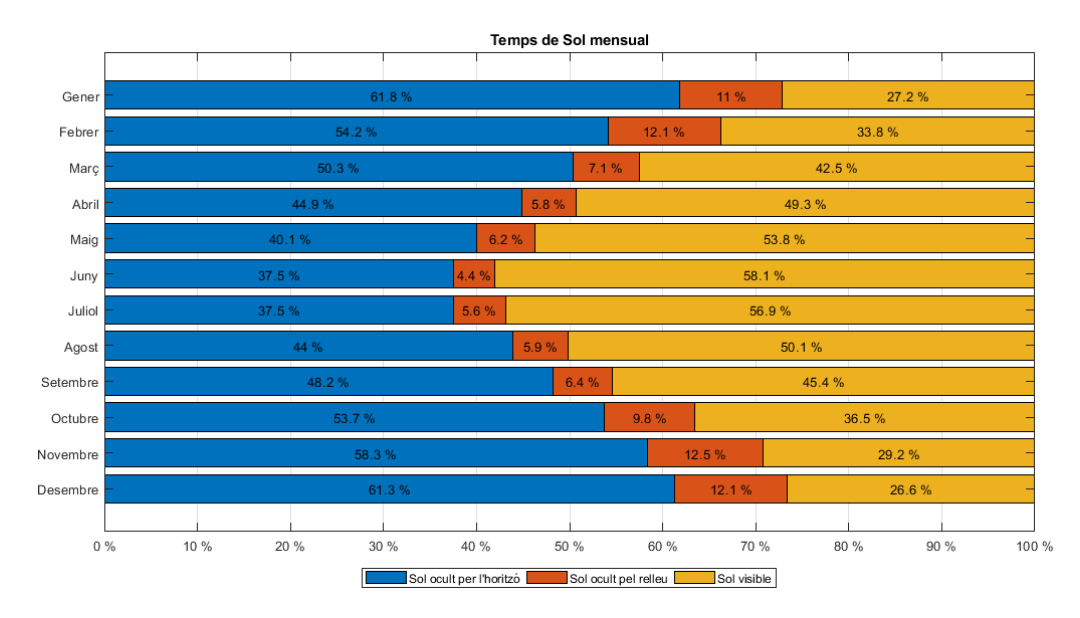

Figura 6.4: Hores de Sol mensuals a la zona d'estudi triada a Sóller.

# **6.3 Efectes de l'autoconsum fotovoltaic sobre la corba de demanda a la zona d'estudi**

Els perfils horaris de demanda elèctrica mensual mitjana obtenguts per la zona d'estudi al llarg d'un any es presenten en la Figura [6.5.](#page-65-0) Si s'analitzen en detall aquestes corbes es pot apreciar com ressegueixen un comportament molt semblant al descrit a la introducció d'aquest treball en la Figura [1.7.](#page-19-0) En tant que generalment les corbes de

<span id="page-65-0"></span>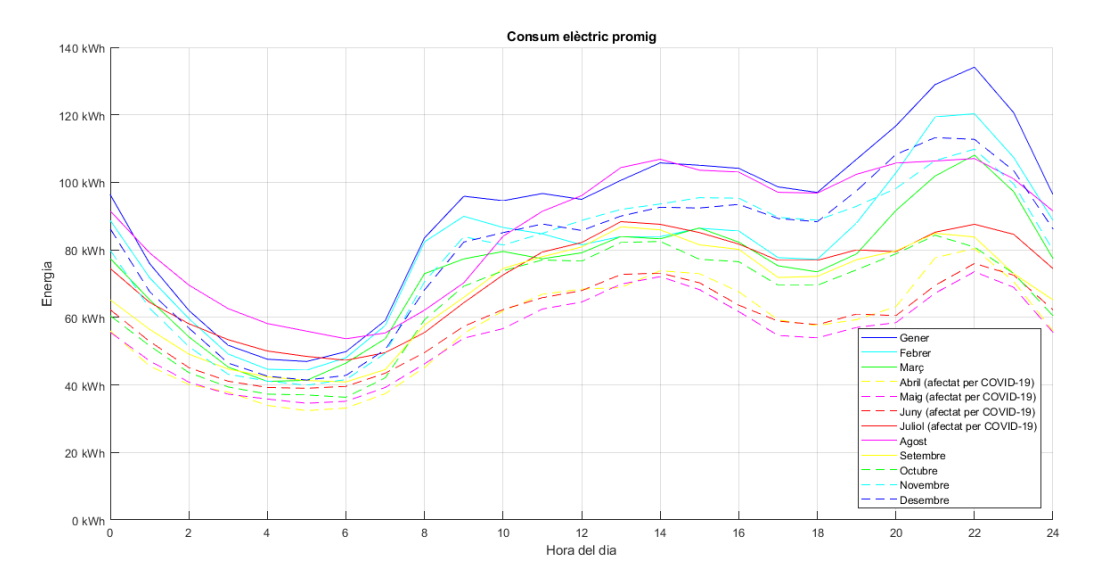

Figura 6.5: Perfils horaris de demanda elèctrica mensual mitjana d'un any a la zona d'estudi.

demanada elèctrica solen presentar aquesta forma, amb una vall a la matinada que comença a pujar amb l'inici de l'activitat econòmica, sobre les 7*h* del matí, fins arribar a un primer pic sobre les 13*h*. Llavors, la corba s'aplana fins a les 19−20*h*, quan torna a créixer fins arribar a un nou pic de demanda a les 21*h*. Després d'aquest segon pic, la demanda decreix molt ràpidament fins arribar a la base de vall de la matinada. Les corbes de demanda, com és ben sabut, estan directament vinculades amb l'activitat econòmica i els patrons socials.

A fi d'analitzar l'impacte del desplegament de les instal·lacions fotovoltaiques en règim d'autoconsum a la zona d'estudi, es presenten 3 escenaris de desplegament de l'autoconsum [FV.](#page-10-3) Concretament, són els escenaris corresponents amb un 33 %, 67 % i 100 % dels immobles incorporant un d'aquests sistemes a la seva coberta. Cal recordar que aquests percentatges de desplegament són hipotètics; és a dir, en tant que hi haurà instal·lacions que el seu desplegament no resulta econòmicament viable, aquestes es descartaran. Per tant, la implantació *real* en aquests escenaris no serà del 33 %, 67 % o 100 %; sinó que serà inferior.

# **6.3.1 Implantació de l'autoconsum fotovoltaic al 33 % dels immobles amb coberta a la zona d'estudi**

#### **Amortització de les instal·lacions**

En la Figura [6.6](#page-66-0) es presenten els resultats obtenguts amb l'eina numèrica (que implementa la metodologia proposada) pels períodes d'amortització que tendrà cada instal·lació d'autoconsum fotovoltaic proposada per al 33 % dels immobles presents en la zona d'estudi. En total s'han generat instal·lacions fotovoltaiques a un total de 30 immobles. Concretament, en barres de color verd es presenten les instal·lacions [FV](#page-10-3) en règim d'autoconsum que seran rendibles en un termini de 10 anys, les més favorables.

<span id="page-66-0"></span>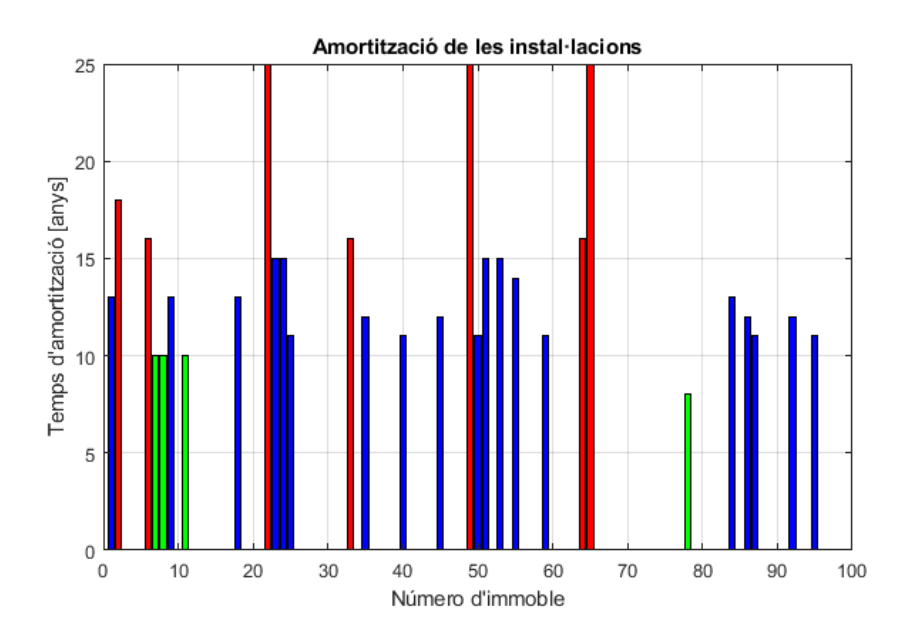

Figura 6.6: Període d'amortització per a cada una de les instal·lacions [FV](#page-10-3) en règim d'autoconsum, per a un desplegament potencial en el 33 % dels immobles.

Amb barres de color blau es presenten les instal·lacions [FV](#page-10-3) en règim d'autoconsum que s'estima que trigaran més de 10 anys i fins a 15 anys en amortitzar-se i, per tant, se'n pot començar a qüestionar la seva viabilitat. Finalment, es presenten mitjançant barres de color vermell les instal·lacions que tardarien més de 15 anys en amortitzar-se i, per tant, no són viables. En el cas analitzat, 7 de les 30 instal·lacions fotovoltaiques en règim d'autoconsum han resultat ser econòmicament inviables.

Cal remarcar que la tecnologia fotovoltaica ha evolucionat molt en els últims anys, i se n'ha millorat l'eficiència i fiabilitat de tots els components necessaris per a la generació elèctrica a partir de la radiació solar. Això implica una reducció important dels costos de la instal·lació, així com del període d'amortització, que ha passat a ser d'entre 5 i 8 anys de mitjana. Ara bé, a falta d'estudis actualitzats que incorporin els recents avanços en la tecnologia fotovoltaica, s'adapten els períodes d'amortització entre 8 i 15 anys com a viables. Això es troba en concordança amb el fet d'haver considerat en la metodologia la tarifa [PVPC,](#page-10-5) que té els preus d'electricitat més baixos del mercat, i uns costs de materials d'alta gama per a les instal·lacions. Com la metodologia ha estat molt restrictiva amb el càlcul de costs i beneficis, ara es permet un marge més ampli i, per tant, el límit pel període d'amortització s'ha fixat en aquest estudi en 15 anys.

S'analitzen ara les [TIR](#page-10-1) corresponents a les instal·lacions [FV](#page-10-3) en règim d'autoconsum instal·lades a cada immoble, representades a la Figura [6.7,](#page-67-0) que són l'indicador de la viabilitat de la inversió de cada instal·lació. La línia negra discontínua marca la [TD](#page-10-2) emprada per al càlcul dels períodes d'amortització de les inversions. Se'n pot observar una relació entre les [TIR](#page-10-1) inferiors a la [TD,](#page-10-2) marcades en vermell, i els períodes d'amortització superiors a 15 anys de la Figura [6.6.](#page-66-0) Això és degut a que aquests dos paràmetres es troben directament relacionats mitjançant l'equació del [VAN,](#page-10-0) detallada a l'apartat [4.6.](#page-32-0)

A la vegada, es grafica la distribució dels períodes d'amortització de les diferents

<span id="page-67-0"></span>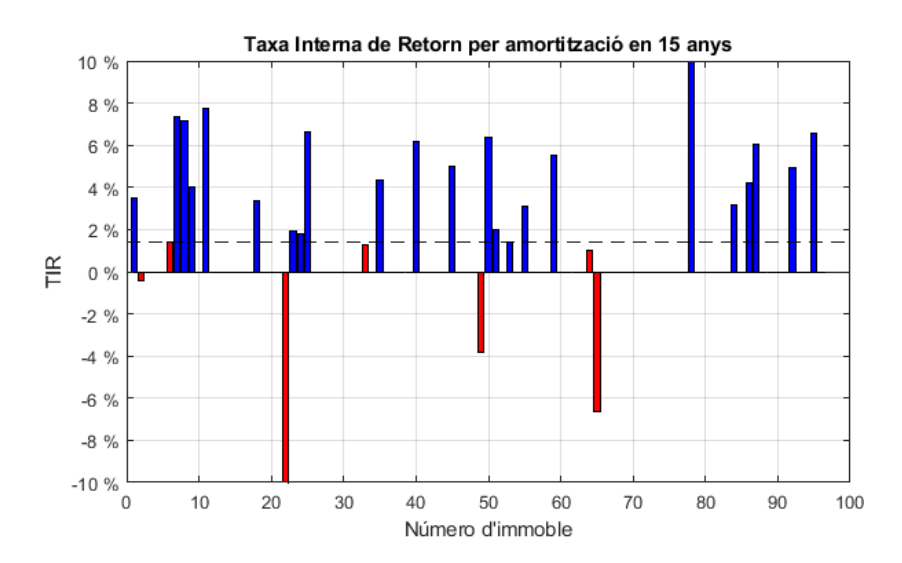

Figura 6.7: Taxa Interna de Retorn de les inversions, per a un desplegament potencial en el 33 % dels immobles.

instal·lacions fotovoltaiques en règim d'autoconsum a desplegar en funció de la seva potència pic, Figura [6.8,](#page-67-1) fent servir el mateix esquema de colors emprat en la Figura [6.6.](#page-66-0) Llavors, es pot apreciar com aquesta distribució ressegueix una funció hiperbòlica, del tipus y = 1/x, on els valors petits de potència pic instal·lada es corresponen amb temps d'amortització molt elevats i, a mesura que la potència pic a instal·lar creix, el període necessari per l'amortització decreix.

<span id="page-67-1"></span>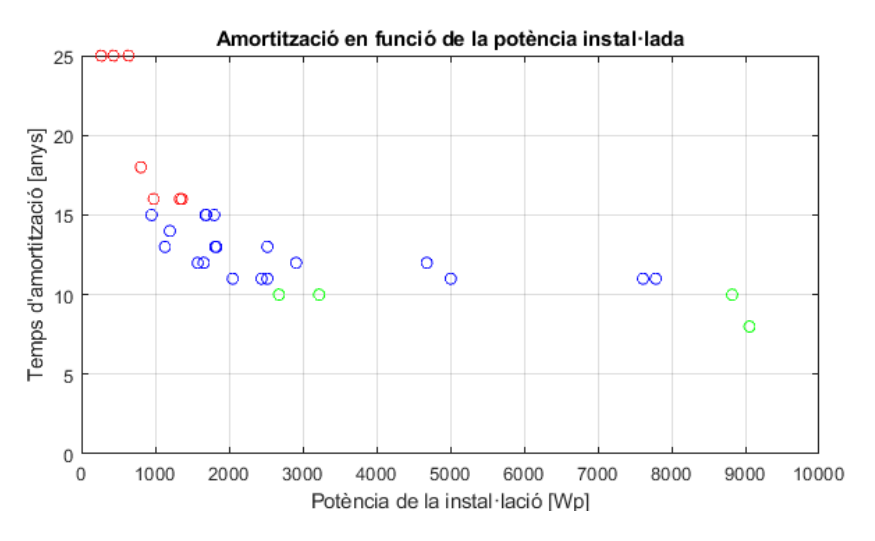

Figura 6.8: Període d'amortització en funció de la potència pic instal·lada, per a un desplegament potencial en el 33 % dels immobles.

A continuació, un cop la metodologia proposada determina el període d'amortització de totes les instal·lacions [FV](#page-10-3) en règim d'autoconsum, es procedeix a suprimir-ne el desplegament en els immobles on el seu període d'amortització resulti major als 15

anys. Això condueix a passar d'un desplegament potencial per al 33 % dels immobles presents a l'àrea d'estudi, a un desplegament real a tant sols el 25,0 % dels immobles. Posteriorment, l'eina numèrica es torna a executar, a fi de recalcular la generació real pel conjunt d'instal·lacions fotovoltaiques desplegades.

S'analitza mitjançant un histograma la distribució de las potències pic de les diferents instal·lacions [FV](#page-10-3) que realment es desplegaran a la zona d'estudi, Figura [6.9.](#page-68-0) Es pot apreciar com la gran majoria de les instal·lacions fotovoltaiques, concretament un 65,2 %, presenten una potència pic a instal·lar de entre 1 i 3 kWp. A la resta d'intervals, la distribució de les instal·lacions a desplegar és bastant uniforme, havent-hi una instal·lació (el 4,3 %) per cada interval de kWp, a excepció de l'interval entre els 6 - 7 kWp que no n'hi ha cap i de 7 - 8 kWp que n'hi ha dues (el 8,7 %).

<span id="page-68-0"></span>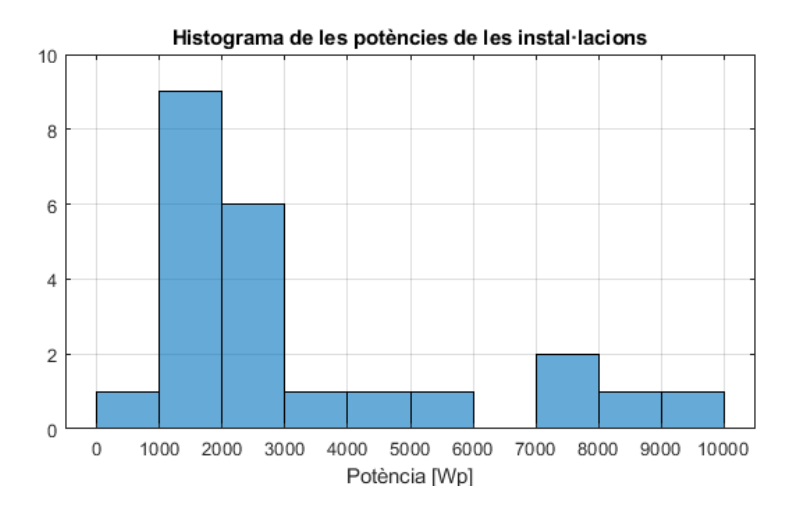

Figura 6.9: Histograma de les potencies pic de les instal·lacions [FV](#page-10-3) en règim d'autoconsum desplegades, per a un desplegament real en el 25,0 % dels immobles.

#### **Efecte de l'autoconsum fotovoltaic sobre el perfil de demanda de la zona d'estudi**

Es passa a analitzar el binomi generació-demanda horari de la zona d'estudi, per al període comprès entre juliol de 2019 i juliol de 2020 amb una implantació real de l'autoconsum [FV](#page-10-3) en el 25,0 % dels immobles, Figura [6.10.](#page-69-0) Es pot apreciar com hi ha un interval de temps de la generació sense dades de demanda energètica (període comprès entre els mesos de març i abril de 2020), degut al procediment seguit per a crear la variable estructural *Energia* (veure el funcionament de la funció a l'apartat [5.4.4\)](#page-49-0).

A la vegada, amb l'objectiu d'analitzar l'impacte de l'autoconsum [FV](#page-10-3) sobre la corba de càrrega/demanda a la sortida del transformador de distribució (MT/BT) de la zona d'estudi, Figura [6.5;](#page-65-0) s'ha generat un nou perfil de càrrega/demanda per al transformador de distribució (Figura [6.11\)](#page-69-1), però ara incorporant-hi l'energia generada per les instal·lacions fotovoltaiques en règim d'autoconsum. Cal ressaltar que els mesos marcats amb un asterisc (abril, maig, juny i juliol) s'han avaluat sobre dades energètiques de l'any 2020 i, per tant, es troben afectades pels efectes de la pandèmia de la COVID-19.

<span id="page-69-0"></span>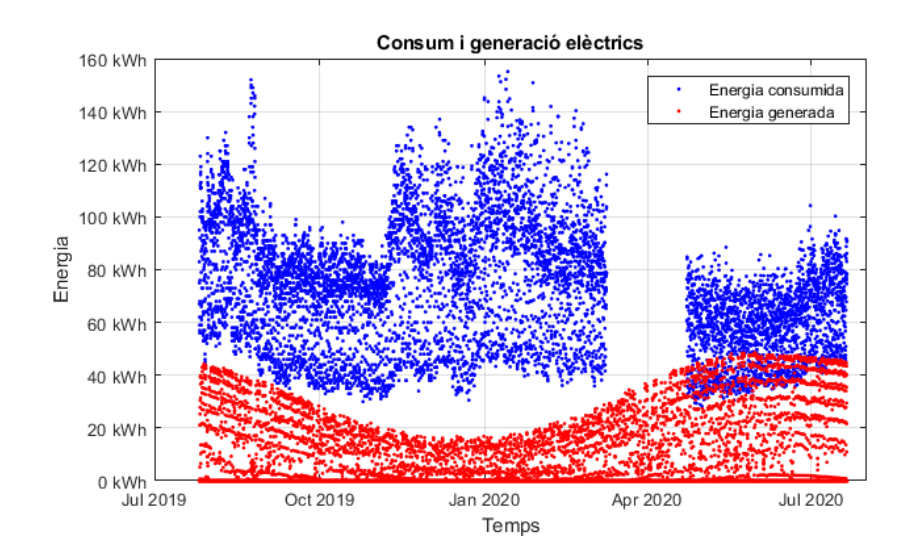

Figura 6.10: Binomi generació-demanda energètiques al llarg d'un any en la zona de l'estudi, amb una implantació real de l'autoconsum fotovoltaic en el 25,0 % dels immobles.

<span id="page-69-1"></span>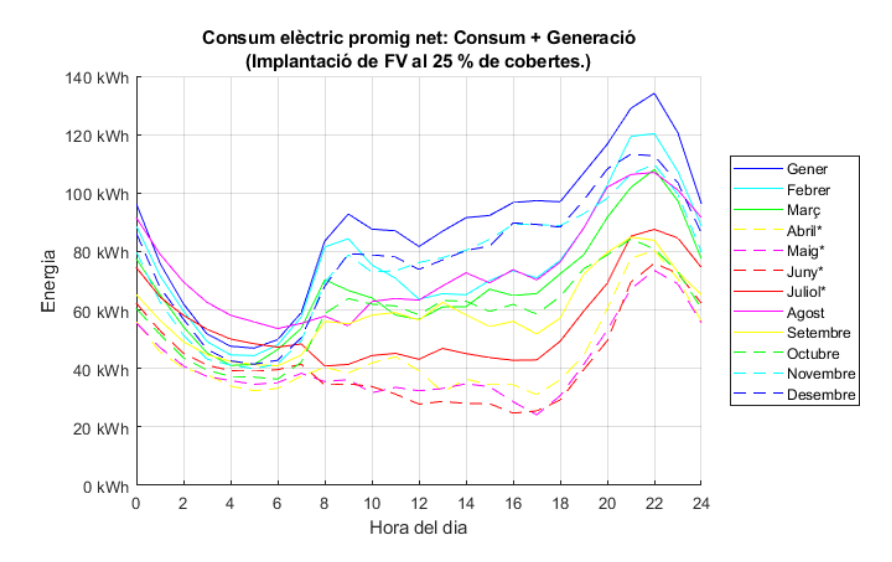

Figura 6.11: Perfils de càrrega/demanda energètica mensuals mitjans de la zona cada mes de l'any, per a un desplegament real de l'autoconsum fotovoltaic al 25,0 % dels immobles.

A partir de les corbes de demanda mitjana horària per a cada mes de l'any analitzat, Figura [6.12,](#page-70-0) es pot apreciar clarament la quantitat del consum/demanda elèctrica coberta amb l'autoconsum fotovoltaic. S'observa com al llarg dels mesos de primavera i estiu aquesta generació fotovoltaica ajuda a l'aplanament de la corba de demanda a la sortida del transformador de distribució, en un terme proporcional a la diferència entre les corbes de generació del conjunt d'instal·lacions [FV](#page-10-3) i les demandes energètiques de tot el conjunt d'immobles. En canvi, als mesos d'hivern l'efecte de la generació

<span id="page-70-0"></span>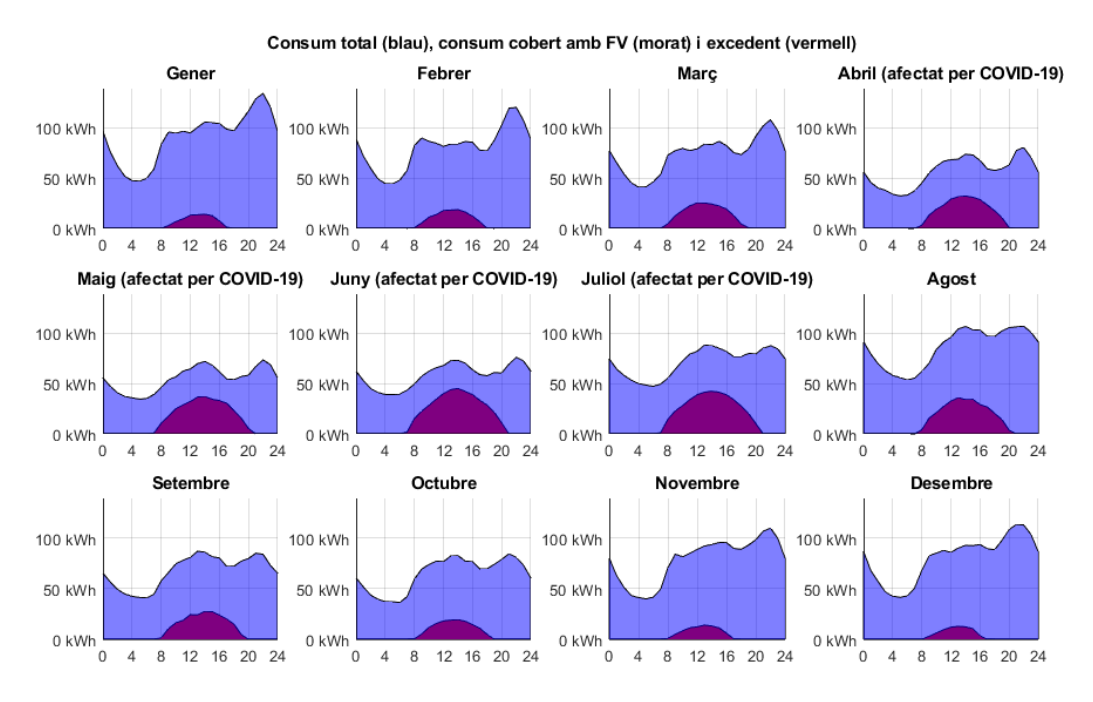

#### 6.3. Efectes de l'autoconsum fotovoltaic sobre la corba de demanda

Figura 6.12: Corbes de demanda i generació horàries mitjanes mensuals a la zona de l'estudi, amb una implantació real de l'autoconsum fotovoltaic al 25,0 % dels immobles.

fotovoltaica sobre la corba de demanda resulta ser pràcticament imperceptible, en reduir-se significativament la generació fotovoltaica en aquest període.

Per altra banda, s'analitzen els valors mensuals de consum elèctric, màxim i mínim [kWh], amb i sense la implantació real de l'autoconsum fotovoltaic en el 25,0 % dels immobles, Taula [6.2.](#page-71-0) S'aprecia com al llarg dels mesos d'octubre a abril la generació fotovoltaica en règim d'autoconsum no sembla tenir cap efecte sobre els consums extrems de la zona de distribució elèctrica. Tant sols es produeix una lleugera pujada, de màxims i mínims, degut a l'augment dels consums de les pròpies instal·lacions. La principal raó per la qual l'autoconsum fotovoltaic no és capaç d'esmorteir les demandes màximes es deu a que aquestes succeeixen en hores en què no hi ha Sol i, per tant, no hi ha generació fotovoltaica. Com ja s'ha plantejat al final del capítol d'introducció [1.4,](#page-18-0) en bona part de l'any resulta impossible poder actuar sobre la punta de consum que es dona a les Illes Balears al voltant de les 21*h*. Per altra banda, sí que s'aprecia una baixada dels màxims de demanda/consum energètica de la zona de l'estudi al llarg del període comprès entre els mesos de maig a setembre, el qual afavoreix un aplanament de la corba de càrrega/demanda. A la vegada, també es produeix una baixada dels mínims de la demanda/consum energètica de la zona de l'estudi al llarg del període comprès entre els mesos de maig a agost. En aquest cas les instal·lacions fotovoltaiques ja no aplanarien la corba de demanda/consum, sinó que estarien provocant una vall en la demanda/consum relativament pronunciada. Aquest fet és especialment important en els casos de maig i juny on tots dos valors mínims (casualment iguals) es troben molt propers al zero.

Finalment, s'analitzen els valors mitjans mensuals dels consums energètics i les seves desviacions típiques amb i sense la implantació real de l'autoconsum fotovoltaic

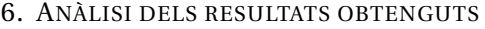

<span id="page-71-0"></span>

|                 | Consum horari màxim [kWh] |                            | Consum horari mínim [kWh] |                            |  |
|-----------------|---------------------------|----------------------------|---------------------------|----------------------------|--|
| <b>Mes</b>      | inicialment               | amb 25,0 %<br>d'autoconsum | inicialment               | amb 25,0 %<br>d'autoconsum |  |
| Gener           | 155,11                    | 155,12                     | 39,68                     | 39,69                      |  |
| Febrer          | 141,86                    | 141,88                     | 36,13                     | 36,15                      |  |
| Marc            | 116,18                    | 116,20                     | 35,91                     | 35,93                      |  |
| <b>Abril</b>    | 85,27                     | 85,29                      | 28,92                     | 19,06                      |  |
| Maig            | 88,49                     | 86,28                      | 28,17                     | 5,87                       |  |
| Juny            | 104,30                    | 85,87                      | 34,73                     | 5,87                       |  |
| <b>Juliol</b>   | 130                       | 119,02                     | 40,78                     | 21,21                      |  |
| <b>Agost</b>    | 152                       | 150,02                     | 40                        | 38,57                      |  |
| <b>Setembre</b> | 105                       | 99,02                      | 35                        | 35,02                      |  |
| <b>Octubre</b>  | 98                        | 98,02                      | 30                        | 30,02                      |  |
| Novembre        | 134                       | 134,02                     | 31                        | 31,02                      |  |
| <b>Desembre</b> | 145,14                    | 145,16                     | 30,53                     | 30,55                      |  |

Taula 6.2: Consums màxims i mínims de l'àrea de l'estudi, amb i sense el desplegament de les instal·lacions fotovoltaiques en règim d'autoconsum desplegades en un 25,0 % dels immobles.

<span id="page-71-1"></span>

|                 | Mitjana de consums [kWh] |                            | Desviació típica [kWh] |                            |
|-----------------|--------------------------|----------------------------|------------------------|----------------------------|
| <b>Mes</b>      | inicialment              | amb 25,0 %<br>d'autoconsum | inicialment            | amb 25,0 %<br>d'autoconsum |
| Gener           | 90,59                    | 87,18                      | 26,85                  | 26,25                      |
| Febrer          | 80,09                    | 75,02                      | 22,12                  | 22,44                      |
| Març            | 73,93                    | 67,20                      | 19,32                  | 18,96                      |
| Abril           | 57,38                    | 44,49                      | 15,30                  | 16,06                      |
| Maig            | 54,80                    | 40.99                      | 13,11                  | 15,74                      |
| Juny            | 58,42                    | 41,43                      | 12,97                  | 16,48                      |
| <b>Juliol</b>   | 71,40                    | 54,91                      | 17,35                  | 19,11                      |
| <b>Agost</b>    | 86,00                    | 73.49                      | 22,74                  | 20,90                      |
| <b>Setembre</b> | 67,45                    | 58,53                      | 16,71                  | 14,21                      |
| <b>Octubre</b>  | 64,67                    | 58,93                      | 17,25                  | 14,86                      |
| <b>Novembre</b> | 78,34                    | 74,87                      | 25,22                  | 24,32                      |
| <b>Desembre</b> | 80,22                    | 77,32                      | 24,74                  | 24,11                      |
| <b>Total</b>    | 72,81                    | 63,91                      | 23,29                  | 25.08                      |

Taula 6.3: Mitjanes i desviacions típiques del consum/demanda energètica de l'àrea de l'estudi, amb i sense el desplegament de les instal·lacions fotovoltaiques en règim d'autoconsum desplegades en un 25,0 % dels immobles.

en el 25,0 % dels immobles, Taula [6.3.](#page-71-1) Es pot apreciar com totes les mitjanes dels consums mensuals baixen, si bé la baixada no és uniforme al llarg de tot l'any; essent la reducció més acusada en el període estival que en l'hivernal. En el conjunt de tot l'any, la demanda/consum energètic de la xarxa de distribució es reduiria de mitjana un 12,2 %. Pel que fa a la desviació típica, varia lleugerament o inclús disminueix al llarg de
l'any, a excepció dels mesos d'abril juliol, en què la desviació estàndard s'incrementa. En tant que aquests són els mateixos mesos que tenen les dades afectades pels efectes de la pandèmia de la COVID-19, és possible que hi hagi una correlació i que els canvis en els hàbits de consum d'aqueix període hagin provocat una major dispersió en els valors de consum net. En el conjunt del període anual, la variació de la desviació estàndard és de +1,79 kWh, un augment d'un 7,7 %.

#### **6.3.2 Implantació de l'autoconsum fotovoltaic al 67 % dels immobles amb coberta a la zona d'estudi**

#### **Amortització de les instal·lacions**

Si s'executa novament l'eina numèrica, però ara per a un percentatge d'implantació o desplegament del 67 %, s'obtenen els resultats de períodes d'amortització mostrats a la Figura [6.13.](#page-72-0) El criteri de colors és el mateix que el que s'ha definit per a la secció anterior. En aquesta figura s'hi pot apreciar que el programa ha generat instal·lacions [FV](#page-10-0) en un total de 62 immobles, de les quals 9 n'han resultat no ser rendibles per superar el període màxim d'amortització imposat (15 anys). A la vegada, altres 9 presenten un període d'amortització menor a 10 anys, mentre que la resta, un total de 44 instal·lacions, presenten un període d'amortització d'entre 10 i 15 anys.

<span id="page-72-0"></span>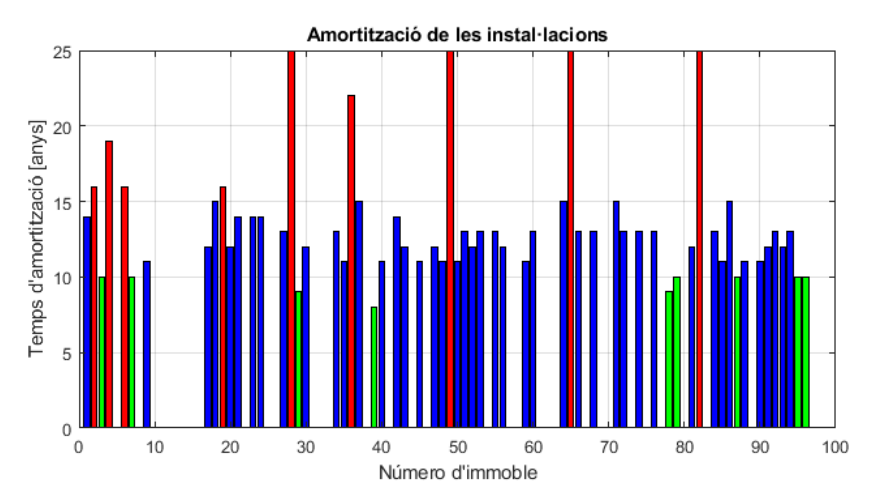

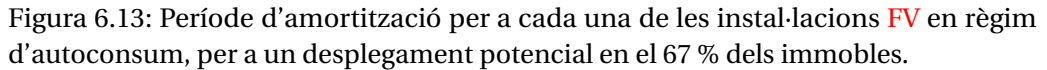

A la Figura [6.14](#page-73-0) es mostra la [TIR](#page-10-1) corresponent a cada una de les instal·lació fotovoltaiques analitzades, ordenades per immobles. De forma idèntica que en la prova anterior, es pot apreciar que existeix una relació entre les [TIR](#page-10-1) massa baixes o negatives, marcades en vermell, i les instal·lacions econòmicament inviables, marcades també en vermell a la Figura [6.13.](#page-72-0)

La Figura [6.15](#page-73-1) mostra la distribució dels períodes d'amortització de les instal·lacions [FV](#page-10-0) en funció de la seva potència instal·lada. La disposició de les dades en el gràfic és la mateixa que en la secció anterior, veure Figura [6.8.](#page-67-0) La distribució continua resseguint una corba del tipus hiperbòlica, la qual s'aprecia més clarament en disposar d'un major nombre de punts.

<span id="page-73-0"></span>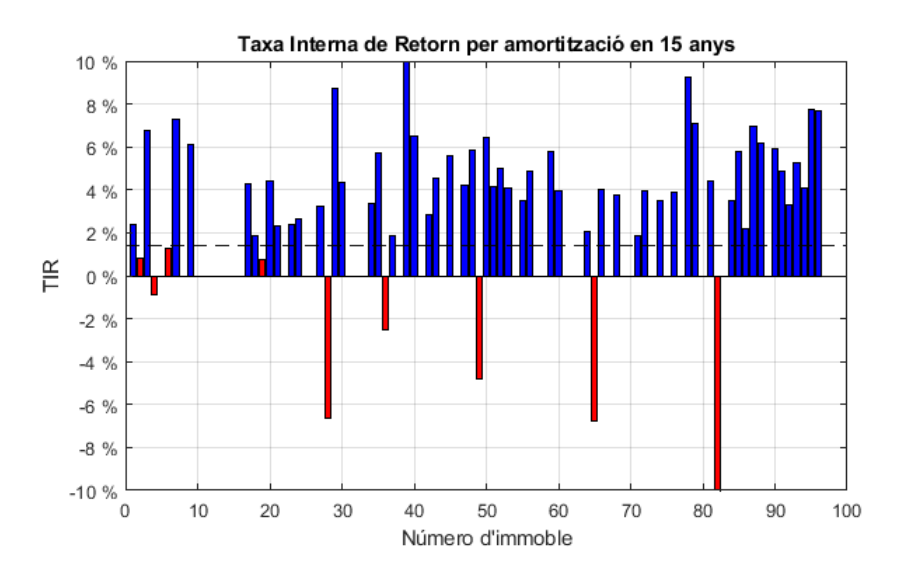

Figura 6.14: Taxa Interna de Retorn de les inversions, per a un desplegament potencial en el 67 % dels immobles.

<span id="page-73-1"></span>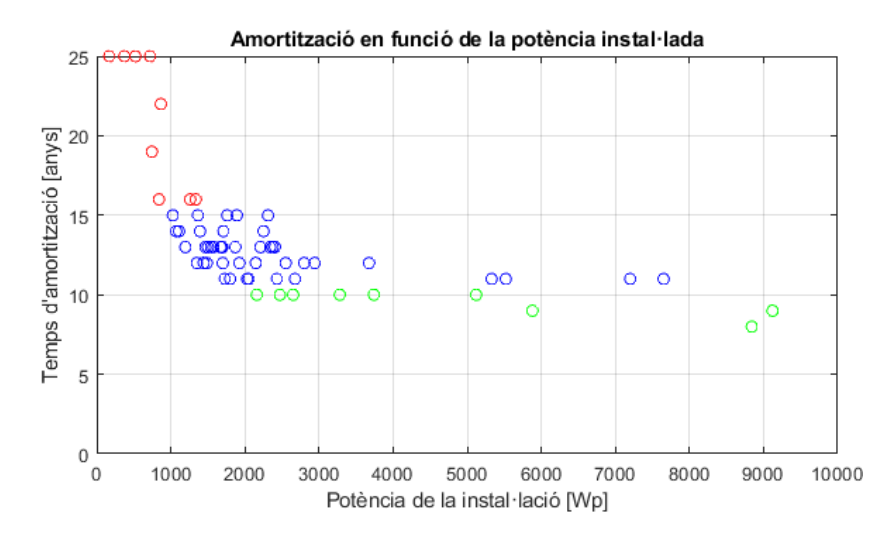

Figura 6.15: Període d'amortització en funció de la potència pic instal·lada, per a un desplegament potencial en el 67 % dels immobles.

A l'igual que al cas anterior i seguint amb la metodologia proposada, s'eliminen totes les instal·lacions [FV](#page-10-0) que no són rendibles, és a dir, les que presenten un període d'amortització superior a 15 anys. Això implicarà passar d'un desplegament potencial de l'autoconsum fotovoltaic al 67 % d'immobles a un desplegament real del 57,6 %. Seguidament, es genera un histograma de les instal·lacions en funció de la seva potència, Figura [6.16.](#page-74-0) De nou, la majoria de les instal·lacions, un total de 42 (el 79,2 %), es concentren al rang d'entre els 1 – 3 kWp. En aquest cas, no hi ha cap instal·lació amb una potència inferior al 1 kWp, i les superiors als 3 kWp són només una cinquena part del total, 11 de 53 instal·lacions.

<span id="page-74-0"></span>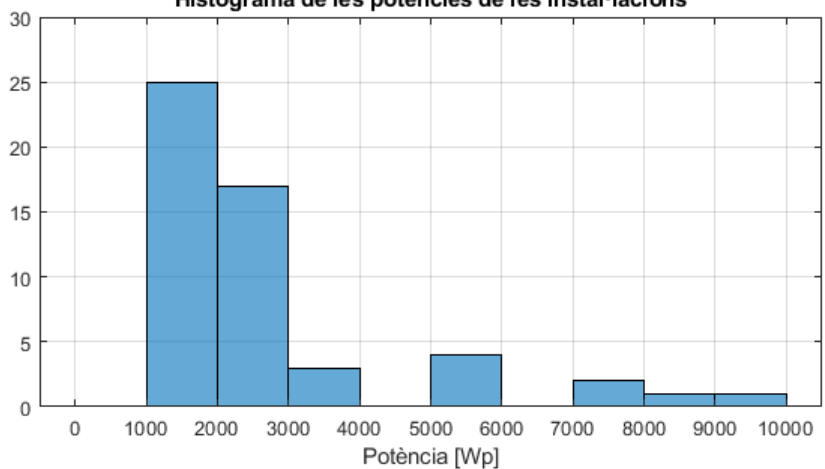

Histograma de les potències de les instal·lacions

Figura 6.16: Histograma de les potencies pic de les instal·lacions [FV](#page-10-0) en règim d'autoconsum desplegades, per a un desplegament real en el 57,6 % dels immobles.

#### **Efecte de l'autoconsum fotovoltaic sobre el perfil de demanda de la zona d'estudi**

La Figura [6.17](#page-74-1) mostra el binomi generació-demanda horari per al període considerat al present l'estudi (juliol de 2019 a juliol de 2020) i un desplegament real de l'autoconsum [FV](#page-10-0) del 56,7 %. Si s'analitza la Figura [6.17,](#page-74-1) es pot apreciar com els màxims de l'energia generada en règim d'autoconsum són superiors als màxims de l'energia consumida per al període entre abril i juliol de 2020.

<span id="page-74-1"></span>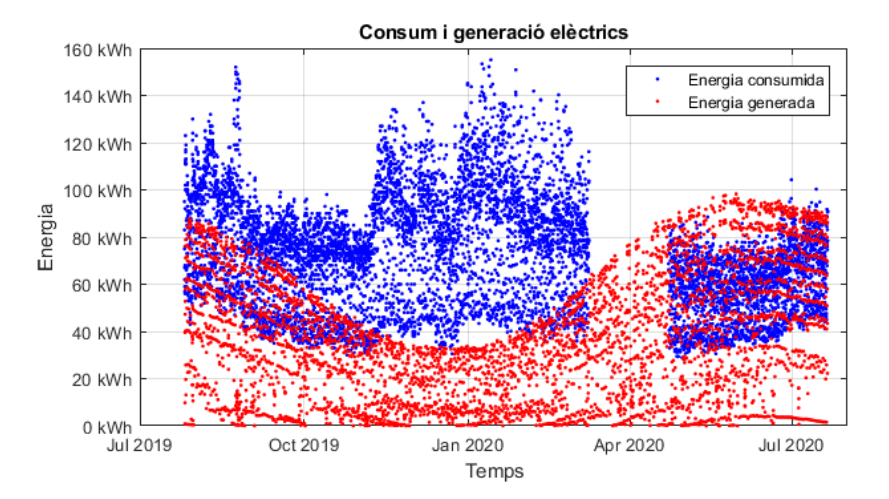

Figura 6.17: Binomi generació-demanda energètiques al llarg d'un any en la zona de l'estudi, amb una implantació real de l'autoconsum fotovoltaic en el 57,6 % dels immobles.

Seguidament, a la Figura [6.18](#page-75-0) es mostren les mitjanes aritmètiques del perfil de càrrega/demanda del transformador de distribució per a cada mes de l'any, incorporanthi la generació d'energia de les plaques solars [FV](#page-10-0) en règim d'autoconsum. Es pot

apreciar com el perfil creua el zero durant algunes hores, per als mesos d'abril, maig i juny. Aquest efecte podria resultar poc idoni, donat que implica que la zona d'estudi presenta un excedent de generació d'energia i, per tant, el transforador de la zona injectaria energia a la xarxa de distribució de mitja tensió, una situació per a la qual podria no estar preparat. Cal remarcar que els mesos etiquetats amb asterisc (d'abril a juliol) s'han determinat amb dades energètiques afectades per la pandèmia de la COVID-19.

<span id="page-75-0"></span>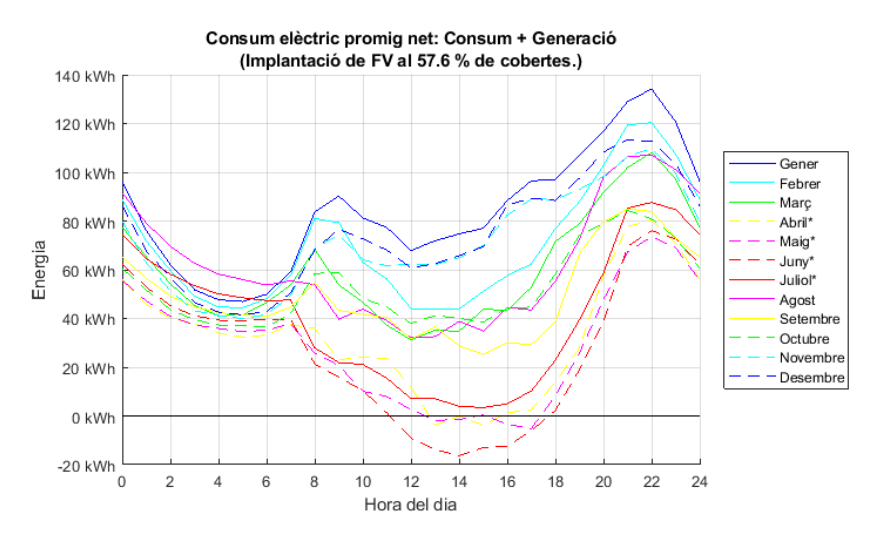

Figura 6.18: Perfils de càrrega/demanda energètica mensuals mitjans de la zona cada mes de l'any, per a un desplegament real de l'autoconsum fotovoltaic al 57,6 % dels immobles.

A la Figura [6.19](#page-76-0) es presenten les seves corbes de demanda i de generació horàries mitjanes. A diferència del cas anterior, ara es presenten els excedents de generació de la zona en color vermell, els quals estan directament relacionat amb el tall per 0 kWh observat a la Figura [6.18.](#page-75-0) S'ha de tenir en compte que els procediments per obtenir les dues figures [\(6.18](#page-75-0) i [6.19\)](#page-76-0) són diferents i això ocasiona que, per mor de la falta de dades al mes d'abril, en una de les figures es mostri abril amb excedents d'energia i en l'altra no.

Els efectes descrits de les dades representades en les figures es reflecteixen també en els valors que es recullen a la Taula [6.4.](#page-76-1) En ella s'hi pot apreciar com els mínims horaris disminueixen en prou mesura respecte al consum mínim inicial, a excepció dels mesos de novembre, desembre i gener. En alguns mesos l'autoconsum real desplegat en el 57,6 % dels immobles arriba a mostrar una diferència entre els mínims superior als 60 kWh i excedents d'energia de fins a 40 kWh.

Com es pot apreciar, no es mostren canvis notables en les puntes màximes respecte a l'anàlisi anterior amb un desplegament potencial d'instal·lacions d'autoconsum fotovoltaic del 33 %, Taula [6.2.](#page-71-0) Únicament s'incrementen lleugerament totes les puntes, degut als consums dels inversors. És a dir, les puntes màximes de consum que es podien esmorteir amb l'autoconsum [FV](#page-10-0) ja s'havien esmorteït amb tant sols un desplegament d'un 33 % potencial, i amb el desplegament del 67 % no s'aprecia cap efecte diferent a l'aconseguit en l'escenari anterior. En conseqüència, és clar que ja totes les puntes

<span id="page-76-0"></span>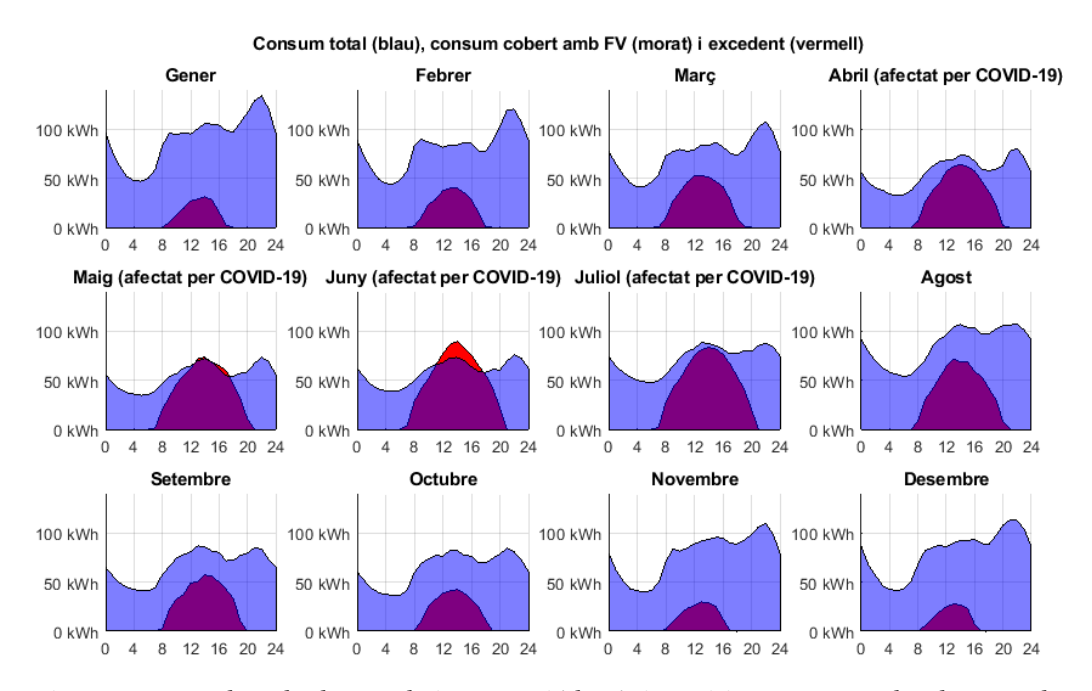

Figura 6.19: Corbes de demanda i generació horàries mitjanes mensuals a la zona de l'estudi, amb una implantació real de l'autoconsum fotovoltaic al 57,6 % dels immobles.

<span id="page-76-1"></span>

|                 | Consum horari màxim [kWh] |                            | Consum horari mínim [kWh] |                            |  |
|-----------------|---------------------------|----------------------------|---------------------------|----------------------------|--|
| <b>Mes</b>      | inicialment               | amb 57,6 %<br>d'autoconsum | inicialment               | amb 57,6 %<br>d'autoconsum |  |
|                 |                           |                            |                           |                            |  |
| Gener           | 155,11                    | 155,14                     | 39,68                     | 39,71                      |  |
| Febrer          | 141,86                    | 141,89                     | 36,13                     | 18,60                      |  |
| Març            | 116,18                    | 116,21                     | 35,91                     | 15,56                      |  |
| Abril           | 85,27                     | 85,31                      | 28,92                     | $-25,08$                   |  |
| Maig            | 88,49                     | 86,29                      | 28,17                     | $-40,71$                   |  |
| Juny            | 104,30                    | 85,88                      | 34,73                     | $-41,20$                   |  |
| <b>Juliol</b>   | 130                       | 119,03                     | 40,78                     | $-20,63$                   |  |
| <b>Agost</b>    | 152                       | 150,03                     | 40                        | 7,06                       |  |
| <b>Setembre</b> | 105                       | 99,03                      | 35                        | 1,85                       |  |
| Octubre         | 98                        | 98,03                      | 30                        | 19,67                      |  |
| <b>Novembre</b> | 134                       | 134,03                     | 31                        | 31,03                      |  |
| <b>Desembre</b> | 145,14                    | 145,17                     | 30,53                     | 30,57                      |  |

Taula 6.4: Consums màxims i mínims de l'àrea de l'estudi, amb i sense el desplegament de les instal·lacions fotovoltaiques en règim d'autoconsum desplegades en un 57,6 % dels immobles.

màximes es donen fora de les hores de generació de les instal·lacions solars [FV](#page-10-0) i per això un augment de l'autoconsum no pot oferir cap millora addicional en aquest sentit.

A la Taula [6.5](#page-77-0) es presenten les mitjanes del consum horari i la desviació típica horària per cada mes de l'any. S'observa que amb un desplegament real del 57,6 %

de l'autoconsum les mitjanes disminueixen en gran mesura al llarg dels mesos de primavera i estiu, mentre que a la tardor i l'hivern l'efecte és menor, com és d'esperar. Al mateix temps, els valors de la desviació típica es mantenen relativament constants per als mesos de tardor i hivern, però augmenten considerablement en els mesos de primavera i estiu. En aquest escenari d'autoconsum fotovoltaic, la mitjana anual de la desviació típica horària augmenta 8,97 kWh (és un 38,5 % major). Això podrà provocar una major incertesa i inestabilitat a l'àrea d'estudi.

<span id="page-77-0"></span>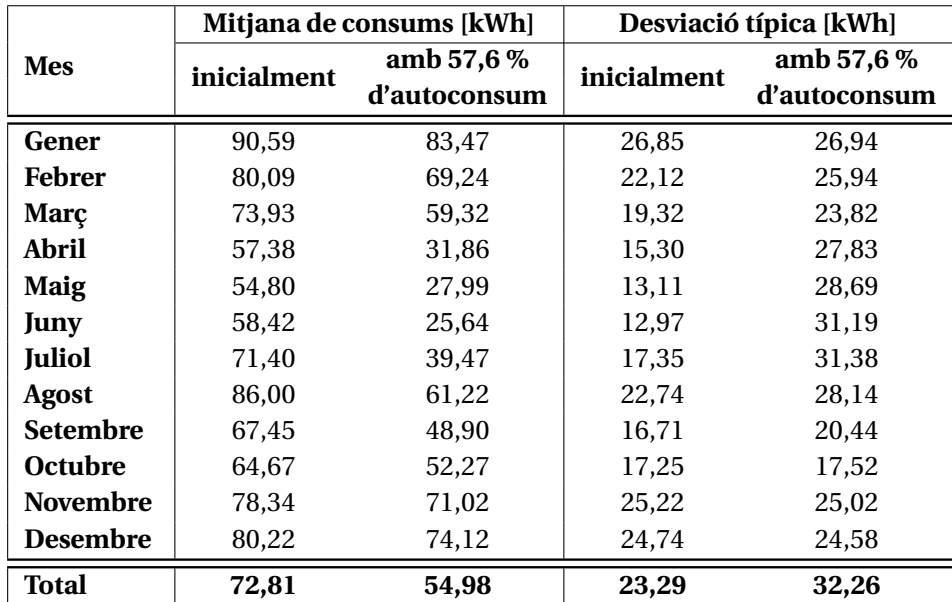

Taula 6.5: Mitjanes i desviacions típiques del consum/demanda energètica de l'àrea de l'estudi, amb i sense el desplegament de les instal·lacions fotovoltaiques en règim d'autoconsum desplegades en un 57,6 % dels immobles.

#### **6.3.3 Implantació de l'autoconsum fotovoltaic al 100 % dels immobles amb coberta a la zona d'estudi**

#### **Amortització de les instal·lacions**

Si s'executa novament l'eina numèrica però ara per a un percentatge d'implantació o desplegament del 100 %, s'obtenen els resultats de períodes d'amortització mostrats a la Figura [6.20.](#page-78-0) El criteri de colors és el mateix que el que s'ha definit a les seccions anteriors. En aquesta figura s'hi pot apreciar que el programa ha generat instal·lacions [FV](#page-10-0) en un total de 92 immobles, de les quals 16 n'han resultat no ser rendibles per superar el període màxim d'amortització imposat (15 anys). A la vegada, altres 9 presenten un període d'amortització menor a 10 anys, mentre que la resta, un total de 67 instal·lacions, es troben a la zona de baixa rendibilitat en presentar un període d'amortització d'entre 10 i 15 anys.

Si es comparen aquests resultats amb les [TIR](#page-10-1) de cada una de les instal·lacions, representades a la Figura [6.21,](#page-78-1) s'aprecia novament una correlació entre les [TIR](#page-10-1) baixes o negatives i les instal·lacions amb períodes d'amortització massa alts.

<span id="page-78-0"></span>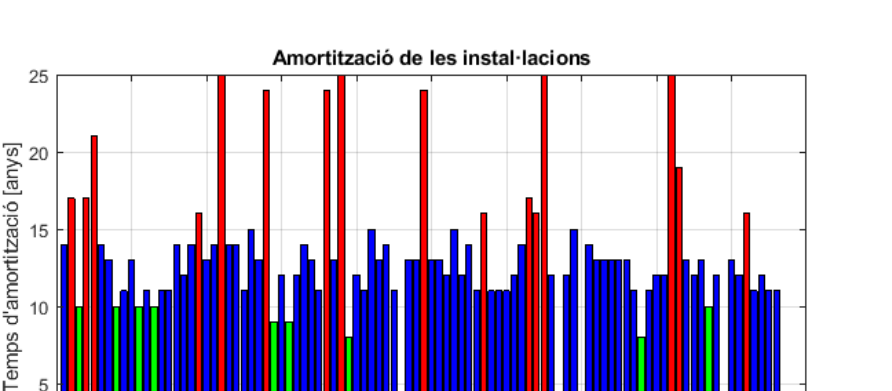

15

 $10$ 

5

 $\,0\,$ 

 $\overline{0}$ 

20

30

40

 $10$ 

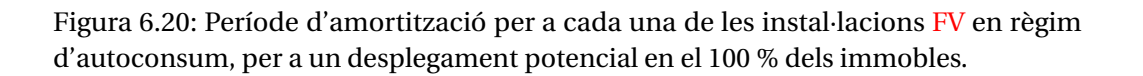

50

Número d'immoble

60

80

70

100

90

<span id="page-78-1"></span>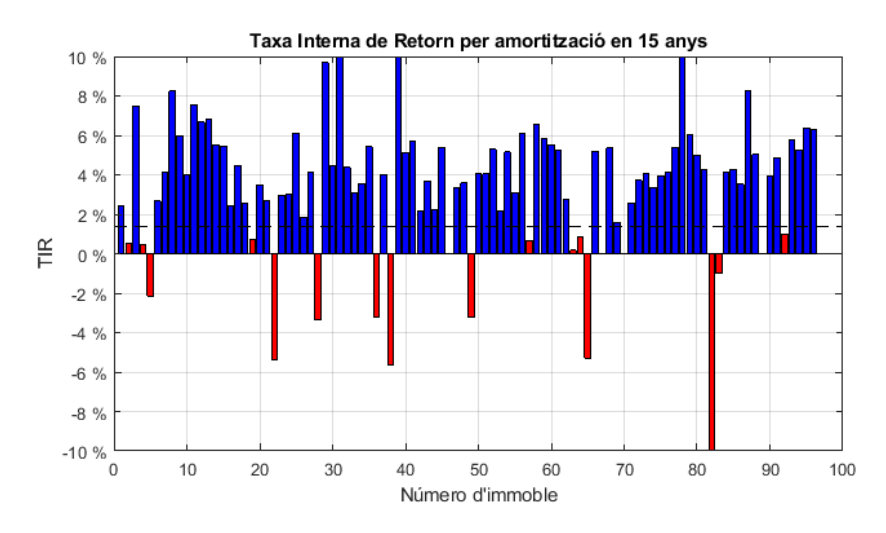

Figura 6.21: Taxa Interna de Retorn de les inversions, per a un desplegament potencial en el 100 % dels immobles.

La Figura [6.22](#page-79-0) presenta, emprant el mateix esquema de colors que anteriorment, la distribució dels períodes d'amortització de les instal·lacions en funció de la seva potència. Es pot apreciar com la distribució és pràcticament idèntica a la presentada als casos anteriors, on la majoria de les instal·lacions no rendibles es troben concentrades a la zona de menor potència instal·lada mentre que les instal·lacions amb major rendibilitat es corresponen a potències instal·lades més altes. Novament, la distribució de les dades ressegueix una distribució hiperbòlica.

A l'igual que en el cas anterior i seguint amb la metodologia proposada, s'eliminen totes les instal·lacions [FV](#page-10-0) que no són rendibles, és a dir, les que presenten un període d'amortització superior a 15 anys. Això implicarà passar d'un desplegament potencial de l'autoconsum fotovoltaic al 100 % d'immobles a un desplegament real del 82,6 %, és

<span id="page-79-0"></span>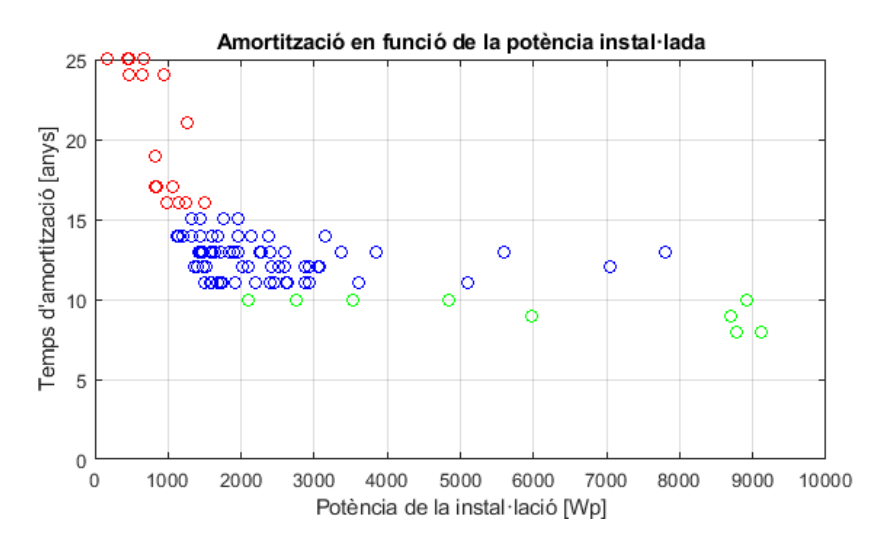

Figura 6.22: Període d'amortització en funció de la potència pic instal·lada, per a un desplegament potencial en el 100 % dels immobles.

a dir, prop d'una cinquena part de les instal·lacions s'han eliminat. Un cop determinat el desplegament real de l'autoconsum fotovoltaic, es recalcularà la generació de l'autoconsum fotovoltaic mitjançant l'eina numèrica desenvolupada.

Una vegada suprimides les instal·lacions no rendibles, es genera un histograma d'aquestes en funció de la seva potència, Figura [6.23.](#page-79-1) S'hi pot observar com la majoria d'instal·lacions d'autoconsum fotovoltaic (59 de 76) es concentren en el rang dels 1 – 3 kWp instal·lats, és a dir, el 77,6 % de les instal·lacions [FV.](#page-10-0) Les 17 instal·lacions restants presenten una potència en el rang dels 3 – 10 kWp, donat que en aquest cas tampoc no n'hi ha cap que presenti una potència inferior a un 1 kWp.

<span id="page-79-1"></span>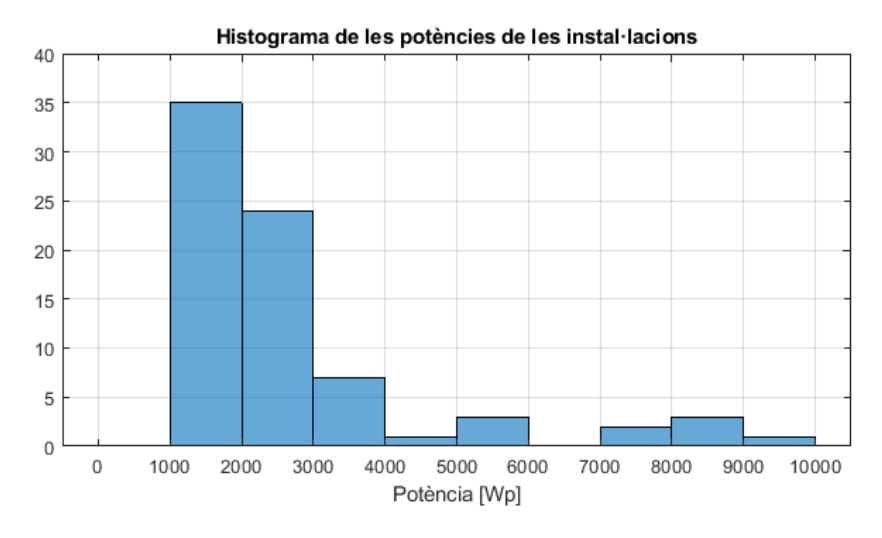

Figura 6.23: Histograma de les potencies pic de les instal·lacions [FV](#page-10-0) en règim d'autoconsum desplegades, per a un desplegament real en el 82,6 % dels immobles.

#### **Efecte de l'autoconsum fotovoltaic sobre el perfil de demanda de la zona d'estudi**

Un cop fixat el desplegament real (82,6 %) de l'autoconsum fotovoltaic en la zona d'estudi, es pot representar el binomi generació-demanda horària per al període analitzat a l'estudi (juliol de 2019 a juliol de 2020), Figura [6.24.](#page-80-0) S'hi pot observar com els màxims de generació són equiparables als màxims de consum. Malauradament, aquests màxims no coincideixen en el temps, sinó que la major part dels màxims de consum es produeixen en la part de l'any en què la generació fotovoltaica és menor, concretament als mesos de tardor i hivern.

<span id="page-80-0"></span>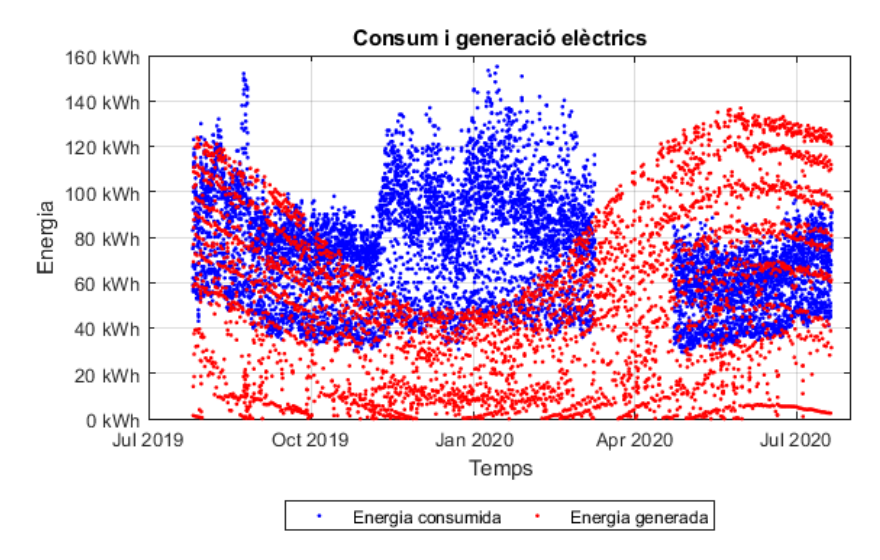

Figura 6.24: Binomi generació-demanda energètiques al llarg d'un any a la zona de l'estudi, amb una implantació real de l'autoconsum fotovoltaic al 82,6 % dels immobles.

<span id="page-80-1"></span>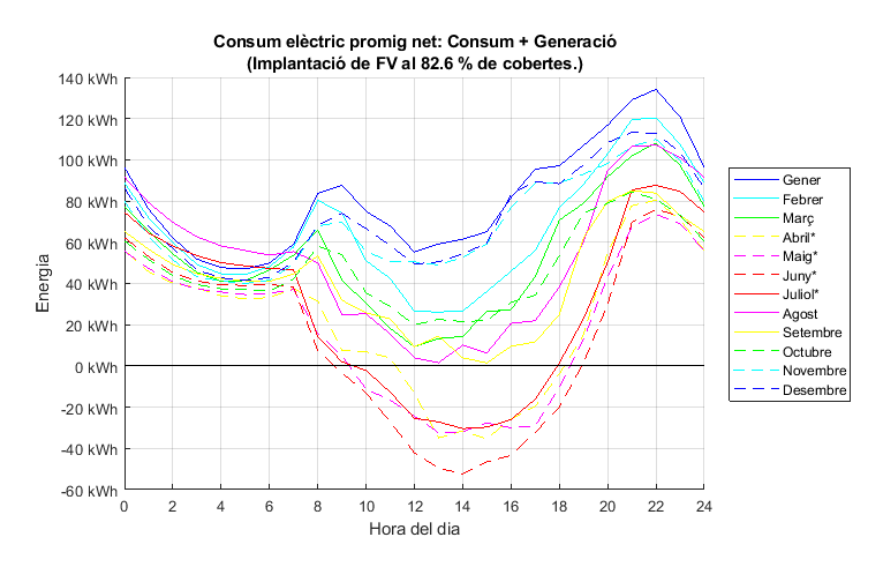

Figura 6.25: Perfils de càrrega/demanda energètica mensuals mitjans de la zona cada mes de l'any, per a un desplegament real de l'autoconsum fotovoltaic al 82,6 % dels immobles.

Seguidament, a la Figura [6.25](#page-80-1) es presenten les mitjanes mensuals dels perfils de càrrega/demanda del transformador de distribució, on s'hi inclouen les injeccions d'energia de les instal·lacions d'autoconsum fotovoltaic desplegades a la zona. De manera semblant al cas anterior (amb un desplegament potencial del 67 %), es pot observar com els perfils dels diferents mesos creuen el zero i, en conseqüència, la zona passaria a ser exportadora neta d'energia en aqueixes hores. Concretament, això es produeix als mesos compresos entre abril i juliol, sent aquests a la vegada els mesos amb les dades afectades pels efectes de la pandèmia del COVID-19. La situació empitjora respecte als desplegaments potencials anteriors, ja que s'agreuja la situació creant-se valls de consum al llarg del dia i es produeix més inestabilitat.

Sobre les corbes de demanda representades mes a mes, Figura [6.26,](#page-81-0) es pot apreciar la magnitud dels excedents generats als quatre mesos d'abril a juliol. Tots aquests excedents provoquen que el perfil de càrrega passi a prendre valors negatius, com ja s'ha mostrat. Per altra banda, s'aprecia com per als mesos de tardor i d'hivern no es dona aquest problema, si bé tampoc s'acaba d'aconseguir que la generació pugui ajudar a compensar els pics de la corba de demanda.

<span id="page-81-0"></span>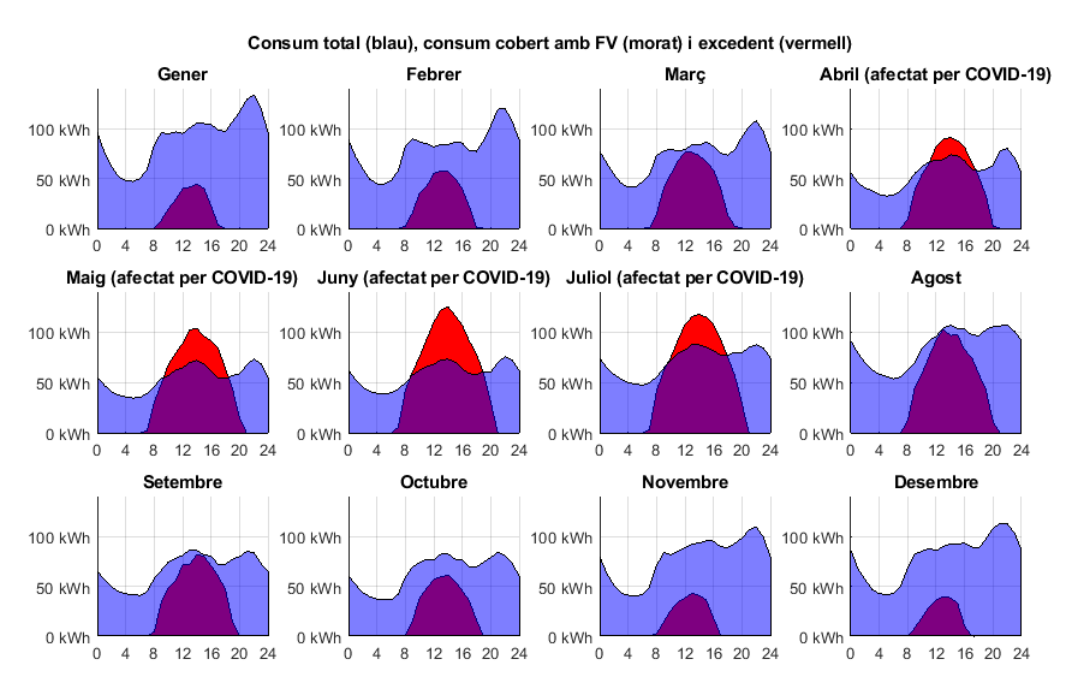

Figura 6.26: Corbes de demanda i generació horàries mitjanes mensuals a la zona de l'estudi, amb una implantació real de l'autoconsum fotovoltaic al 82,6 % dels immobles.

A la Taula [6.6](#page-82-0) es mostren els valors de màxims i mínims aconseguits amb un desplegament real d'instal·lacions solars [FV](#page-10-0) al 82,6 % d'immobles. S'hi observa com els valors màxims ja no disminueixen, tal com s'ha vist en el cas d'un desplegament real del 57,6 % (veure Taula [6.4\)](#page-76-1). Això no obstant, els valors mínims sí que varien i pràcticament en tots els mesos s'assoleixen valors negatius de consum, només se n'exceptuen els mesos de novembre, desembre i gener. En el pitjor dels casos, al mes de juny, la situació és tan desfavorable que es passa d'un consum de 34,73 kWh inicial a un excedent de 78,73 kWh amb el desplegament d'autoconsum al 82,6 % d'immobles; és a dir, es

<span id="page-82-0"></span>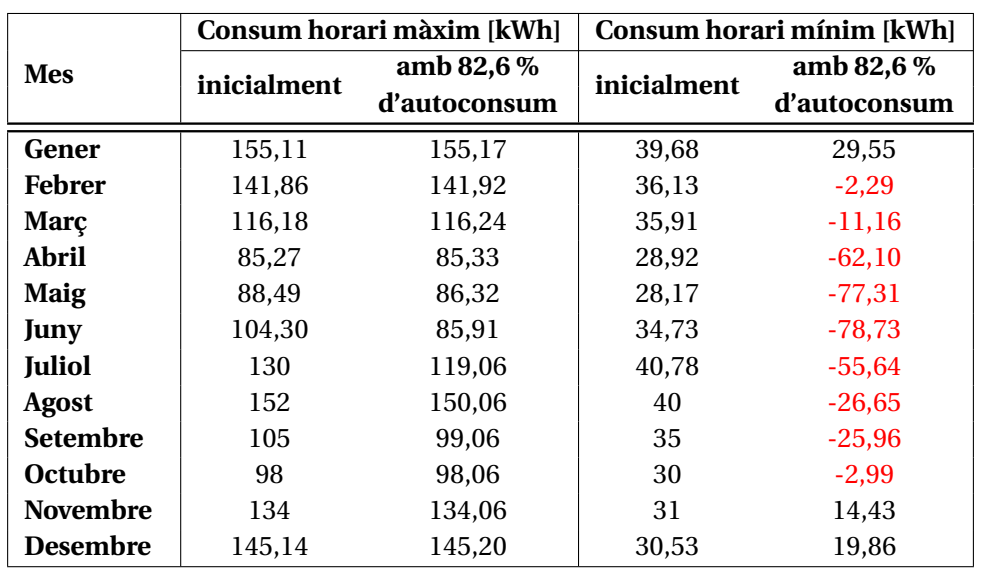

6.3. Efectes de l'autoconsum fotovoltaic sobre la corba de demanda

Taula 6.6: Consums màxims i mínims de l'àrea de l'estudi, amb i sense el desplegament de les instal·lacions fotovoltaiques en règim d'autoconsum desplegades en un 82,6 % dels immobles.

produeix una disminució del consum superior al 300 %. Si bé això no hauria de ser un problema per capacitat de la xarxa (ja que presenta un pic màxim de 155,11 kWh), el fet de que el transformador de la zona hagi d'exportar energia a la xarxa de distribució de mitja tensió, molt probablement implicarà que s'hagin de replantejar els procediments de regulació del fluxos d'energia en les xarxes de distribució elèctrica.

<span id="page-82-1"></span>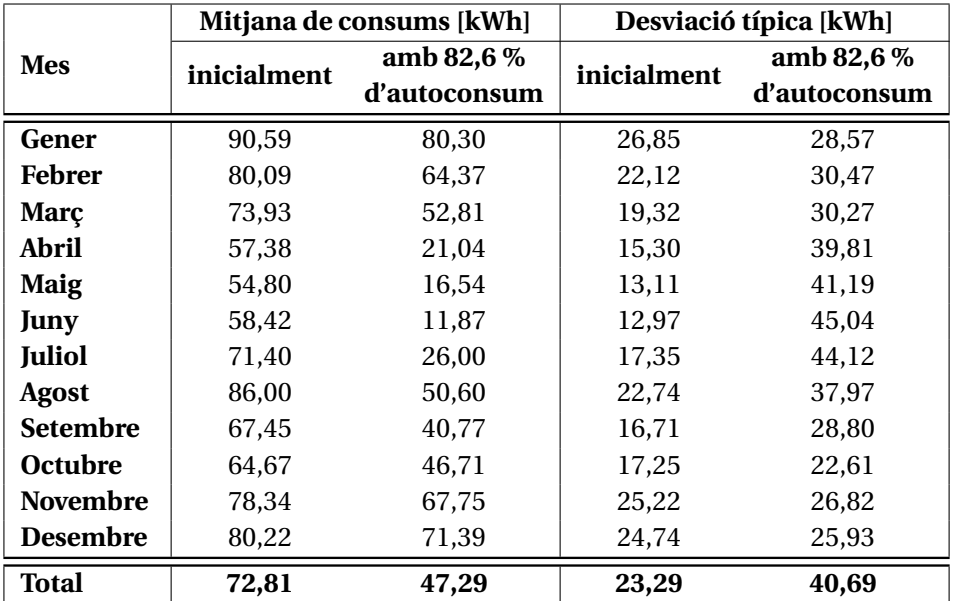

Taula 6.7: Mitjanes i desviacions típiques del consum/demanda energètica de l'àrea de l'estudi, amb i sense el desplegament de les instal·lacions fotovoltaiques en règim d'autoconsum desplegades en un 82,6 % dels immobles.

Finalment, si es revisen les mitjanes mensuals de consum horari i les seves desviacions típiques, Taula [6.7.](#page-82-1) S'observa com les mitjanes dels consums horaris segueixen disminuint respecte als escenaris anteriors, reduint-se fins a un 35 % en el conjunt de tot l'any. A la vegada, aquesta dada favorable es veu desvirtuada per l'augment de la desviació típica, la qual puja per a tots els mesos, arribant a triplicar-se en alguns d'ells. La desviació típica horària mitjana augmenta en 17,4 kWh o un 74,7 %. En definitiva, es conclou que amb un percentatge tan alt de desplegament de les instal·lacions d'autoconsum fotovoltaic es requerirà el replantejament dels sistemes o el desenvolupament de nous procediments de gestió de la distribució elèctrica a fi evitar les inestabilitats de la xarxa.

#### **6.4 Anàlisi de l'impacte dels costs de les instal·lacions**

La viabilitat econòmica d'un sistema d'autoconsum [FV](#page-10-0) depèn fortament dels seus costs inicials d'instal·lació. Per tal de conèixer la magnitud d'aquesta influència s'analitzen els costs de les instal·lacions en relació a la seva potència pic i el període d'amortització que en resulta. Concretament, per aquest anàlisi s'emprarà la tarifa [PVPC,](#page-10-2) una [TD](#page-10-3) de 1,4 % i el 100 % de desplegament de les instal·lacions a la zona d'estudi.

La Figura [6.27](#page-83-0) mostra el cost de cada una de les instal·lacions d'autoconsum fotovoltaic desplegades. Les instal·lacions són marcades en tres colors diferents segons el grup de període d'amortització que n'ha resultat, mantenint el criteri explicat anteriorment: En vermell les instal·lacions que no són rendibles (període d'amortització superior a 15 anys), en blau les instal·lacions amb temps d'amortització comprès entre els 10 – 15 anys, i en verd les instal·lacions amb un període d'amortització inferior o igual a 10 anys. També es representen a la figura els límits de les ràtios d'1,2, 1,0 i 0,8 €/Wp.

<span id="page-83-0"></span>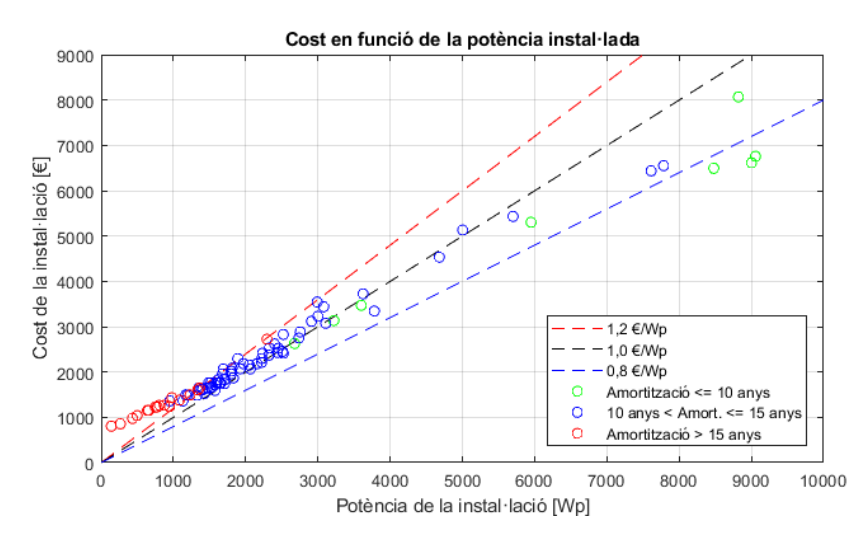

Figura 6.27: Cost de cada instal·lació en funció de la seva potència instal·lada.

Llavors, es pot apreciar com la major part de les instal·lacions no rendibles (vermell) es troben per sobre de la ràtio d'1,2  $\epsilon$ /Wp, les instal·lacions poc rendibles (blau) es troben majoritàriament entre  $1 - 1.2 \cdot \theta/Wp$ , i les instal·lacions més rendibles es troben

<span id="page-84-0"></span>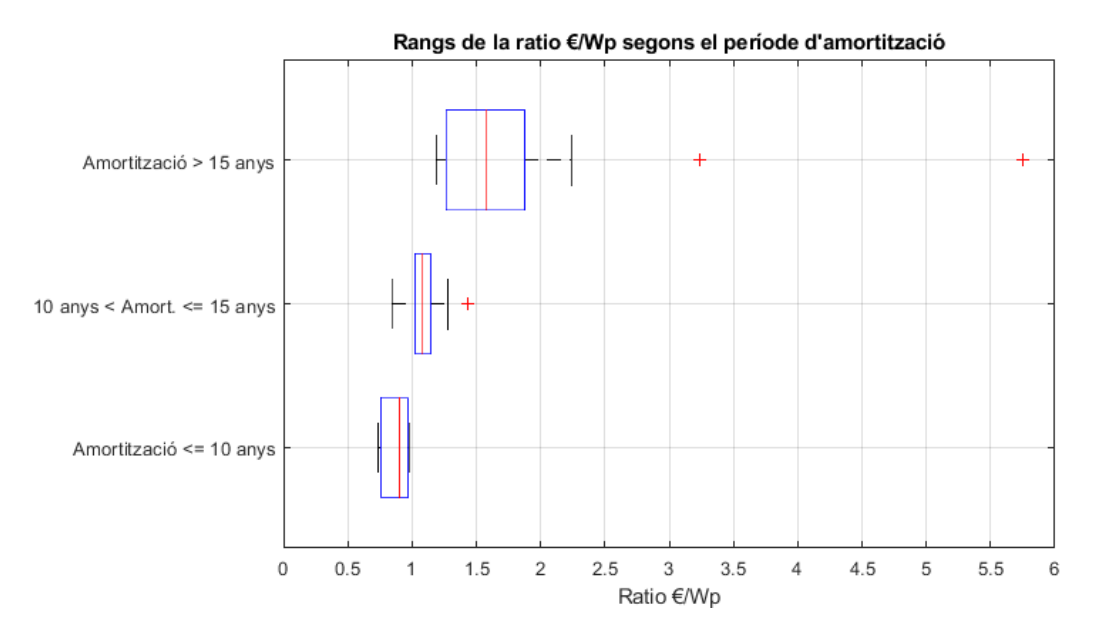

Figura 6.28: Ràtios de les instal·lacions segons el conjunt de període d'amortització.

totes per baix de 1,0  $\epsilon$ /Wp i fins i tot per baix de 0,8  $\epsilon$ /Wp. Aquesta diferència en les dispersions segons els grups de període d'amortització s'observa també a la Figura [6.28.](#page-84-0) En aquest cas es representa la mediana de cada conjunt amb una línia vermella, on els percentils 25 i 75 són els límits de les caixes blaves, els valors extrems són les línies negres, i els valors atípics són representats amb una creu vermella. Si bé és cert que es produeix un solapament entre els conjunts, s'aprecia que la tendència és a un major període d'amortització a mesura que la ràtio €/Wp de la instal·lació aumenta.

<span id="page-84-1"></span>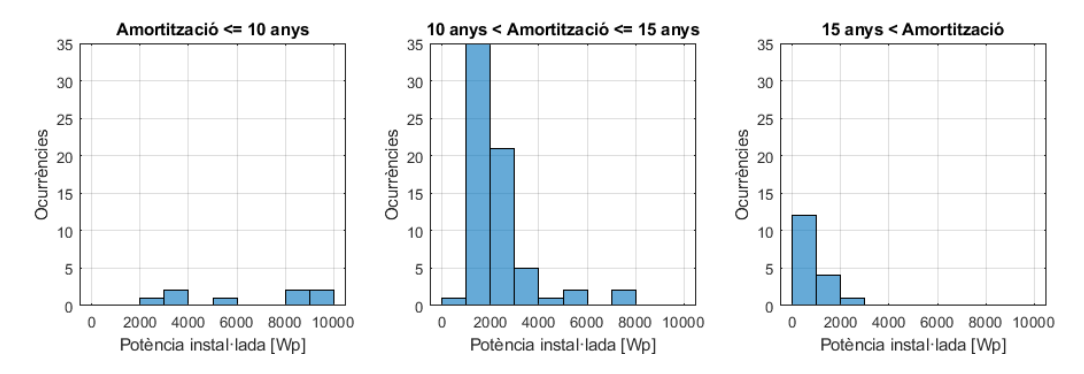

Figura 6.29: Histogrames de les potències de les instal·lacions, agrupades per rangs d'anys d'amortització.

A la vegada, per l'efecte que té la distribució mostrada a la Figura [6.27,](#page-83-0) s'observa que les instal·lacions amb menor potència [FV](#page-10-0) instal·lada són les més propenses a no ser rendibles. Aquest fet es mostra a la Figura [6.29](#page-84-1) en forma d'histogrames, on s'hi han representat les distribucions dels tres conjunts de períodes d'amortització per separat. En aquesta Figura [6.29](#page-84-1) s'aprecia clarament com les instal·lacions no rendibles

es troben concentrades en la part de menor potència: El rang de 0 - 2 kWp, més un cas en el rang 2 – 3 kWp. Per altra banda, també s'aprecia com les instal·lacions [FV](#page-10-0) de més de 8 kWp es corresponen amb el període d'amortització més rendible dels tres (Amortització ≤ 10 anys). El tram compres entre 2 – 3 kWp és l'únic on coincideixen els tres conjunts de períodes d'amortització que s'han considerat, si bé la realitat és que la majoria d'instal·lacions en aqueix rang de potència són del conjunt amb un període d'amortització comprès entre 10 – 15 anys.

Finalment, a la Figura [6.30](#page-85-0) es representen els períodes d'amortització de les instal·lacions d'autoconsum fotovoltaic en funció de la seva potència. Els colors amb què es representen les diferents instal·lacions ressegueixen el mateix criteri emprat per a confeccionar la figura [6.27.](#page-83-0) Cal remarcar que encara que hi ha una certa variabilitat o dispersió en les dades, s'observa com les dades es distribueixen resseguint una distribució hiperbòlica.

<span id="page-85-0"></span>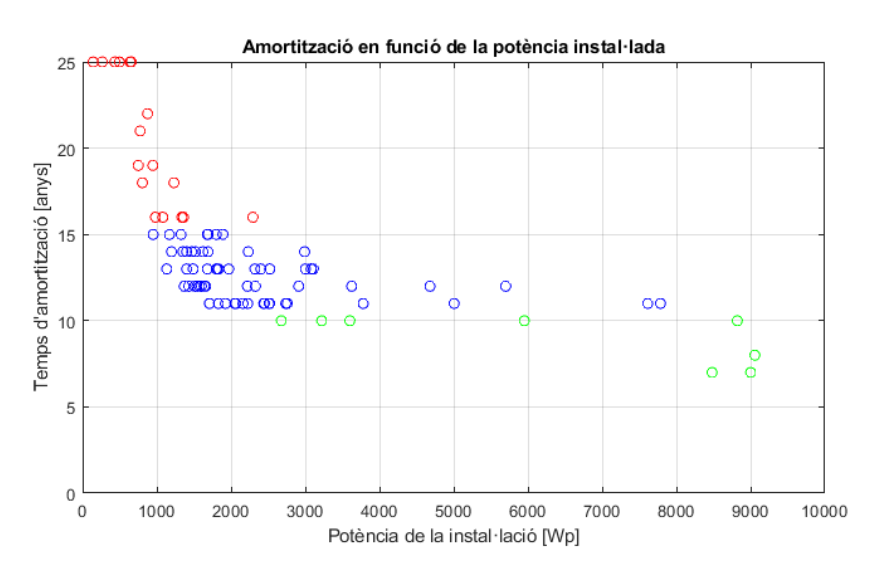

Figura 6.30: Període d'amortització de cada instal·lació en funció de la seva potència instal·lada.

#### **6.5 Anàlisi de la influència del preu de la tarifa elèctrica**

#### **6.5.1 Plantejament de la comparativa**

La viabilitat d'una instal·lació d'autoconsum fotovoltaic depèn en gran part del preu del kWh elèctric, tant de compra com de venda dels excedents a xarxa. En aquest apartat es pretén comprovar quin impacte pot ocasionar un canvi de tarifa sobre la rendibilitat de les instal·lacions d'autoconsum fotovoltaic. Aquesta anàlisi pot ser determinant, donat que pot arribar a haver una diferència significativa entre la tarifa del mercat regulat, [PVPC,](#page-10-2) i les múltiples tarifes del mercat lliure.

Pel que fa al preu de mercat lliure emprat en la comparativa desenvolupada en aquest apartat, s'ha tengut en compte que en el mercat lliure hi ha un cert rang de preus que engloba la majoria de companyies comercialitzadores, aproximadament entre 0,12 i 0,16 €/kWh per al preu de compra i entre 0,04 i 0,06 €/kWh per al preu de venda d'excedents. Així doncs, s'han triat uns valors fixos relativament baixos dins dels rangs de preus del mercat lliure. S'entén que com més alts siguin els preus respecte als emprats a l'eina numèrica, més estalvis estarà generant una instal·lació [FV.](#page-10-0) Per tant, els preus emprats a l'eina numèrica per a la tarifa de mercat lliure són fixos i prenen un valor de 0,125 €/kWh de compra i 0,045 €/kWh de venda dels excedents. En qualsevol cas, no s'han pres en consideració les tarifes amb discriminació horària per a aquesta anàlisi.

A la vegada, per realitzar la comparativa s'executa l'eina amb un 100 % d'implantació d'autoconsum [FV](#page-10-0) i una [TD](#page-10-3) de l'1,4 %. Un cop finalitzada l'execució, amb les instal·lacions generades per l'eina s'analitzen les condicions per als preus amb què s'ha executat per primer cop [\(PVPC](#page-10-2) o mercat lliure). A continuació, es torna a executar el programa modificant-hi el tipus de tarifa; però sense editar el paràmetre d'implantació d'autoconsum, ja que les instal·lacions [FV](#page-10-0) creades s'han de mantenir per poder realitzar la comparativa correctament.

#### **6.5.2 Resultats obtenguts en la comparativa**

#### **Període d'amortització**

Un cop s'ha executada l'eina amb cada una de les tarifes, es pot observar com varien els anys d'amortització necessaris per a cada instal·lació d'autoconsum fotovoltaic (Figura [6.31\)](#page-86-0). Concretament, s'aprecia com hi ha un desplaçament general cap a la baixa en aplicar-hi un canvi de tarifa de regulada a mercat lliure. Moltes de les instal·lacions que amb tarifa [PVPC](#page-10-2) se'n podia qüestionar la seva viabilitat per trobar-se al rang entre 10 i 15 anys d'amortització (instal·lacions marcades en color blau a la Figura [6.31a\)](#page-86-0), passen a trobar-se al rang de menys de 10 anys (instal·lacions marcades en color verd a la Figura [6.31b\)](#page-86-0).

<span id="page-86-0"></span>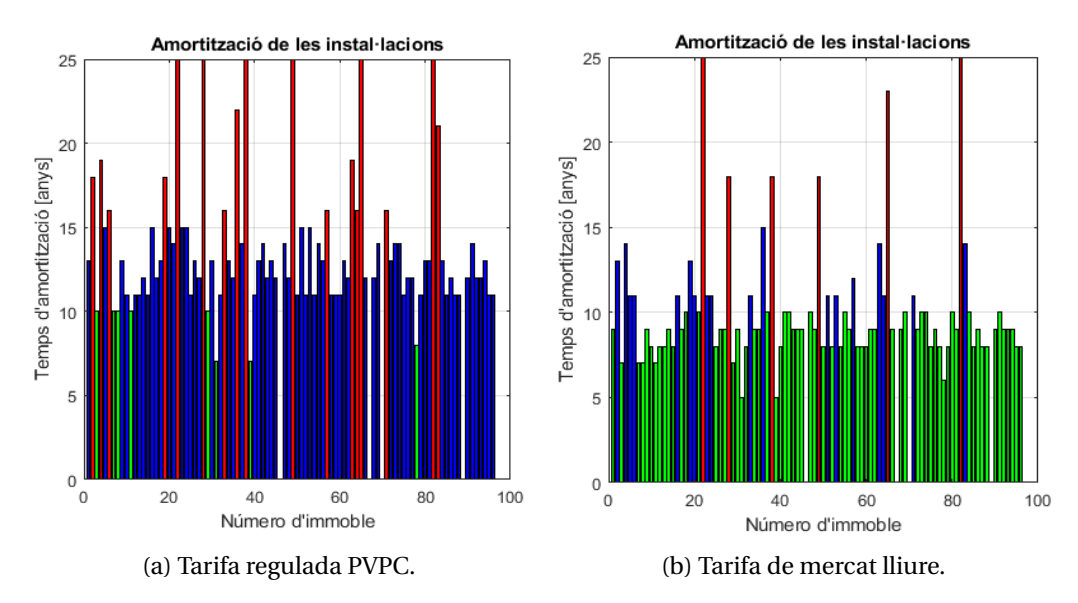

Figura 6.31: Anys d'amortització de les instal·lacions de la zona per a cada tarifa.

Per altra banda, a la Taula [6.8](#page-87-0) es mostren les instal·lacions [FV](#page-10-0) agrupades segons els

<span id="page-87-0"></span>anys d'amortització. Es pot apreciar com per a la tarifa regulada [PVPC](#page-10-2) la major part de les instal·lacions es troben en el rang de 10 – 15 anys d'amortització, un 72,8 %. En canvi, en considerar la tarifa de mercat lliure la majoria d'instal·lacions, un 73,9 %, es localitzen en el rang menor o igual a 10 anys d'amortització.

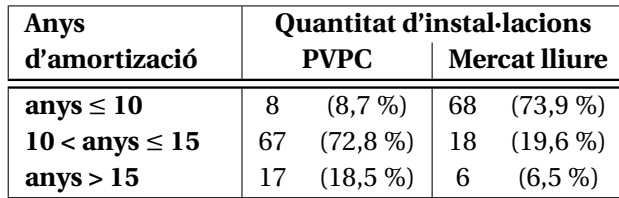

Taula 6.8: Número d'instal·lacions segons els anys d'amortització necessaris i la tarifa emprada.

<span id="page-87-1"></span>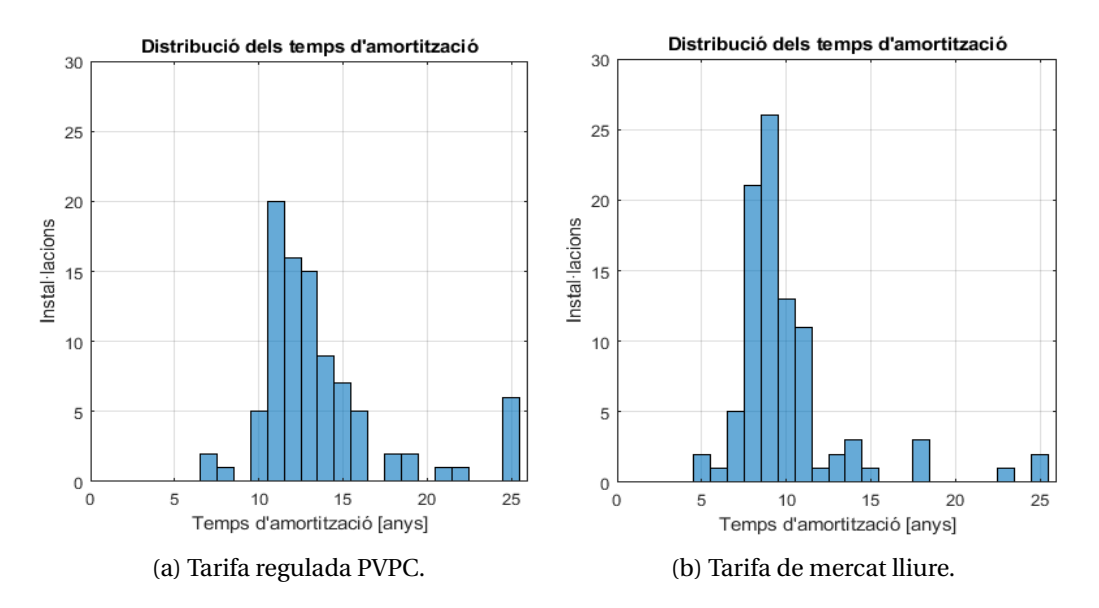

Figura 6.32: Distribució dels anys d'amortització de les instal·lacions de la zona per a cada tarifa.

A la vegada, el desplaçament generalitzat dels anys d'amortització de les instal·lacions es pot comprovar amb la seva distribució, tal com es mostra a la Figura [6.32.](#page-87-1) S'hi observa que, en passar de la tarifa [PVPC](#page-10-2) a la tarifa de mercat lliure, els períodes d'amortització de les instal·lacions d'autoconsum fotovoltaic es troben més concentrats. És a dir, les tarifes que necessiten més anys d'amortització amb la tarifa regulada baixen en canviar a tarifa de mercat lliure, però no disminueixen en el mateix grau les instal·lacions que ja presentaven uns períodes relativament baixos d'amortització. Aquest fet es comprova analitzant els valors mitjans dels anys/períodes d'amortització de les instal·lacions en passar de la tarifa [PVPC](#page-10-2) a la tarifa de mercat lliure:

- Al conjunt de totes les instal·lacions la mitjana passa de 13,7 a 10,1 anys.
- Al conjunt de les instal·lacions rendibles (≤15 anys) la mitjana passa de 12,1 a 9,3 anys.

• Al conjunt de les instal·lacions més rendibles (≤10 anys) la mitjana passa de 9,0 a 8,6 anys.

#### **Consum de l'energia elèctrica**

Cal tenir present que els períodes d'amortització tendran una influència en el consum de l'energia elèctrica. A la taula [6.9](#page-88-0) es presenten les dades relatives a aquestes diferències. Primerament, s'hi observa que els consums inicials, així com els consums nets i l'energia generada per totes les instal·lacions, no canvien segons la tarifa; és a dir, el preu no hi té cap influència. Ara bé, quan s'analitzen els consums nets i les generacions només amb les instal·lacions que són rendibles, apareixen les primeres divergències. Concretament, per a la tarifa [PVPC](#page-10-2) la generació passa de ser 42,5 % a un 34,7 %, mentre que amb la tarifa de mercat lliure la baixada és del mateix 42,5 % fins a un 36,5 %. El fet de que aquesta baixada no sigui més gran és degut a que les instal·lacions que tendeixen a ser menys rendibles són les que presenten una potència instal·lada més petita i, per tant, són les que produeixen menys energia.

<span id="page-88-0"></span>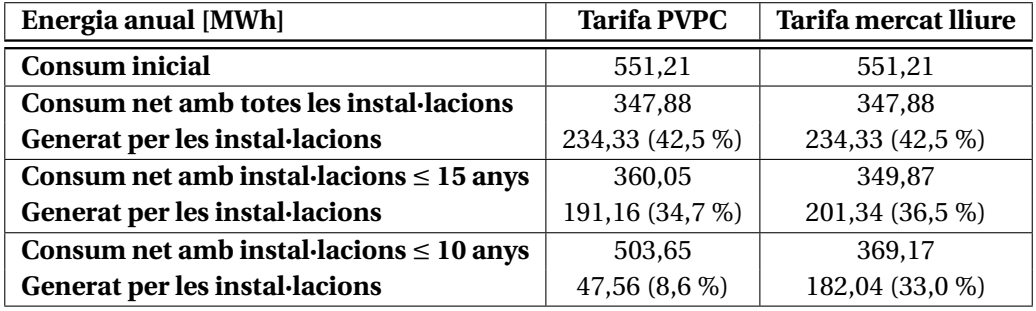

Taula 6.9: Consum elèctric de la zona d'estudi segons els anys d'amortització de les instal·lacions necessaris i la tarifa emprada.

Per altra banda, la divergència resulta ser major si es mantenen només les instal·lacions més rendibles, les que presenten un període d'amortització inferior a 10 anys. La generació amb la tarifa regulada passa a ser de només el 8,6 %, mentre que l'energia generada amb una tarifa de mercat lliure es trobaria a un 33,0 %. Aquesta diferència de generació entre les tarifes està directament relacionada amb la distribució que presenten les instal·lacions segons els períodes/anys d'amortització, descrit en el subapartat anterior.

#### **Cost de l'energia elèctrica**

Si comparam la diferència en el cost total de l'electricitat a la zona d'estudi i entre les dues tarifes per a un període anual, Taula [6.10,](#page-89-0) s'aprecia una gran diferència en el cost inicial: Aproximadament uns 23.000 €. La tarifa de mercat lliure considerada duu associat un 29,3 % d'increment en el cost de l'energia respecte a la tarifa [PVPC.](#page-10-2) A la vegada, en aplicar-hi els efectes de la generació del conjunt de les instal·lacions [FV,](#page-10-0) s'obté que l'estalvi resultant és entre un 28 - 30 % de l'import total del terme d'energia; si bé cal tenir en compte que el valor absolut és major en el cas de la tarifa de mercat lliure degut al seu major cost inicial. En el supòsit que se suprimeixen les instal·lacions no rendibles en ambdós casos, les instal·lacions que presenten amortitzacions superiors

a 15 anys, els estalvis generats disminueixen lleugerament respecte al cas anterior, un -0,3 % en el cas de la tarifa mercat lliure i un -1,7 % en el cas de la tarifa regulada [PVPC.](#page-10-2) En el cas més estricte, quan se suprimeixen també les instal·lacions amb poca rendibilitat, les que presenten una amortització superior a 10 anys i fins a 15 anys, la diferència entre les dues tarifes és encara més acusada; donat que els estalvis generats amb la tarifa [PVPC](#page-10-2) suposen només un 7,2 % del cost total inicial, mentre que amb la tarifa de mercat lliure els estalvis arriben a un 27,0 % del total. Això no obstant, en el cas de la tarifa de mercat lliure, com els costs inicials són més elevats, aquests fan que la diferencia del cost net final entre una tarifa i l'altra sigui de tant sols 1.235,22 €.

<span id="page-89-0"></span>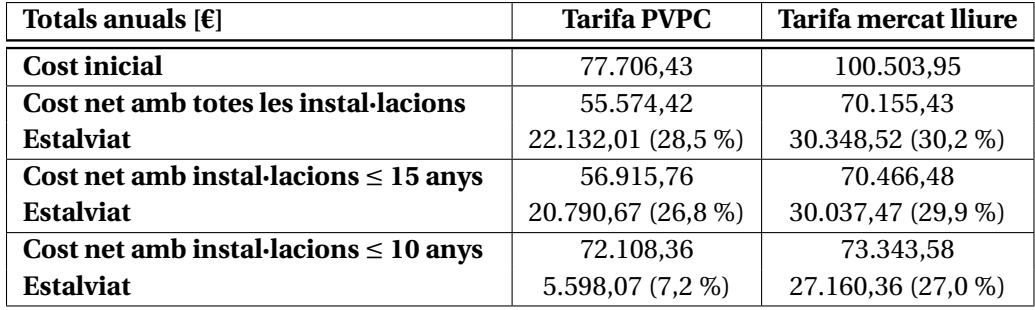

Taula 6.10: Cost de l'electricitat de la zona d'estudi segons els anys d'amortització de les instal·lacions i la tarifa emprada.

<span id="page-89-1"></span>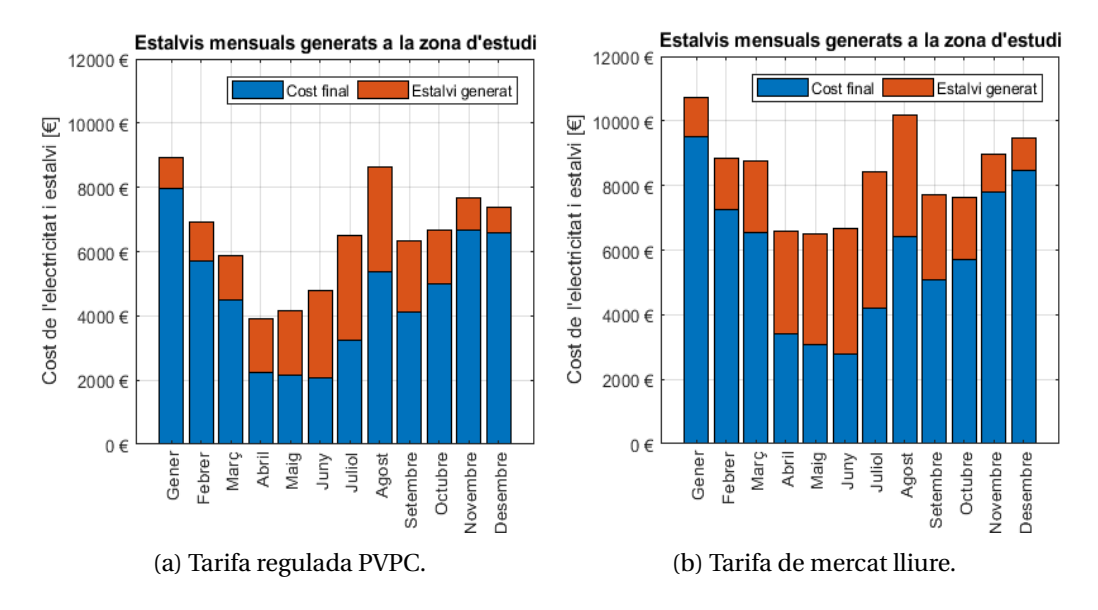

Figura 6.33: Costs i estalvis mensuals generats amb les dues tarifes.

A la Figura [6.33](#page-89-1) es presenten les diferències entre els costs associats a les tarifes analitzades. Concretament, es pot apreciar com els dos gràfics presenten un traçat molt diferent donat que la tarifa de mercat lliure és fixa i, per tant, el seu cost depèn únicament de la quantitat d'energia consumida i exportada; mentre que la tarifa regulada [PVPC](#page-10-2) no depèn només de la quantitat d'energia consumida i exportada, sinó també del preu del kWh fixat pel mercat a cada hora de l'any. D'aquesta diferencia es dedueix fàcilment que els preus [PVPC](#page-10-2) foren més baixos al llarg de la primavera de 2020 que en la resta de l'any i, a la vegada, aquest fet molt probablement és conseqüència dels efectes de la pandèmia de COVID-19.

Finalment, s'ha determinat que la mitjana de la [TIR](#page-10-1) és del 3,46 % per les instal·lacions amb la tarifa [PVPC,](#page-10-2) mentre que aquesta passa a ser del 8,32 % amb la tarifa de mercat lliure. Clarament, la inversió en una instal·lació d'autoconsum fotovoltaic és molt més interessant per a un usuari que disposa d'un subministrament lligat a una tarifa de mercat lliure.

### **6.6 Distribució de les amortitzacions. Anàlisi amb una metodologia Montecarlo**

#### **6.6.1 Metodologia de la prova**

Finalment, es realitza una darrera prova amb l'eina de càlcul desenvolupada, mitjançant l'ús d'una metodologia Montecarlo per analitzar la distribució de les instal·lacions en funció del seu període d'amortització. Els criteris emprats per a l'anàlisi són els següents:

- La tarifa emprada per quantificar els costs de l'energia elèctrica és la tarifa regulada [PVPC.](#page-10-2)
- La [TD](#page-10-3) emprada per al càlcul del període d'amortització és de l'1,4 %.
- El percentatge d'implantació de les instal·lacions [FV](#page-10-0) és del 33 %. Per tant, a cada iteració es generen instal·lacions a 30 immobles.
- Al final de cada iteració s'emmagatzema la informació dels períodes d'amortització de cada una de les instal·lacions d'autoconsum fotovoltaic, que posteriorment s'eliminen per al proper cicle.
- Es realitzen un total de 100 iteracions o cicles.

#### **6.6.2 Resultats generals**

Les prova s'ha realitzat sobre un ordinador equipat amb un processador de 2 nuclis model AMD A6-4400M (2,7-3,2GHz), amb 8GB de RAM, i ha tengut una durada total superior a les 2h30, reportant una matriu de 100 simulacions x 96 immobles que representa els possibles resultats. Per cada una de les 100 simulacions només hi ha 30 dels 96 immobles que disposen d'un valor diferent de zero. Per tant, al final de la prova l'anàlisi Montecarlo proveeix un total de 3.000 valors a estudiar.

Concretament, la metodologia Montecarlo permet determinar la taxa d'ocurrència de cada immoble en la prova, que es presenta a la figura [6.34.](#page-91-0) A primera vista s'aprecien 4 immobles que no disposen de coberta i que, per tant, és impossible disposar de cap informació sobre ells. Pel que fa a la resta d'immobles, s'aprecia un mitjana d'aparicions de 32,6 que és correspon amb el valor esperat: 3.000 ÷ (96 − 4) = 32,6. A la vegada, la distribució de les aparicions dels diferents immobles ressegueix una distribució normal, fet que és coherent amb el procés aleatori fet servir per triar els immobles per

<span id="page-91-0"></span>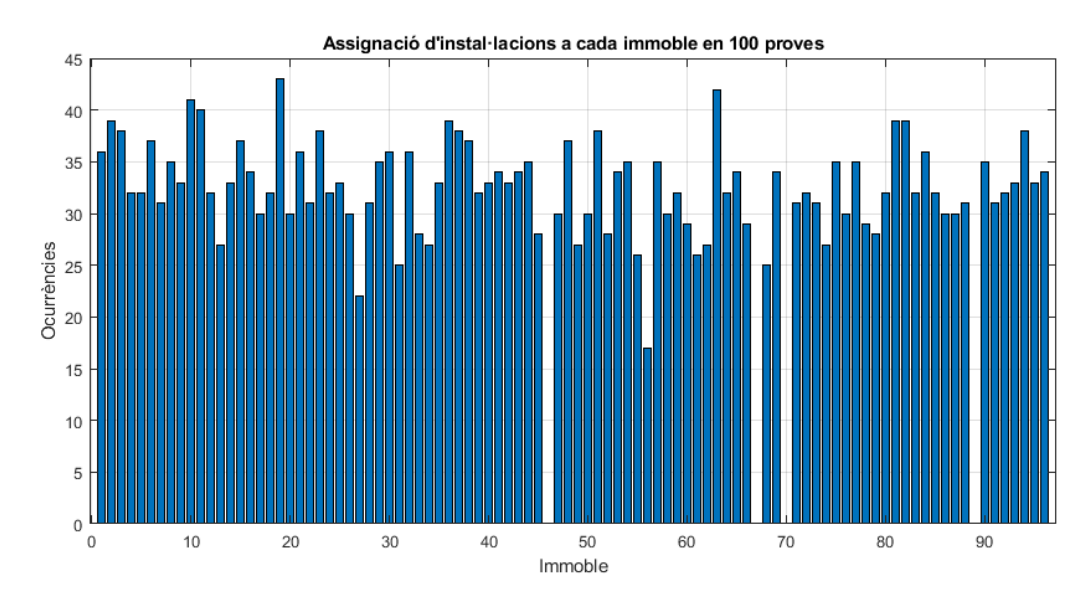

Figura 6.34: Ocurrència de les instal·lacions en cada immoble de la zona d'estudi, per a una metodologia Montecarlo amb 100 iteracions.

al desplegament de les instal·lacions d'autoconsum fotovoltaic. Del conjunt de dades obtengudes, cal destacar l'existència d'un immoble amb només 17 aparicions, el qual es troba a 3,6 desviacions típiques de la mitjana. Això no obstant, es considera una singularitat, donat que si es repetís la prova o s'augmentés el nombre d'iteracions molt probablement no tornaria a donar-se aquest resultat.

Una vegada obtenguts els resultats, aquests es representen en forma d'histograma, Figura [6.35,](#page-92-0) i s'obté la distribució estadística dels valors experimentals. Aquesta no ressegueix de cap manera una distribució normal, ja que s'ha comprovat numèricament mitjançant les funcions de MATLAB *normplot* i *adtest*. Això és degut principalment a que els períodes d'amortització de les instal·lacions es concentren entre els 11 i els 14 anys però, en canvi, a les *cues* de la distribució encara s'hi troben molts de casos. El motiu és clarament que no hi ha una única població d'instal·lacions que s'hagi de concentrar al voltant del mateix valor mitjà, sinó que hi ha diferents poblacions amb períodes d'amortització ben diferenciats.

A la taula [6.11](#page-92-1) es presenten els resultats de l'anàlisi realitzada amb la metodologia Montecarlo. Concretament, es mostren el nombre d'instal·lacions [FV](#page-10-0) agrupats per períodes d'amortització, així com el percentatge que representen sobre el total. S'hi observa com el nombre d'instal·lacions amb un període d'amortització menor o igual a 10 anys és de 314, un 10,5 % del total. Les instal·lacions fotovoltaiques que presenten un període d'amortització comprès entre 10 – 15 anys, són 2.101, o el 70,0 % del total. I, les instal·lacions que presenten períodes d'amortització majors a 15 anys, que en principi no serien rendibles en cap cas, són 585 instal·lacions, o el 19,5% del total. Finalment, el valor mitjà del període d'amortització és de 13,8 anys. Si procedim a descartar les instal·lacions d'autoconsum fotovoltaic no rendibles, les que presenten períodes d'amortització superiors a 15 anys, el valor mitjà baixa fins als 12,2 anys.

<span id="page-92-0"></span>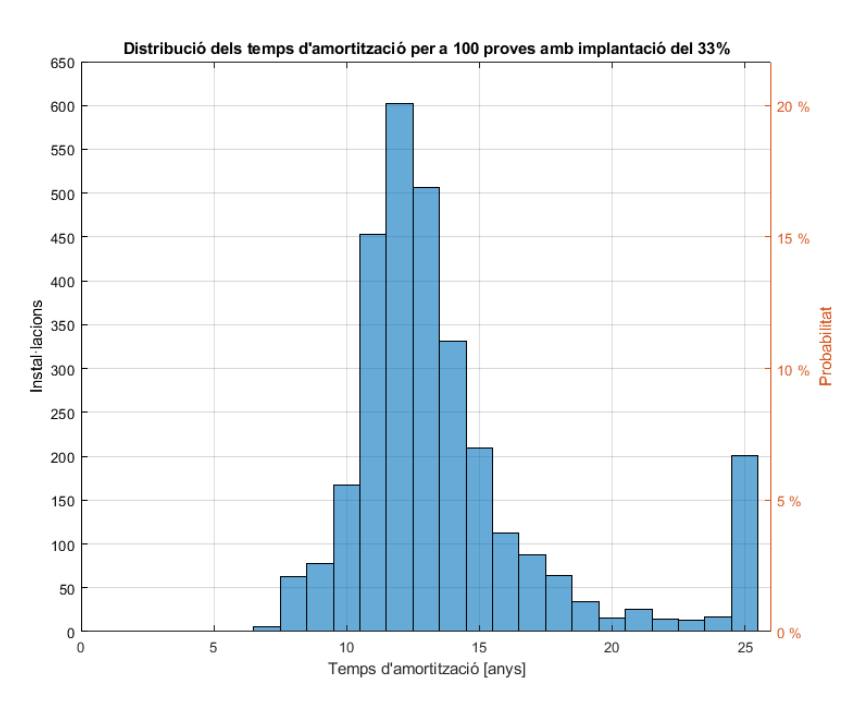

Figura 6.35: Distribució dels períodes d'amortització de les instal·lacions de la zona d'estudi en 100 iteracions amb 33 % d'implantació: n = 3.000.

<span id="page-92-1"></span>

| Anys<br>d'amortizació | Quantitat<br>d'instal·lacions |       | Anys<br>d'amortizació | Quantitat<br>d'instal·lacions |         |
|-----------------------|-------------------------------|-------|-----------------------|-------------------------------|---------|
| 1a6                   | $\Omega$                      | 0,0%  | 16                    | 112                           | 3,7%    |
|                       | 6                             | 0,2%  | 17                    | 88                            | 2,9%    |
| 8                     | 63                            | 2,1%  | 18                    | 64                            | 2,1%    |
| 9                     | 78                            | 2,6%  | 19                    | 34                            | 1,1%    |
| 10                    | 167                           | 5,6%  | 20                    | 16                            | 0,5%    |
| 11                    | 453                           | 15,1% | 21                    | 26                            | 0.9%    |
| 12                    | 602                           | 20,1% | 22                    | 14                            | 0,5%    |
| 13                    | 506                           | 16,9% | 23                    | 13                            | $0.4\%$ |
| 14                    | 331                           | 11,0% | 24                    | 17                            | 0,6%    |
| 15                    | 209                           | 7,0%  | 25                    | 201                           | 6,7%    |

Taula 6.11: Resultats de l'anàlisi de Montecarlo per a 100 iteracions, amb un 33 % d'implantació.

#### **6.6.3 Immobles representatius**

En aquesta subsecció es pretén analitzar diferents tipologies d'immobles presents en la zona de l'estudi. Concretament, s'han triat tres immobles amb unes característiques ben diferenciades, a fi d'analitzar quina informació addicional està aportant l'anàlisi de la distribució de les seves dades obtengudes amb el mètode de Montecarlo.

#### **Immoble 1**

El primer immoble analitzat és el número 1, que presenta la distribució dels anys d'amortització mostrada a la Figura [6.36](#page-93-0) per a les 36 ocurrències obtengudes en l'anàlisi Montecarlo. Concretament, la mitjana del període d'amortització per aquest immoble és de 15 anys, mentre que tots els períodes d'amortització es concentren en la franja dels 13 – 17 anys. Amb una sola excepció, una instal·lació que ha requerit d'un període d'amortització de 20 anys. Per tant, per aquest immoble el tipus d'instal·lació [FV](#page-10-0) pot ser decisiu a l'hora de decidir si és rendible o no i, per tant, cal optimitzar-la en la mesura del possible.

<span id="page-93-0"></span>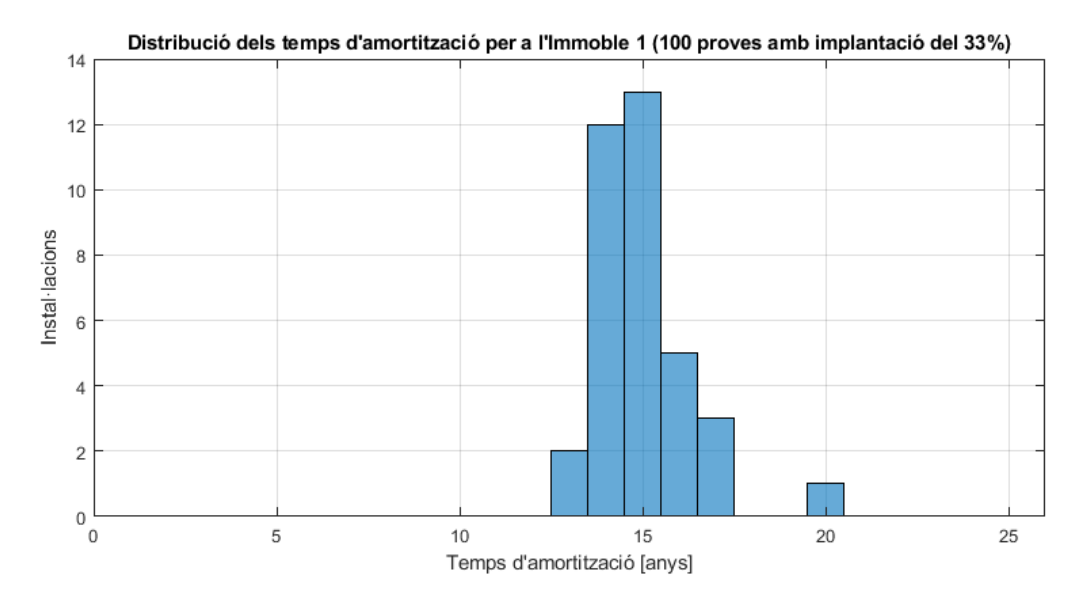

Figura 6.36: Distribució dels anys d'amortització de les instal·lacions creades a l'immoble 1, per 100 períodes d'avaluació.

El fet de que les instal·lacions d'autoconsum fotovoltaic en aquest immoble es trobin al llindar de ser o no rendibles es deu essencialment a dos factors. El primer està relacionat amb la superfície de coberta, que per aquest cas és relativament petita: 61*m*<sup>2</sup> . S'ha de tenir en compte que, d'acord amb la metodologia emprada, d'aqueixa coberta només se'n pot aprofitar un 40 % i, en considerar-se el pendent de la teulada, l'àrea apta per a la instal·lació del sistema fotovoltaic es redueix a (61*m*<sup>2</sup> · 0,4)÷cos35°= 29,8*m*<sup>2</sup> . El segon factor està relacionat amb l'orientació azimutal de les instal·lacions [FV](#page-10-0) en l'immoble. Segons la metodologia proposada la direcció d'azimut que correspon a les instal·lacions a l'immoble 1 és de -90°, és a dir, orientades a l'oest. Això pot haver influït notablement en una menor generació de les instal·lacions [FV,](#page-10-0) per aquest motiu són necessaris més anys per a l'amortització d'aquesta instal·lació.

#### **Immoble 11**

El segon immoble analitzat és el número 11, que presenta la distribució dels anys d'amortització mostrada a la Figura [6.37](#page-94-0) per les 40 ocurrències obtengudes en l'anàlisi Montecarlo. Concretament, la mitjana del període d'amortització per aquest immoble

<span id="page-94-0"></span>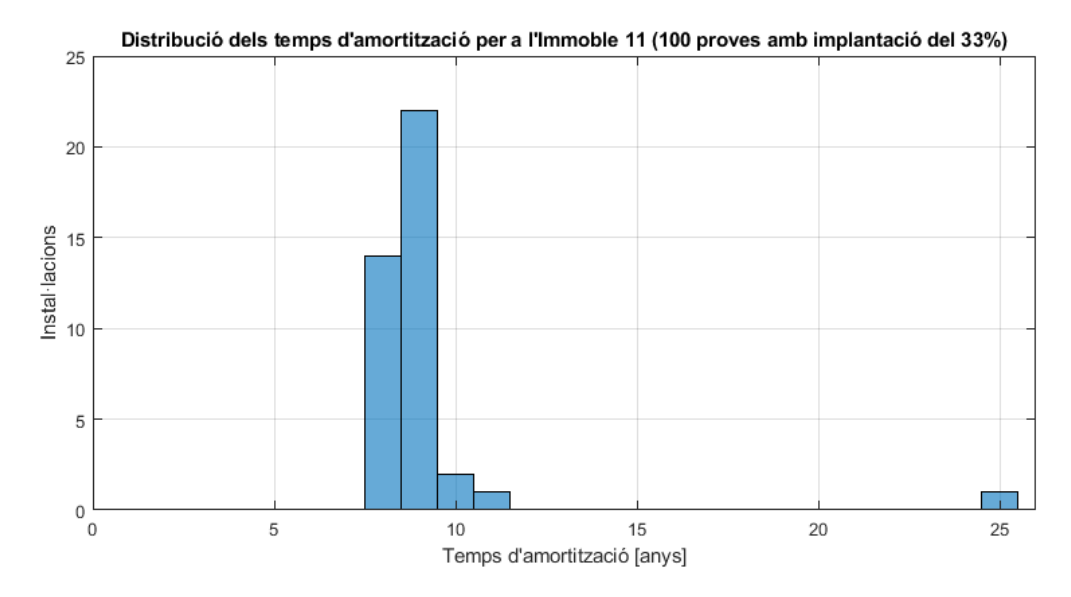

Figura 6.37: Distribució dels anys d'amortització de les instal·lacions creades a l'immoble 11, per 100 períodes d'avaluació.

és de 9,2 anys, si bé el 90 % dels valors (36 de 40) es troben als 8 i 9 anys. Amb una sola excepció, una instal·lació que ha requerit d'un període d'amortització de 25 anys, el qual molt probablement es degui a alguna incompatibilitat en la creació de la instal·lació o algun error en les bases de dades dels components. Per tant, aquesta instal·lació sempre serà rendible, exceptuant-ne el cas singular.

En aquest immoble la superfície de la coberta és de 3.239*m*<sup>2</sup> i, d'acord amb la metodologia proposada, la superfície apta per a la instal·lació [FV](#page-10-0) serà de: (3.239*m*<sup>2</sup> · 0,4)÷cos35°= 1.581,6*m*<sup>2</sup> . Aquesta superfície és molt gran en comparació amb la resta dels immobles, el que permet instal·lacions de majors dimensions i, per tant, una relació €/kWp més favorable. Per altra banda, les instal·lacions situades en aquest immoble tendran sempre una direcció d'azimut de 0°, és a dir, s'orientaran sempre al sud. Aquests dos factors, una superfície prou gran i una orientació ideal aconsegueixen que les instal·lacions desplegades en aquest immoble obtenguin uns períodes d'amortització relativament curts.

#### **Immoble 22**

El tercer immoble analitzat és el número 22, que presenta la distribució dels anys d'amortització mostrada a la Figura [6.38](#page-95-0) per les 31 ocurrències obtengudes en l'anàlisi Montecarlo. Concretament, la mitjana del període d'amortització per aquest immoble és de 25 anys, just en el límit màxim d'anys d'amortització. D'això es conclou que una instal·lació [FV](#page-10-0) en aquest immoble (amb les condicions actuals) mai resultarà rendible, independentment de les seves característiques.

Si s'analitza la superfície de coberta i l'azimut d'aquest immoble, s'aprecia clarament que una instal·lació fotovoltaica en la seva coberta resulta molt complicada, donat que la superfície de coberta és de tant sols 20*m*<sup>2</sup> , que després d'aplicar la metodologia es redueixen a  $(20m^2 \cdot 0, 4) \div \cos 35^\circ = 9, 8m^2$ . Aquesta superfície tan reduïda condu-

<span id="page-95-0"></span>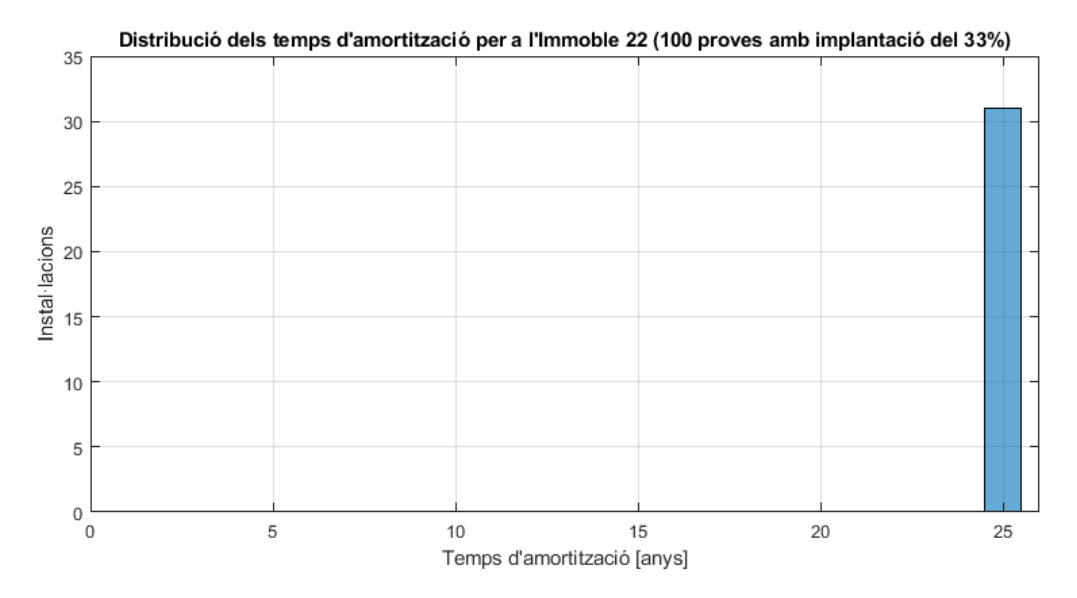

Figura 6.38: Distribució dels anys d'amortització de les instal·lacions creades a l'immoble 22, per 100 períodes d'avaluació.

eix a que el cost d'instal·lació [€/kWp] sigui considerablement alt i, en conseqüència, difícilment amortitzable. A la vegada, la direcció azimutal establerta per aquest immoble és -90°, és a dir, les instal·lacions es troben orientades a l'oest. La combinació d'aquests dos factors influeix de forma molt negativa sobre la capacitat de producció de la instal·lació fotovoltaica, el qual la fa certament inviable. La situació és pitjor en comparació amb l'immoble 1, ja que l'immoble 22 té la coberta encara més petita i no permet compensar tant l'efecte negatiu de l'orientació azimutal com sí havia arribat a succeir a l'immoble 1.

# $\cup$  A P Í T O L **7**

# **CONCLUSIONS**

#### **7.1 Discussió dels resultats de l'estudi**

En el present Treball de Fi de Màster [\(TFM\)](#page-10-4) s'ha proposat i desenvolupat una metodologia pròpia per estimar l'impacte que durà associat el desplegament de l'autoconsum fotovoltaic als terrats dels immobles sobre la demanda energètica, en baixa tensió, d'una zona de distribució urbana. Concretament, la metodologia proposada s'ha implementat mitjançant una eina numèrica desenvolupada sobre MATLAB.

Els resultats que s'han obtengut amb l'eina numèrica són realment molt útils en permetre, d'una forma simple, estimar l'impacte associat a un desplegament extens de l'autoconsum fotovoltaic sobre una determinada zona distribució elèctrica en baixa tensió. Amb aquests resultats, s'ha comprovat l'efecte del factor d'escala associat a les instal·lacions, en tant que les que presenten una major superfície i potencia instal·lada són més fàcilment amortitzables. S'ha pogut apreciar com la major part de les instal·lacions no rendibles presenten costos d'instal·lació al voltant dels 1,2 €/Wp, mentre que les instal·lacions més rendibles presenten costos d'instal·lació per davall del 1,0 €/Wp, arribant a ser inferiors a 0,8 €/Wp. A la vegada, el present treball mostra com les tarifes elèctriques condicionen en gran manera la viabilitat o no del desplegament de l'autoconsum fotovoltaic, concretament els períodes d'amortització per a un mateix immoble són més curts si es disposa d'un contracte de subministrament elèctric vinculat al mercat lliure que no un vinculat a una tarifa regulada, com es la tarifa [PVPC.](#page-10-2)

Els resultats obtenguts representen una bona aproximació, ara bé, el model no és capaç de obtenir solució exacta al problema proposat. Això és degut essencialment a la manca de dades rellevants al model que s'han hagut d'estimar, com poden ser: la inclinació i orientació real dels terrats (que requerirà de processat i reconeixement d'imatges cartogràfiques), l'altura dels edificis, el consum real cada un dels immobles (en comptes d'estimar el seu consum a partir de la seva superfície construïda), dades ambientals actualitzades, etc. Una de les estimacions més rellevants és la meteorològica, per a la qual s'ha emprat l'any meteorològic típic. Aquest no s'ajusta exactament amb el clima real que es va donar al llarg del període de consum elèctric analitzat, és a dir, les condicions ambientals considerades per estimar el consum elèctric no són les mateixes que les que s'han considerat per estimar la generació elèctrica, tot i que aquestes diferències es troben acotades dins d'un rang acceptable. En definitiva, es fa patent que per millorar la precisió de l'eina desenvolupada és necessari disposar de més informació acurada i sobretot actualitzada (dels immobles, activitats desenvolupades... ). Un exemple d'aquestes mancances és el tractament que s'ha realitzat de l'immoble del teatre Alcázar (C/ Romaguera, 25), el qual ha sigut recentment derruït: L'eina de numèrica no és capaç de descartar-lo donat que segueix figurant al registre del cadastre, com un immoble que realitza una activitat de teatre/cinema.

Finalment, cal remarcar el paper fonamental que té la ciutadania, i per extensió la societat, amb els seus comportaments sobre la transició energètica objecte del present [TFM.](#page-10-4) A la vegada, s'ha detectat un sèria mancança d'estudis socio-econòmics que analitzin en detall els patrons de la població i la seva visió envers la transició energètica i les energies renovables, per tal de definir amb una major certesa el potencial de desplegament de l'autoconsum fotovoltaic a les cobertes dels diferents immobles d'una determinada àrea.

#### **7.2 Treball futur**

Els resultats del present [TFM](#page-10-4) obrin la porta a tot un espectre de treballs futurs que analitzin de forma més precisa l'impacte de l'autoconsum fotovoltaic sobre la xarxa de distribució urbana en baixa tensió. Aqueixos treballs futurs podrien abordar la incorporació d'un algoritme disgregador de la demanda elèctrica, de mode que l'eina fos capaç de generar un perfil de càrrega diferent per a cada ús i, d'aquest mode, distribuirne de forma més precisa els consums elèctrics entre els consumidors. A la vegada, el present treball podria ampliar-se incorporant l'impacte (reducció de la demanda, aplanament de corba de demanda, modificacions en les rendibilitats de les instal·lacions i les seves amortitzacions) que hi tendrà l'emmagatzemament d'energia elèctrica a les xarxes de distribució elèctrica en baixa tensió, mitjançant la incorporació de sistemes d'acumulació amb bateries a les instal·lacions fotovoltaiques en règim d'autoconsum.

Addicionalment, la metodologia proposada podria complementar-se amb la implementació d'un sistema de processament d'imatges o adquisició de la informació volumètrica dels edificis. D'aquesta manera seria possible disposar de les alçades, volums reals dels immobles, i les formes i inclinacions de les cobertes. Això milloraria de forma important el model, ja que permetria obtenir resultats molt més acurats de la generació en règim d'autoconsum. Així mateix, amb una informació més precisa dels edificis, es podria prescindir de tota una sèrie de supòsits incorporats en la metodologia proposada envers el tipus de teulada, el seu azimut o la seva inclinació. Un exemple de les aplicacions que això tendria és la detecció d'interferències entre immobles de diferents altures: Si al sud d'un immoble analitzat n'hi ha un altre amb major altura, realment no és convenient instal·lar-hi plaques solars ja que al llarg de l'any hi haurà molts de períodes d'ombra originats per aquest immoble més alt; això no obstant, el model actual no és capaç de detectar-ho i, per tant, comet un error sobreestimant la generació fotovoltaica en no considerar aquestes ombres.

Finalment, la metodologia proposada es podria millorar amb la incorporació d'un mecanisme que permetés definir la densitat de probabilitats associades a la generació

de certes quantitats d'energia. De forma semblant, es podria determinar la probabilitat de que l'autoconsum fotovoltaic d'un immoble sigui rendible, així com el període mitjà d'anys en què s'amortitzaria la instal·lació mitjançant una ampliació de l'anàlisi Montecarlo, proposat en aquest treball.

## **BIBLIOGRAFIA**

- [1] J. E. Oliver, "Kyoto Protocol," in *Encyclopedia of World Climatology*. Springer Netherlands, pp. 443–443. [Online]. Available: [http://link.springer.com/10.1007/](http://link.springer.com/10.1007/1-4020-3266-8_118) [1-4020-3266-8\\_118](http://link.springer.com/10.1007/1-4020-3266-8_118) [1.2](#page-14-0)
- [2] U. Nations, "Convention on Climate Change," 2015. [Online]. Available: <https://unfccc.int/resource/docs/2015/cop21/eng/l09r01.pdf> [1.2](#page-14-0)
- [3] Ministeri per a la Transició Ecològica. (2020, maig) El Gobierno envía a las Cortes el primer proyecto de Ley de Cambio Climático y Transición Energética para alcanzar la neutralidad de emisiones a más tardar en 2050. [Online]. Available: [https://www.miteco.gob.es/es/prensa/](https://www.miteco.gob.es/es/prensa/200519cminproyectoleycambioclimatico_tcm30-509230.pdf) [200519cminproyectoleycambioclimatico\\_tcm30-509230.pdf](https://www.miteco.gob.es/es/prensa/200519cminproyectoleycambioclimatico_tcm30-509230.pdf) [1.2](#page-14-0)
- [4] ——. (2020, gener) El Gobierno declara la emergencia climática. [Online]. Available: [https://www.miteco.gob.es/es/prensa/](https://www.miteco.gob.es/es/prensa/200121cmindeclaracionemergencia_tcm30-506549.pdf) [200121cmindeclaracionemergencia\\_tcm30-506549.pdf](https://www.miteco.gob.es/es/prensa/200121cmindeclaracionemergencia_tcm30-506549.pdf) [1.2](#page-14-0)
- [5] Ministerio de Industria, Energía y Turismo, "Real Decreto 900/2015, de 9 de octubre, por el que se regulan las condiciones administrativas, técnicas y económicas de las modalidades de suministro de energía eléctrica con autoconsumo y de producción con autoconsumo." Tech. Rep., 2015. [Online]. Available: <https://www.boe.es/boe/dias/2015/10/10/pdfs/BOE-A-2015-10927.pdf> [1.2](#page-14-0)
- [6] Unión Española Fotovoltaica (UNEF). Informe anual 2019. el sector fotovoltaico impulsor de la transición energética. [Online]. Available: [https://unef.es/wp](https://unef.es/wp-content/uploads/dlm_uploads/2019/09/memoria_unef_2019-web.pdf)[content/uploads/dlm\\_uploads/2019/09/memoria\\_unef\\_2019-web.pdf](https://unef.es/wp-content/uploads/dlm_uploads/2019/09/memoria_unef_2019-web.pdf) [1.1](#page-15-0)
- [7] Solar Power Europe. EU Market Outlook For Solar Power / 2019 2023. [Online]. Available: [https://www.solarpowereurope.org/wp-content/uploads/2019/12/](https://www.solarpowereurope.org/wp-content/uploads/2019/12/SolarPower-Europe_EU-Market-Outlook-for-Solar-Power-2019-2023_.pdf) [SolarPower-Europe\\_EU-Market-Outlook-for-Solar-Power-2019-2023\\_.pdf](https://www.solarpowereurope.org/wp-content/uploads/2019/12/SolarPower-Europe_EU-Market-Outlook-for-Solar-Power-2019-2023_.pdf) [1.2,](#page-16-0) [1.3](#page-16-1)
- [8] Presidència de les Illes Balears, "Llei 10/2019, de 22 de febrer, de canvi climàtic i transició energètica (Versió consolidada)," Tech. Rep., 2019. [Online]. Available: <https://www.caib.es/sites/institutestudisautonomics/f/310798> [1.2](#page-16-1)
- [9] Bloomberg. (2015, abril) Musk's Cousins Battle Utilities to Make Solar Rooftops Cheap. [Online]. Available: [https://www.bloomberg.com/news/articles/2015-04-](https://www.bloomberg.com/news/articles/2015-04-15/elon-musk-s-cousins-battle-utilities-to-make-solar-rooftops-cheap) [15/elon-musk-s-cousins-battle-utilities-to-make-solar-rooftops-cheap](https://www.bloomberg.com/news/articles/2015-04-15/elon-musk-s-cousins-battle-utilities-to-make-solar-rooftops-cheap) [1.4](#page-17-0)
- [10] ——. (2018) Trump's Solar Tariffs: When the Levy Brakes. [Online]. Available: [https://www.bloomberg.com/opinion/articles/2018-01-23/trump-s-solar](https://www.bloomberg.com/opinion/articles/2018-01-23/trump-s-solar-tariffs-when-the-levy-brakes)[tariffs-when-the-levy-brakes](https://www.bloomberg.com/opinion/articles/2018-01-23/trump-s-solar-tariffs-when-the-levy-brakes) [1.5](#page-18-0)
- [11] Joint Research Centre (JRC). Photovoltaic Geographical Information System. [Online]. Available: <https://ec.europa.eu/jrc/en/pvgis> [1.6](#page-18-1)
- [12] Red Eléctrica de España. Sistema de información del operador del sistema. [Online]. Available: <https://www.esios.ree.es/es> [1.7,](#page-19-0) [1.8](#page-20-0)
- [13] K. Bódis, I. Kougias, A. Jäger-Waldau, N. Taylor, and S. Szabó, "A high-resolution geospatial assessment of the rooftop solar photovoltaic potential in the European Union," *Renewable and Sustainable Energy Reviews*, vol. 114, no. 109309, octubre 2019, DOI: 10.1016/j.rser.2019.109309. [3](#page-24-0)
- [14] A. Gallo, B. T. Molina, M. Prodanovic, J. G. Aguilar, and M. Romero, "Analysis of net Zero-Energy Building in Spain. Integration of PV, solar domestic hot water and air-conditioning systems," *Energy Procedia*, vol. 48, pp. 828 – 836, 2014, DOI: 10.1016/j.egypro.2014.02.096. [3](#page-24-0)
- [15] M. Calpa, M. Castillo-Cagigal, E. Matallanas, E. Caamaño-Martín, and . Gutiérrez, "Effects of Large-scale PV Self-consumption on the Aggregated Consumption," *Procedia Computer Science*, vol. 83, p. 816 – 823, 2016, DOI: 10.1016/j.procs.2016.04.171. [3](#page-24-0)
- [16] F. Ebe, B. Idlbi, G. Morris, and F. Meier, "Evaluation of PV hosting capacity of distribuion grids considering a solar roof potential analysis — Comparison of different algorithms," in *2017 IEEE Manchester PowerTech*, Manchester, Regne Unit, juny 2017, DOI: 10.1109/PTC.2017.7981017. [3](#page-24-0)
- [17] Comisión Nacional de los Mercados y la Competencia. (2020, octubre) ¿Mercado libre o regulado? Analizamos los cambios de comercializador energético en 2019. [Online]. Available: [https://blog.cnmc.es/2020/10/01/mercado-libre-o-regulado](https://blog.cnmc.es/2020/10/01/mercado-libre-o-regulado-analizamos-los-cambios-de-comercializador-energetico-en-2019/)[analizamos-los-cambios-de-comercializador-energetico-en-2019/](https://blog.cnmc.es/2020/10/01/mercado-libre-o-regulado-analizamos-los-cambios-de-comercializador-energetico-en-2019/) [4.6.1](#page-32-0)
- [18] Ministeri per a la Transició Ecològica, "Reial decret 244/2019, de 5 d'abril, pel qual es regulen les condicions administratives, tècniques i econòmiques de l'autoconsum d'energia elèctrica." Tech. Rep., 2019. [Online]. Available: [https:](https://www.boe.es/boe_catalan/dias/2019/04/06/pdfs/BOE-A-2019-5089-C.pdf) [//www.boe.es/boe\\_catalan/dias/2019/04/06/pdfs/BOE-A-2019-5089-C.pdf](https://www.boe.es/boe_catalan/dias/2019/04/06/pdfs/BOE-A-2019-5089-C.pdf) [4.6.1](#page-32-1)
- [19] Instituto Nacional de Estadística. Índice de Precios de Consumo. Base 2016. [Online]. Available: [https://www.ine.es/jaxiT3/Datos.htm?t](https://www.ine.es/jaxiT3/Datos.htm?t=22350)=22350 [4.3](#page-35-0)
- [20] Ministerio de Hacienda Dirección General del Catastro. Preguntas frecuentes acerca del formato CAT. [Online]. Available: [http://www.catastro.minhap.es/](http://www.catastro.minhap.es/documentos/preguntas_frecuentes_formato_CAT.pdf) [documentos/preguntas\\_frecuentes\\_formato\\_CAT.pdf](http://www.catastro.minhap.es/documentos/preguntas_frecuentes_formato_CAT.pdf) [5.3.1](#page-43-0)
- [21] Sandia National Laboratories. PV\_LIB Toolbox for Matlab Function Documentation and Help. [Online]. Available: [https://pvpmc.sandia.gov/](https://pvpmc.sandia.gov/PVLIB_Matlab_Help/) [PVLIB\\_Matlab\\_Help/](https://pvpmc.sandia.gov/PVLIB_Matlab_Help/) [5.4.15](#page-53-0)
- [22] ——. Sandia Inverter Model. [Online]. Available: [https://pvpmc.sandia.gov/](https://pvpmc.sandia.gov/modeling-steps/dc-to-ac-conversion/sandia-inverter-model/) [modeling-steps/dc-to-ac-conversion/sandia-inverter-model/](https://pvpmc.sandia.gov/modeling-steps/dc-to-ac-conversion/sandia-inverter-model/)
- [23] ——. Sandia PV Array Performance Model. [Online]. Available: [https://pvpmc.sandia.gov/modeling-steps/2-dc-module-iv/point-value](https://pvpmc.sandia.gov/modeling-steps/2-dc-module-iv/point-value-models/sandia-pv-array-performance-model/)[models/sandia-pv-array-performance-model/](https://pvpmc.sandia.gov/modeling-steps/2-dc-module-iv/point-value-models/sandia-pv-array-performance-model/)
- [24] L. Jutglar, *Generación de energía solar fotovoltaica*. Marcombo, 2012, ISBN: 978- 84-267-17900.
- [25] C. Monteiro, T. Santos, L. Fernandez-Jimenez, I. Ramirez-Rosado, and M. Terreros-Olarte, "Short-Term Power Forecasting Model for Photovoltaic Plants Based on Historical Similarity," *Energies*, vol. 6, no. 5, p. 2624–2643, maig 2013, DOI: 10.3390/en6052624.
- [26] M. Castro, A. Delgado, F. J. Argul, A. Colmenar, F. Yeves, and J. Peire, "Gridconnected PV buildings: analysis of future scenarios with an example of Southern Spain," *Solar Energy*, vol. 79, no. 1, pp. 86–95, juliol 2005, DOI: 10.1016/j.solener.2004.09.022.

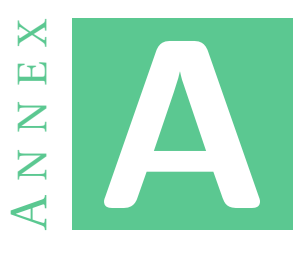

# **CODI DEL PROGRAMA EN MATLAB**

# **A.1 Programa principal**

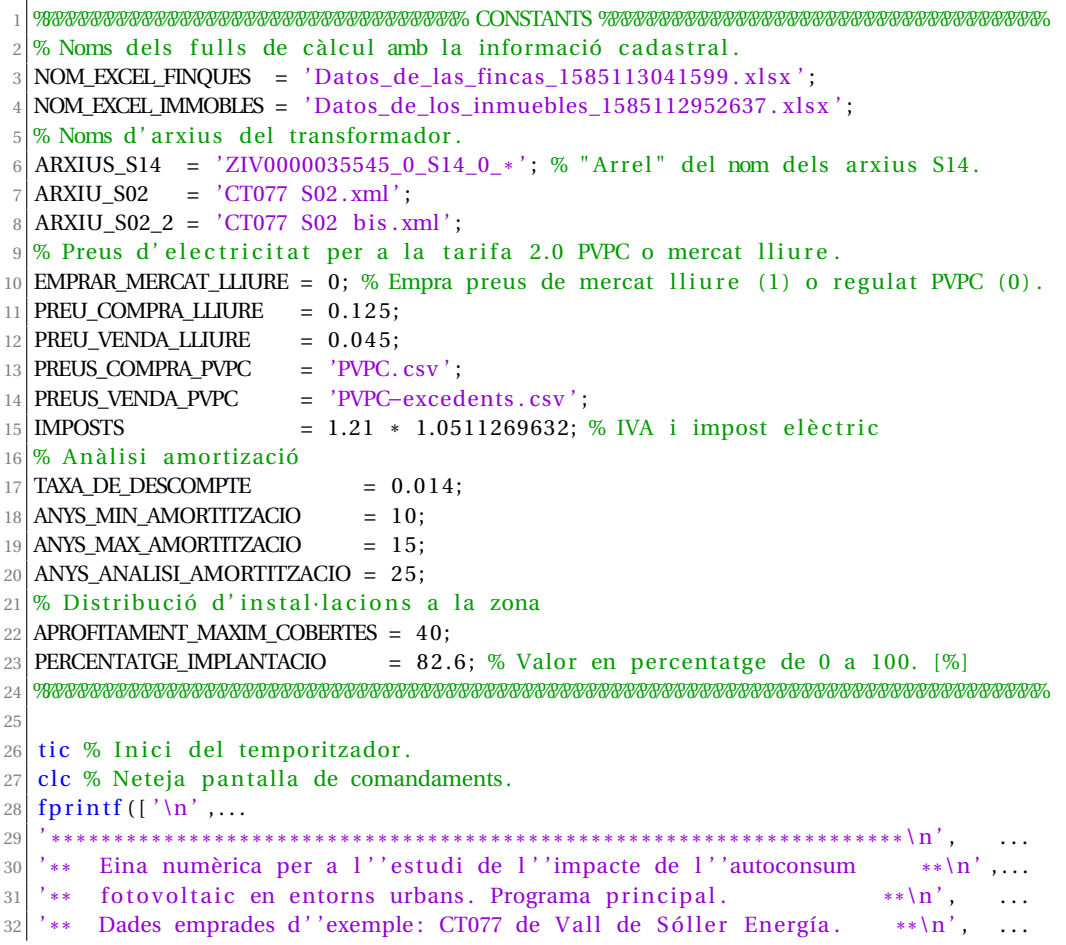

A. ANNEX A. CODI DEL PROGRAMA EN MATLAB

```
33 \times 24 = (2021) \text{ V1.1} \quad (19/02/2021)**\n\cdot \mathbf{n}' ...
34 \begin{array}{c} \n^3 \rightarrow * \quad \text{M. Hernández} \\
 * \rightarrow * \quad \text{file: main.m.}\n\end{array}**\langle n' , \cdots \rangle'** file: main.m
         file: main.m *****\n\cdot \mathbf{n}' . . . .
36 ' * * * * * * * * * * * * * * * * * * * * * * * * * * * * * * * * * * * * * * * * * * * * * * * * * * * * * * * * * * * * * * * * * * * *
\n ' , . . .
37' ' \n' ] ) ;
38
39 \, 39 \, 000 \, 000 \, 000 \, 000 \, 000 \, 000 \, 000 \, 000 \, 000 \, 000 \, 000 \, 000 \, 000 \, 000 \, 000 \, 000 \, 000 \, 000 \, 000 \, 000 \, 000 \, 000 \, 000 \, 000 \, 000 \, 000 \, 000 \, 000 \, 000 \, 000 \, 000 \, 000 \, 000 \, 000 \, 000 \, 40 % ACCÉS A LES DADES DEL CADASTRE. %
41 %%%%%%%%%%%%%%%%%%%%%%%%%%%%%%%%%%%%%%%%%%%%%%%%%%%%%%%%%%%%%%%%%%%%%%%%%%%%%%%%
42\% Especifica els arxius per a llegir-ne les dades i crea un array amb els
43\% immobles de la zona.
_{44} if and (exist ('Immobles','var'), exist ('Installacions','var'))
45 fprintf ([ ' 1. ] Ja es disposa de les dades cadastrals. No es tornen',...
46 ' carregar. \n']);
47 else
\frac{48}{100} clear PosicioSolar TMY Installacions % Per si n'hagués canviat la info.
49 fprintf ('1. Accés a dades del cadastre...')
50 warning ('off','all')
51 Immobles = obtenirDadesCadastre (NOM_EXCEL_FINQUES,NOM_EXCEL_IMMOBLES) ;
52 warning ('on', 'all')53 camps = {'Existeix','ModulFV','Inverter','Ms','Mp','Inclinacio','Azimut',...
54 'Wp' , 'Generacio' };
\begin{bmatrix} 55 \\ \end{bmatrix} c = cell (length (camps), 1);
56 Install acions (length (Immobles), 1) = cell 2 struct (c, camps);
57 for i = 1: length (Immobles)
58 Installacions (i). Existeix = false;
59 end
60 clear c camps
61 imprimeixTempsExecucio ('temps1');
62 end
63
64 %%%%%%%%%%%%%%%%%%%%%%%%%%%%%%%%%%%%%%%%%%%%%%%%%%%%%%%%%%%%%%%%%%%%%%%%%%%%%%%%
65 % TRACTAMENT DE LES DADES DELS CONSUMS REALS ENREGISTRATS. %
66 %%%%%%%%%%%%%%%%%%%%%%%%%%%%%%%%%%%%%%%%%%%%%%%%%%%%%%%%%%%%%%%%%%%%%%%%%%%%%%%%
67\% Obtenir dades reals de consums
68 if exist ('Energia', 'var')
69 fprintf (\lceil'2. Ja s''han tractat les dades \zeta S02 i S14. No es tornen' ...
70 ' tractar.\n'l);
71 el s e
72 fprintf('2.1.');
73 CT S14 = obtenirDadesS14 (ARXIUS S14) ;
74 imprimeixTempsExecucio ('temps2');
75
76 fprintf ('2.2. Fitxer 1: ');
77 % Introduir−hi el nom de l'arxiu a tractar
78 CT_S02 = obtenirDadesS02 (ARXIU_S02) ;
79 % S ' hi a fegeixen noves dades que es van ob tenir més tard
80 fprintf(' Fitxer 2: ');
81 CT_S02 = [CT S02 obtenirDadesS02 (ARXIU_S02_2) ];
82 imprimeixTempsExecucio ('temps2');
83
84 fprintf ('2.3. Tractament de les dades S14 i S02...');
85 % Es crea una estructura amb la informació de temps, potència segons S14 i
86 % segons S02, i potència generada per les instal·lacions aleatòries. Empram
87 % temps UTC al codi, per evitar problemes amb el canvi d'hora.
88 Energia = uneixDadesS14S02 (CT S14 , CT S02) ;
89 % Suprimeix errors: valors aberrants (+3sigma), zeros i valors negatius.
```

```
90 Energia . ConsumTotal = filtra Errors (Energia . ConsumTotal) ;
91 clear CT S02 CT S14
92 imprimeixTempsExecucio ('temps1') ;
93 end
94
95 %%%%%%%%%%%%%%%%%%%%%%%%%%%%%%%%%%%%%%%%%%%%%%%%%%%%%%%%%%%%%%%%%%%%%%%%%%%%%%%%
96 % ESTIMACIÓ DEL CONSUM ENERGÈTIC PER IMMOBLE. %
97 %%%%%%%%%%%%%%%%%%%%%%%%%%%%%%%%%%%%%%%%%%%%%%%%%%%%%%%%%%%%%%%%%%%%%%%%%%%%%%%%
98 \mid fprintf ('2.4. Estimació del consum de cada immoble...');
99\% Estimam el consum energètic de cada immoble a partir de la superfície.
100 \mid m2\_constraints = sum([Immobles. Usos]);
101 \mid m2\_totals = sum(m2_construits);
102 pes_immoble = m2_construits/m2_totals;
103 for i = length (pes_immoble): -1:1
104 Energia . Consums (:, i) = Energia . ConsumTotal * pes_immoble (i);
   end
106 clear m2 construits m2 totals pes immoble i
107 imprimeixTempsExecucio ('temps1');
108
109 %%%%%%%%%%%%%%%%%%%%%%%%%%%%%%%%%%%%%%%%%%%%%%%%%%%%%%%%%%%%%%%%%%%%%%%%%%%%%%%%
110 % CÀLCUL DE POSICIONS SOLARS I OMBRES.
111 %%%%%%%%%%%%%%%%%%%%%%%%%%%%%%%%%%%%%%%%%%%%%%%%%%%%%%%%%%%%%%%%%%%%%%%%%%%%%%%%
112 \, \% Calcula posició solar única per a tota la zona amb la geoposició mitjana, en
113 % tant que s' estalvia temps d'execució i l'error sembla ser inferior a 0.01<sup>°</sup> per
114\% a elevació i azimut.
115 if exist('PosicioSolar', 'var')116 fprintf (\lceil' 3. Ja s'' han calculat les posicions solars. No es tornen '...
117 ' calcular . \n' | ) ;
118 else
119 f print f ('3.1. Càlcul de la posició solar entre els temps indicats ...');
120 % Calculam la latitud i la longitud promitges de la zona analitzada.
121 latitud mitjana = mean([Immobles . Latitud]);
122 longitud_mitjana = mean([Immobles, Longitud]);
123 temps_final = max(Energia .Temps(1)+calvears (1)-hours (1), Energia .Temps(end));
124 PosicioSolar = calculaPosicioSolar (latitud_mitjana, longitud_mitjana, ...
125 Energia .Temps(1), temps_final);
126 clear temps final latitud mitjana longitud mitjana
127 imprimeixTempsExecucio ('temps1');
128
129 fprintf ('3.2.');
130 % Definim límits a emprar per analitzar-ne la corba de nivell. En aquest cas
\begin{array}{c|c|c|c|c|c} \hline \end{array} % s'inclou tota l'illa de Mallorca.
132 limits_latitud = [39.2, 40.0];
133 limits_longitud = [ 2.3, 3.5];
134 resolucio = 5; % Número de valors per grau.
135 CorbaNivell = calculaLimitCorbesNivell (PosicioSolar, LatitudReferencia, ...
136 PosicioSolar. LongitudReferencia, limits_latitud, limits_longitud, ...
137 resolucio ):
_{138} clear limits latitud limits longitud resolucio
139 imprimeixTempsExecucio ('temps2');
140
141 % Calculam les ombres que genera la corba de nivell.
142 fprintf ('3.3. Càlcul de les ombres degudes a la corba de nivell ...');
143 PosicioSolar = assignaAngleOmbra (PosicioSolar, CorbaNivell);
144
145 % Visualització de la corba de nivell des del punt triat
146 \vert grafiquesPosicioSolar (PosicioSolar, CorbaNivell);
```

```
147 clear CorbaNivell
148 imprimeixTempsExecucio ('temps1');
149 end
150
151 %%%%%%%%%%%%%%%%%%%%%%%%%%%%%%%%%%%%%%%%%%%%%%%%%%%%%%%%%%%%%%%%%%%%%%%%%%%%%%%%
152 % CÀLCUL DE LES CONDICIONS METEOROLÒGIQUES. %
153 %%%%%%%%%%%%%%%%%%%%%%%%%%%%%%%%%%%%%%%%%%%%%%%%%%%%%%%%%%%%%%%%%%%%%%%%%%%%%%%%
154 if exist ('TMY', 'var')
155 fprintf ('4. Ja es disposa de les dades TMY. No es tornen carregar.\n');
156 else
157 f printf ('4.1.');
158 TMY = obtenirDadesTMY (PosicioSolar . LatitudReferencia, ...
159 PosicioSolar. LongitudReferencia);
160 fprintf ('4.2. Tractament de les dades TMY obtengudes...');
161 TMY = tractaDadesTMY (TMY, PosicioSolar .Temps);
162 imprimeixTempsExecucio ('temps1');
163 end
164
165 %%%%%%%%%%%%%%%%%%%%%%%%%%%%%%%%%%%%%%%%%%%%%%%%%%%%%%%%%%%%%%%%%%%%%%%%%%%%%%%%
166 % CREACIÓ D'INSTAL·LACIONS ALEATÒRIAMENT. %
167 %%%%%%%%%%%%%%%%%%%%%%%%%%%%%%%%%%%%%%%%%%%%%%%%%%%%%%%%%%%%%%%%%%%%%%%%%%%%%%%%
168 % Defineix les instal·lacions de la zona amb la llibreria PVLIB.
169 te_coberta = [Immobles. Coberta ] > 0;
170 quantitat_implantacio = round(sum(te_coberta) *PERCENTATGE_IMPLANTACIO/100);<br>171 total FV = sum((Installacions, Existeix)) ;
171 total_FV = sum([Instantal] axis);
172
173 if (total_FV == quantitat_implantacio)
174 f print f('5.1. Ja hi ha un %.f %% d''instal·lacions fotovoltaiques.\ln',...
175 PERCENTATGE IMPLANTACIO) ;
176
177 elseif (total_FV < quantitat_implantacio)
178 fprintf (['5.1. Creació d''instal·lacions fotovoltaiques a un %.f % de '...
179 ' les cobertes.\n Progrés: 0 %%'], PERCENTATGE_IMPLANTACIO)
180 lastsize = 3:
181
182 % Per accelerar l'execució es descarten els models que no són aptes.
183 if ~and ( exist ( 'moduls_aptes', 'var'), exist ( ' inversors_aptes', 'var'))
184 [moduls aptes, inversors aptes] = filtraComponents ();
185 end
186
187 % La potència pic màxima de la instal·lació es fixa com dues vegades el pic
188 % màxim d' energia demandada en una hora .
189 consum_maxim = max(Energia .Consums) *2 * 1000; % x1000 : Conversió de kW a W.
190 consum maxim = min(consum_maxim,9200) ; % Límit t a r i f a 2.0A normalitzada.
\vert 191 % Assignació aleatòria de les instal·lacions.
192 for i = 1: (quantitat implantacio-total FV)
193 % Tria parcel·la aleatòriament
194 posicions = find (\sim [Installacions. Existeix ] & te coberta);
195 \vert seleccio = posicions (randi (length (posicions)) ;
196
197 % Assigna inst. fotovoltaica aleatòria a la parcela seleccionada.
198 % S' hi tenen en compte superf . aprofitable i consum màxim de l'immoble .
199 Installacions (seleccio) = creaInstallacio (Immobles (seleccio). Coberta , ...
200 APROFITAMENT_MAXIM_COBERTES, consum_maxim(seleccio),...
201 moduls_aptes, inversors_aptes);
202 Installacions (seleccio). Azimut = assignaAzimut (Immobles (seleccio));
203
```
```
204 % Càlcul de la generació anual que produiria la instal·lació.
205 Installacions (seleccio). Generacio (1: length (PosicioSolar . Temps) ) = ...
206 calculaG en e r acio Ins tall acio ( In s t all aci on s ( s el eccio ) , . . .
207 PosicioSolar ,TMY) ;
208 % Llança un missatge d'error si la instal·lació no pot produint.
209 if sum(Installacions (seleccio). Generacio) \leq 0210 f printf (2, \lceil \cdot \rceil) La instal·lació %d, corresponent a la ', ...
211 \vert direcció %s, presenta un problema. És convenient la seva ',...
212 ' r e vi si ó . \n Progrés : ' ] , seleccio , . . .
213 Immobles ( seleccio ) . Direccio ) ;
214 end
215 Installacions (seleccio). Existeix = true;
216
217 \left| \right| fprintf (repmat ('\b', 1, lastsize));
218 lastsize = fprintf (\% 3.1 f \%), sum ([Installacions. Existeix]) /...
\begin{cases}\n219 \\
220\n\end{cases} quantitat_implantacio * 100);
       end
221 imprimeixTempsExecucio ('temps3');
222
223 else
224 fprintf (\lceil'5.1. Supressió de %d instal·lacions fotovoltaiques per ',...
225 ' disminuir a un %.f %% d''instal·lacions.\n'],...
226 total_FV − quantitat_implantacio, PERCENTATGE_IMPLANTACIO)
227 % Esborra instal·lacions aleatòriament.
228 for i = 1: total_FV-quantitat_implantacio
229 % Tria parcel·la aleatòriament
230 posicions = find ([Installacions Existeix]);
231 \left\{\n \begin{array}{r}\n \text{selection} = \text{positions}(\text{randi}(\text{length}(\text{positions})))\n \end{array}\n \right.232
233 % Esborra instal·lació fotovoltaica a la parcela seleccionada
234 Installacions (seleccio) = structfun (\mathcal{C}(x) \mid), Installacions (seleccio),...
235 'UniformOutput', false);
236 Installacions (seleccio). Existeix = false;
237 end
238 end
239 clear i te_coberta total_FV seleccio posicions lastsize consum_maxim ...
240 quantitat implantacio moduls aptes inversors aptes
241242 %%%%%%%%%%%%%%%%%%%%%%%%%%%%%%%%%%%%%%%%%%%%%%%%%%%%%%%%%%%%%%%%%%%%%%%%%%%%%%%%
243 % CÀLCUL DE LA GENERACIÓ D'ENERGIA DE CADA INSTAL·LACIÓ . %
244 %%%%%%%%%%%%%%%%%%%%%%%%%%%%%%%%%%%%%%%%%%%%%%%%%%%%%%%%%%%%%%%%%%%%%%%%%%%%%%%%
245\% Calculam la generació de cada instal·lació fotovoltaica.
246 f print f ('5.2. Càlcul de producció a cada instal·lació fotovoltaica...');
247\% S' inicialitza o neteja el membre de l'estructura.
248 \text{ Energy}ia. Generacions = zeros (length (Energia. Temps), length (Installacions));
249\% Se cerca fins a quina posició es vol obtenir la generació, ja que els
250\% començaments de PosicioSolar i Energia són els mateixos però els finals no
251 % tenen per què ser−ho.
252 tmp = find (PosicioSolar .Temps==Energia .Temps(end));
253 for i = find ([Installacions. Existeix])
254 % Es divideix per convertir W a kW.
255 Energia . Generacions (:,i) = Installacions (i) . Generacio (1:tmp) / 1000;256 end
257 clear tmp i
258\% Calcula la quantitat d'energia total generada.
259 Energia . GeneracioTotal = sum( Energyi. Generacions, 2);
260 Energia . ConsumsNets = Energia .Consums − Energia . Generacions ;
```

```
261 imprimeixTempsExecucio ( 'temps1 ' ) ;
262
263 %%%%%%%%%%%%%%%%%%%%%%%%%%%%%%%%%%%%%%%%%%%%%%%%%%%%%%%%%%%%%%%%%%%%%%%%%%%%%%%%
264 % CÀLCUL DEL COST ECONÒMIC I AMORTITZACIÓ. %
265 %%%%%%%%%%%%%%%%%%%%%%%%%%%%%%%%%%%%%%%%%%%%%%%%%%%%%%%%%%%%%%%%%%%%%%%%%%%%%%%%
266 fprintf (\lceil'6. Càlcul dels costos de les instal·lacions i la seva' ...
267' amortització ...']);
268\% Preus e lèctrics de compra i venda d'energia del període a comprovar
269 compra pvpc = read table (PREUS COMPRA PVPC, 'Delimiter', ';');
270 tmp = char (table2cell (compra_pvpc(:,6)));
271 Cost .Temps = datetime (tmp, 'InputFormat', 'uuuu–MM+dd''T' 'HH:mm: ssXXX', ...
272 'TimeZone', 'Europe/Madrid');
273 if EMPRAR MERCAT LLIURE
274 Cost . PreuCompra = PREU_COMPRA_LLIURE;
275 Cost . PreuVenda = PREU_VENDA_LLIURE;
276 else
277 Cost . PreuCompra = table2array (compra pvpc (:, 5)) /1000;
278 venda_pvpc = readtable (PREUS_VENDA_PVPC, 'Delimiter',';');
279 Cost . PreuVenda = table2array (venda_pvpc (:, 5)) /1000;
280 end
281 clear tmp compra_pvpc venda_pvpc
282
283 % Càlcul dels costos per instal·lació amb els imposts IVA i elèctric.
284| Cost.Inicial = Energia.Consums .* Cost.PreuCompra * IMPOSTS;
285
286\% Es calcula la despesa mensual de cada instal·lació. S'obvien els canvis d'hora
287 for i = 12:-1:1
288 tmp3 = find (month(Cost.\text{Temps}) == i);
289 Cost . InicialMensual (i , : ) = sum (Cost . Inicial (tmp3, : ), 'omitnan' ) ...
290 / sum(-isnan(Cost. Inicial (tmp3,1))) ...
291 * eomday(year (Cost .Temps(tmp3(1))), i ) *24;<br>292 end
   end
293294 \text{ }\mu\text{m} = Energia . ConsumsNets \cdot\text{*} Cost . PreuCompra:
295 \text{ kmp}(\text{tmp}<0) = 0:
296 \text{tmp2} = \text{Energia}. ConsumsNets .* Cost . PreuVenda;<br>297 \text{tmp2}(\text{tmp2}>0) = 0:
   tmp2 (tmp2>0) = 0;298 Cost .AmbAutoconsum = (tmp + tmp2 ) *
IMPOSTS;
299
300 % Es calcula la despesa mensual de cada instal·lació. S'obvien els canvis d'hora
301 for i = 12:-1:1
302 tmp3 = find (month (Cost . Temps) ==i);
303 Cost . AmbAutoconsumMensual (i,:) = sum (Cost . AmbAutoconsum (tmp3,:), 'omitnan') ...
304 / sum(-isnan (Cost.AmbAutoconsum(tmp3, 1))) ...
305 * eomday(year(Cost.Temps(tmp3(1))), i ) *24;
306 end
307 clear tmp tmp2 tmp3
308
309 % S ' imposa que no pugui haver−hi v alo rs negatius : L ' excedent que ha superat el
310 % consumit no es remunera .
311 Cost. AmbAutoconsumMensual = max(Cost. AmbAutoconsumMensual, 0) ;
312
313\% Es multiplica l'estalvi mensual per l'existència de plaques solars per tal
314\frac{8}{6} d'evitar problemes amb els arrodoniments del programa.
315 Cost. EstalviMensual = (Cost. InicialMensual – Cost. AmbAutoconsumMensual) ...
316 .* [Installacions.Existeix];
317
```

```
318 % Calcula el cost de cada instal·lació
319 | \text{Cost.} Installacio (~ [Installacions . Existeix ]) = 0;
320 \text{ for } i = \text{find} ([Installacions. Existeix])
321\% [Cost. Installacio (i), \sim, \sim ] = generaPressupost (Installacions (i). Inverter . Pac0, ...
322 [ Cost . Installacio (i), \sim, \sim] = generaPressupost (Installacions (i) .Wp, ...
323 Installacions (i). ModulFV. Imp0 * Installacions (i). ModulFV. Vmp0, ...
\begin{array}{lll} \texttt{324} & \texttt{Instantalacions(i).Ms *} & \texttt{Instantalacions(i).Mp} \texttt{.} \end{array}325 end
326
327 |% Es calcula el temps d'amortització, sense tenir-hi en compte les possibles
328\% bonificacions fiscals, subvencions...
329 for i = length (Cost. Installacio):-1:1
330 if Cost. Installacio (i) >0
331 [ Cost. Anys Retorn Inversio ( i ), VAN(:, i ), TIR(i ) ] = amortitzacio Inversio ( ...
332 Cost . In stallacio (i) \sum_{s} Cost . EstalviMensual (:, i) ) , TAXA DE DESCOMPTE, ...
333 ANYS MAX AMORTITZACIO, ANYS ANALISI AMORTITZACIO) ;
334 else
335 Cost . Anys RetornInversio (i) = NaN;
336 VAN(:, i) = zeros (ANYS_ANALISI_AMORTITZACIO, 1);
337 TIR(i) = 0;
338 end
339 end
340 clear i
341 imprimeixTempsExecucio ( 'temps1 ' ) ;
342
343 %%%%%%%%%%%%%%%%%%%%%%%%%%%%%%%%%%%%%%%%%%%%%%%%%%%%%%%%%%%%%%%%%%%%%%%%%%%%%%%%
\frac{344}{\%} % GRAFICS.
345 %%%%%%%%%%%%%%%%%%%%%%%%%%%%%%%%%%%%%%%%%%%%%%%%%%%%%%%%%%%%%%%%%%%%%%%%%%%%%%%%
346 f p rint f ('7. Genera gràfics de les dades de consum i producció...');
347
348 % Gràfic corba horària promitja mensual.
349 gra ficCorbesHoraries ( Energia .Temps, Energia . ConsumTotal )
350
351\% Gràfic amb totes les dades.
352 figure
353 plot ( Energia . Temps, Energia . ConsumTotal, ', b')
354 hold on
355 \vert plot (Energia . Temps, Energia . GeneracioTotal, ', r')
356 grid
357 title ('Consum i generació elèctrics')
358 xl ab el ( 'Temps ' )
359 ylabel ('Energia')
360 legend ('Energia consumida', 'Energia generada')
361 ylim ([0 160])
362 ytickformat ('%g kWh')
363 hold off
364
365\% Corbes horàries mensuals amb el consum net del transformador de la zona.
366 gra ficCorbesHoraries ( Energia .Temps, Energia . ConsumTotal−Energia . GeneracioTotal )
367 title ({'Consum elèctric promig net: Consum + Generació', ['(Implantació de ',...
368 'FV al ', num2str(PERCENTATGE_IMPLANTACIO), ' % de cobertes . ) ' [} )
369
370 % Gràfic corba horària promitja mensual amb l'efecte de l'autoconsum.
371 graficCorbesHoraries2 (Energia)
372
373\% Realitza els següents gràfics només si hi ha instal·lacions.
374 if sum([Installacions. Existeix])
```

```
375 % Gràfic de barres del temps d'amortització de les instal·lacions.
376 figure
377 b = bar(Cost.AnysRetornInversio,'r');
378 b. FaceColor = 'flat';
379 for i = 1: length (Cost. AnysRetornInversio)
380 if (Cost. Any RetonInversion (i) \leq ANYS MAX AMORTITZACIO 8& ...381 Cost . AnysRetornInversio (i) > ANYS_MIN_AMORTITZACIO)
382 b. CData (i, :) = [0 0 1];
383 elseif Cost. AnysRetornInversio (i) <= ANYS MIN AMORTITZACIO
384 b. CData (i, :) = [0 1 0];
385 end
386 end
387 grid
388 title ('Amortització de les instal·lacions')
389 xl ab el ( 'Número d ' 'immoble ' )
390 ylabel ('Temps d''amortització [anys]')
391 vlim ( [ 0 ANYS ANALISI AMORTITZACIO ] )
392 vticks (0:5:ANYS_ANALISI_AMORTITZACIO)
393 xlim ( [ 0 100])
394 clear b i
395
396 % Histograma del temps d'amortització de les instal·lacions.
397 figure
398 h = histogram (Cost. AnysRetornInversio);
399 if (h. NumBins < 5)
400 h .NumBins = 5;
401 end
402 grid
403 title ('Distribució dels temps d''amortització')
404 xlabel ('Temps d''amortització [anys]')
405 ylabel ('Instal·lacions')
406 xlim ( [0 26])
407 clear h
408
409 % Anys de retorn d'inversió en funció de la potència de la instal·lació.
_{410} tmp = Cost. AnysRetornInversio ([Installacions. Existeix]);
_{411} tmp2 = [Installacions .Wp];
412 figure
413 plot (tmp2 (tmp<=ANS_MIN AMORTITZACIO),tmp (tmp<=10), 'og')414 hold on
415 plot (tmp2 (and (tmp<=ANYS_MAX_AMORTITZACIO, tmp>ANYS_MIN_AMORTITZACIO)), ...
416 tmp( and (tmp<=ANYS_MAX_AMORTITZACIO, tmp>ANYS_MIN_AMORTITZACIO) ) , 'ob ' )
417 plot (tmp2 (tmp>ANYS_MAX_AMORTITZACIO) ,tmp (tmp>ANYS_MAX_AMORTITZACIO) , ' or ' )
418 grid
\left| \begin{array}{c} 419 \\ 419 \end{array} \right| title ('Amortització en funció de la potència instal·lada')
420 xlabel ('Potència de la instal·lació [Wp]')
421 ylabel ('Temps d''amortització [anys]')
422 vlim ( [ 0 ANYS ANALISI AMORTITZACIO ] )
423 vticks (0:5:ANYS ANALISI AMORTITZACIO)
424
425 % Histograma de les potències de les instal·lacions
426 figure
427 histogram ([Installacions .Wp], [0:1000: floor (max([Installacions .Wp]) ) +1000]);
428 grid
429 title ('Histograma de les potències de les instal·lacions')
430 xl ab el ( ' Potència [Wp] ' )
431
```

```
432 % Cost en funció de potència instal·lada
433 tmp3 = Cost. Installacio ([Installacions. Existeix]);
434 figure
435 plot ([0 10000], [0 12000], '--r') % Recta 1,2 €/Wp
436 hold on
437 plot ([0 10000], [0 10000], '--k') % Recta 1 €/Wp
438 plot ([0 10000], [0 8000], '--b') % Recta 0,8 €/Wp
439 plot (tmp2 (tmp<=ANYS_MIN_AMORTITZACIO) , tmp3 (tmp<=ANYS_MIN_AMORTITZACIO) , 'og' )
440 plot (tmp2 (and (tmp<=ANYS\MAX\ AMORTITZACIO, tmp>ANYS\MIN\ AMORTITZACIO) ) , ...
441 tmp3 ( and (tmp<=ANYS_MAX_AMORTITZACIO, tmp>ANYS_MIN_AMORTITZACIO) ) , 'ob ' )
442 plot (tmp2 (tmp>ANYS_MAX_AMORTITZACIO) , tmp3 (tmp>ANYS_MAX_AMORTITZACIO) , ' or ' )
\text{443} legend ('1,2 \text{\textsterling}(\text{Wp}', \text{1,0 \textsterling}(\text{Wp}', \text{1,0,8 \textsterling}(\text{Wp}', \text{1,0,0}))', 'Amortització <= 10 anys',...
444 '10 anys < Amort. \leq 15 anys', 'Amortització > 15 anys', 'Location' ,...
445 ' southeast ' )
446 grid
447 title ('Cost en funció de la potència instal·lada')
448 xlabel ('Potència de la instal·lació [Wp]')
449 ylabel ('Cost de la instal·lació [\mathbf{\epsilon}]')
450 ylim ( [0 round (max( tmp3) +500, -3) ])
451 clear tmp tmp2 tmp3
452
453 % \epsilon/kWh
454 tmpl = [Cost. Inatalacio (find (Cost. AnysRetornInversion <=10))].
455 [Installacions (\text{find}(\text{Cost}.\text{AnysRetornInversion} \leq 10)). Wp];
456 tmp2 = [Cost . In stall acio (find (and (Cost . Anys Retorn Inversio \lt = 15,...
457 Cost. Anys RetornInversio >10) ) \vert \vert / [Install acions (find (and (...
458 Cost . AnysRetornInversio <=15,Cost . AnysRetornInversio >10) ) ) .Wp] ;
t_{459} tmp3 = [Cost . Installacio (find (Cost . AnysRetornInversio >15) \}]. \ldots460 [Installacions (find (Cost. AnysRetornInversio >15) ) .Wp];
461 tmp4 = repmat ({'Amortització <= 10 anys'}, length (tmp1), 1);
462 tmp5 = repmat ({'10 anys < Amort. <= 15 anys'}, length (tmp2), 1);
463 tmp6 = repmat ({'Amortització > 15 anys'}, length (tmp3), 1);
464 figure
\begin{bmatrix} 465 \end{bmatrix} boxplot ({\text{[tmp1,tmp3]}'}, {\text{[tmp4;tmp5;tmp6]}'}, 'orientation', 'horizontal',...
466 Widths ', 0.7)
467 grid
\text{468} xlim ( [0 c e i l (max ( [tmp1, tmp2, tmp3 ] ) ] )
469 xticks (0:0.5;ceil (max([tmp1,tmp2,tmp3]))470 \vert xlabel ('Ratio \epsilon / Wp')
471 title ('Rangs de la ratio f(Wp segons el període d''amortització')
472 clear tmp1 tmp2 tmp3 tmp4 tmp5 tmp6
473
474 % TIR
475 TIR_tmp1 = TIR;
476 TIR tmp2 = TIR;
477 TIR tmp1 ( TIR< TAXA DE DESCOMPTE) = NaN;
478 TIR_tmp2 (TIR>=TAXA_DE_DESCOMPTE) = NaN;
479 figure
\begin{array}{c|c}\n & \text{bar (TIR\_tmp1*100, 'b')}\n\hline\n & \text{hold on}\n\end{array}hold on
482 bar(TIR tmp2*100, 'r')
\frac{483}{484} plot ([0 100], [TAXA_DE_DESCOMPTE TAXA_DE_DESCOMPTE] *100, '--k')
        grid
485 title ('Taxa Interna de Retorn per amortització en 15 anys')
486 xl ab el ( 'Número d ' 'immoble ' )
487 vlabel ('TIR')
488 vtickformat (\%g \%)
```

```
xlim([0 100])489
      vlim([-10 10])490
491
      clear TIR tmp1 TIR tmp2
492
  end
493
494\% Estalvis mensuals generats
495 figure
496 bar ([sum(Cost, AmbAutoconsumMensual, 2), sum(Cost, EstalviMensual, 2)], 'stacked');
497 grid
498 title ('Estalvis mensuals generats a la zona d''estudi')
499 ylabel ('Cost de l''electricitat i estalvi [\ell]')
500 xticklabels ({'Gener','Febrer','Març','Abril','Maig','Juny','Juliol','Agost',...
      'Setembre', 'Octubre', 'Novembre', 'Desembre'})
501
502 ytickformat ('%g \epsilon')
503 legend ('Cost final', 'Estalvi generat amb les instal·lacions FV')
504505
  % Elimina del workspace les constants que ja no són necessàries.
506
  clear APROFITAMENT MAXIM COBERTES NOM EXCEL FINQUES NOM EXCEL IMMOBLES
                                                                 \ldotsARXIU_S02_ARXIU_S02_2_ARXIUS_S14_PREUS_COMPRA_PVPC_PREUS_VENDA_PVPC_...
507
      COST INSTALLACIO FIX COST INSTALLACIO VARIABLE PREU COMPRA LLIURE
508
      PREU_VENDA_LLIURE ANYS_ANALISI_AMORTITZACIO ANYS_MAX_AMORTITZACIO
509
                                                                 in Luc
      ANYS MIN AMORTITZACIO IMPOSTS
510
511
512 forintf (\lceil \cdot \ln \rceil, \ldots513'** El programa ha acabat.
                                                             **\n\cdot n', \ldots514
  \rightarrow _{**}**\ln', \ldots515'** Es pot tornar a executar amb un percentatge d''implantació
                                                             **\ln',...
516'** diferent, modificant-ne la seva constant a l''inici del
                                                             **\n\cdot \dots517518
  '** script. No es tornaran a generar els gràfics referents a la
                                                            **\ln', \ldots'** posició solar.
                                                             **\ln', \ldots519
   520
  521
  522
  523
524
525526
  function Energia = uneixDadesS14S02 (dades S14, dades S02)
527
528
      % Posiciona primer l'arxiu amb les dades més antigues.
      if dadesS14(1). Fh < dadesS02(1). Fh
529
         {\rm temps1 = [dadesS14.Fh]'};530
         temps2 = [dadesS02.Fh]';
531
         dades1 = [dadesS14.Simp];
532
         dades2 = \{dadesS02 \ldots AI\}:
533else
534
         temps1 = [dadesS02.Fh]'535
         temps2 = [dadesS14.Fh]';
536
          dades1 = [dadesS02.AI]';
537
          dades2 = [dadesS14.Simp]:
538
      end
539
      temps
               = temps1(1);
540
      temps_max1 = temps1(<b>end</b>);
541
      temps\_max2 = temps2(<b>end</b>);
542
543% Inicialitzacions
544
545
      i = 1:
```

```
546 j = 1;
547 Energia .Temps = (temps:hours(1):temps_max1)';
548
549 while (temps \leq temps_max1)
\begin{bmatrix} 550 \end{bmatrix} if isequal (temps, temps1(i))
551 Energia . ConsumTotal(i, 1) = dades1(j);
552 j = j + 1;
\begin{array}{ccc} 553 & \text{else} \end{array}554 Energia . ConsumTotal(i, 1) = nan;
555 end
\begin{bmatrix} 556 \end{bmatrix} temps = temps + hours (1);
557 i = i + 1;
558 end
559
560 temps = temps 2(1);
561 if temps < temps max1
562 i = find (Energia .Temps = temps);
563 el s e % Si el primer temps de S02 fos major que l ' últim de S14 .
564 i = length (Energia) + 1;
565 end
566 j = 1;
567 while (temps \leq temps_max2)
568 if temps > temps_max1
569 Energia .Temps(i, 1) = temps;
570 end
571 if isequal (temps, temps2(i))
572 Energia . ConsumTotal (i, 1) = dades 2(j);
573 j = j + 1;
574 else
575 Energia . ConsumTotal(i, 1) = nan;
576 end
577 temps = temps + hours (1);
578 i = i + 1;
579 end
580 end
581
582 \frac{\text{function}}{\text{function}} valors = filtra Errors (valors)
583 desviacio = std (valors 'omitnan');
584 mitjana = mean(valors, 'omitnan');
585 errors = or (valors > mitjana +3*desviacio, valors <= 0);<br>valors (errors) = nan;
       values (errors) = nan;587 end
588
589 function PosicioSolar = calculaPosicioSolar (latitud , longitud , t_inici , t_fi)
590 % Es crea l'estructura Time amb el format que requereix la funció de càlcul
591 % de la posició solar de PVLIB. S'aprofita per emmagatzemar el temps en
592 % format datetime a la nostra estructura PosicioSolar.
\begin{bmatrix} 593 \\ -493 \end{bmatrix} temps = (t inici: hours (1): t fi ) ';
594 Time . year = temps . Year;
595 Time month = temps . Month;
596 Time . day = temps . Day;
597 Time . hour = temps . Hour ;
598 Time . minute = zeros (length (temps), 1);
599 Time second = zeros (length (temps), 1);
600 Time . UTCOffset = ones (length (temps), 1);
601 Time . UTCOffset (is dst (temps)) = 2;
602 % Emmagatzema els temps també a l'estructura PosicioSolar
```

```
603 PosicioSolar .Temps = temps;
604
605 % Assignam la latitud i la longitud promitges de la zona analitzada.
606 Location . latitude = latitud :
607 Location . longitude = longitud;
608 PosicioSolar. LatitudReferencia = latitud;
609 PosicioSolar. LongitudReferencia = longitud;
610
611 % Empram l'estructura Location per trobar les posicions del Sol (Elevació i
612 % azimut) des del punt triat.
613 [ PosicioSolar . Azimut, ~, PosicioSolar . ElevacioAparent, ~] = ...
614 pvl_ephemeris (Time, Location);
615 PosicioSolar . AngleOmbra = [];
616 end
617
618 function PosicioSolar = assignaAngleOmbra (PosicioSolar, CorbaNivell)
619 % Posicions dels angles azimut que es comprovaran
620 damunt_horitzo = PosicioSolar. ElevacioAparent > 0;
621
622 tmp = repmat ( CorbaNivell . Azimut , [1 length ( PosicioSolar . Azimut ) ] ;
623 [~, closest Index ] = min(abs(tmp - PosicioSolar . Azimut') );
624 PosicioSolar . AngleOmbra = CorbaNivell . AngleLimit (closestIndex);
625
626 % A la resta el Sol es troba ocult per la curvatura de la Terra.
627 PosicioSolar . AngleOmbra(~damunt_horitzo) = Inf;
628 end
629
630 function grafiques Posicio Solar (Posicio Solar, Corba Nivell)
631 % 1r gràfic
632 % Prepara les dades a graficar.
633 visible = PosicioSolar. ElevacioAparent > PosicioSolar. AngleOmbra;
634 elevacio = PosicioSolar. ElevacioAparent (visible);
\begin{bmatrix} 635 \\ 2 \end{bmatrix} azimut = PosicioSolar. Azimut (visible);
636 elevacio2 = PosicioSolar. ElevacioAparent(~visible);
637 \vert azimut2 = PosicioSolar.Azimut(~visible);
638
639 % Grafica les posicions solars i la corba de nivell.
640 figure
641 plot (azimut, elevacio, ',',' MarkerEdgeColor', [0.9,0.9,0]) % Sol visible
642 hold on
643 plot ( azimut2, elevacio2, ', ', 'MarkerEdgeColor', [0,50,0,50,0,50]) % Sol ocult
644 plot ( CorbaNivell . Azimut , CorbaNivell . AngleLimit , ' . g' ) % Corba de nivell
645 grid
646 title ('Corba de nivell i elevació del Sol')
647 xlabel ('Azimut')
648 vlabel ('Elevació')
649 legend ('Sol visible', 'Sol ocult', 'Corba de nivell')
650 vlim ( [ 0 9 0 ] )
651 vtickformat (\sqrt[3]{8}g^o)
652 xlim ([0, 360])
653 xticks (0:45:360)
654 xticklabels ({'N','NE','E','SE','S','SO','O','NO','N'})
655 abscisses = [60 70 75 85 95 114 142 180 223 245 257 268 277 287 295];
656 ordenades = [ 8 19 30 42 53 64 73 76 71 61 50 39 27 16 6 ] ;
657 textos = {'05h','06h','07h','08h','09h','10h','11h','12h (UTC)',...
658 '13h', '14h', '15h', '16h', '17h', '18h', '19h'};
659 text (abscisses, ordenades, textos)
```

```
660
661 % 2n gràfic
662 % Prepara les dades a graficar.
663 nit = PosicioSolar. ElevacioAparent <= 0;
664 ocult = ~(nit + visible);
665 for i=12:−1:1
\begin{bmatrix} 666 \end{bmatrix} hores_nit(i) = sum(and( nit, month(PosicioSolar.Temps) == i));
667 hores_sol(i) = sum(and(visible, month(PosicioSolar.Temps) == i));
668 hores ocult (i) = sum( and ( ocult , month ( PosicioSolar .Temps) == i ) ) ;
669 end
670 total = flip (hores_nit + hores_sol + hores_ocult);
671 dades = [flip (hores_nit); flip (hores_ocult); flip (hores_sol)] ./ total * 100;
672
673 % Gràfic del percentatge d'hores de Sol per mes
674 figure
675 b = barh (dades', 'stacked');
676 grid
677 title ('Temps de Sol mensual')
678 legend ('Sol ocult per l''horitzó', 'Sol ocult pel relleu', 'Sol visible',...
679 ' Location ' , ' southoutside ' , ' Orien ta tion ' , ' horizon tal ' )
680 xlim ([0 100])
681 \vert xtickformat ('%g %%')
682 yticklabels ({'Desembre','Novembre','Octubre','Setembre','Agost','Juliol',...
683 'Juny', 'Maig', 'Abril', 'Març', 'Febrer', 'Gener' } )
684 % Creació de les etiquetes de cada barra.
685 | labels 1 = string (round(b(1).YData, 1)) + "%";
686 labels 2 = string round(b(2) . YData, 1) +"%";
687 labels 3 = string round(b(3) \cdot YData, 1) +"%";
688 % Posicionament de les etiquetes al gràfic.
689 posiciol = b(1). YData / 2;
690 posicio2 = b(1). YData + b(2). YData / 2;
691 | posicio3 = b(1). YData + b(2). YData + b(3). YData/2;
692 text (posicio1, b(1). XData, labels1, 'HorizontalAlignment', 'center',...
693 ' VerticalAlignment', 'middle')
694 text (posicio2, b(2). XData, labels2, 'HorizontalAlignment', 'center',...
695 ' VerticalAlignment', 'middle')
696 t e x t ( posicio3 , b ( 3 ) . XData , labels3 , ' HorizontalAlignment ' , ' center ' , . . .
697 ' VerticalAlignment', 'middle')
698 end
699
700 \mid function DadesTMY = tractaDadesTMY (DadesTMY, temps)
701 % Convertir dates de TMY al mateix any (ja que cada més té un any diferent)
702 any = year (temps (1));
703 DadesTMY.Temps = DadesTMY.Temps + calyears (any-year (DadesTMY.Temps));
704 % Especifica la zona horària
705 DadesTMY.Temps = datetime (DadesTMY.Temps, 'TimeZone', 'Europe/Madrid');
706 posicions = find (isdst (DadesTMY.Temps));
707 % No es considera el primer valor de posicions, ja que fa que es dupliqui
708 % l ' hora al canvi d' hora de març .
709 DadesTMY.Temps( posicions ( 2 : end) ) = DadesTMY.Temps( posicions ( 2 : end) ) + ...
710 hours (1);
711 % Ajusta la zona horària per a que coincidesqui amb les dades que hi ha
712 DadesTMY.Temps = DadesTMY.Temps + hours (1);
713 % Rotar les dades per tal que la data de començament sigui la mateixa a
714 % PosicioSolar i DadesTMY.
715 rotacio = find (DadesTMY. Temps == temps (1));
716 if isempty (rotacio) % E_5 1 de gener
```

```
717 rotacio = 1;
718 DadesTMY.Temps(end) =DadesTMY.Temps(end) – calvears (1);
719 else
720 DadesTMY.Temps (1: rotacio −1) = DadesTMY.Temps (1: rotacio −1) + ...
721 calvears (1);
722 rotacio = 1 – rotacio;
723 end
724
725 DadesTMY.Temps = circs hift (DadesTMY.Temps, rotacio);
726 DadesTMY. Temperatura = circshift (DadesTMY. Temperatura , rotacio) ;<br>727 DadesTMY. Humitat = circshift (DadesTMY. Humitat , rotacio) ;
727 DadesTMY. Humitat = circshift (DadesTMY. Humitat, rotacio);<br>728 DadesTMY. Vent = circshift (DadesTMY. Vent, rotacio);
728 DadesTMY. Vent = circshift (DadesTMY. Vent, rotacio);
T_{729} DadesTMY. DireccioVent = circshift (DadesTMY. DireccioVent, rotacio);<br>
DadesTMY. Pressio = circshift (DadesTMY. Pressio , rotacio) ;
730 DadesTMY. Pressio = circs hift (DadesTMY. Pressio , rotacio) ;
731 DadesTMY. IrradianciaTotal = circshift (DadesTMY. IrradianciaTotal, rotacio);
732 DadesTMY. I rradiancia Difusa = circs hift (DadesTMY. I rradiancia Difusa, rotacio);
733 DadesTMY. I rradiancia Directa = circs hift (DadesTMY. I rradiancia Directa...
734 rotacio):
735 DadesTMY. I r r a di anci a Infraroja = circs hift (DadesTMY. I r r a di anci a Infraroja , ...
736 ro tacio ) ;
737
\text{tmp} = \text{find } ((\text{month}(\text{temps}) == 2) \& (\text{day}(\text{temps}) == 28) \& (\text{hour}(\text{temps}) == 0));739 if leapyear (year (temps (tmp))) && (find (tmp) +24 < length (temps))
740 % Duplica el dia 28 de febrer per obtenir el 29.
741 DadesTMY.Temps(tmp+24:end+24) = DadesTMY.Temps(tmp: end);
742 DadesTMY.Temps(tmp+24:tmp+48) = DadesTMY.Temps(tmp+24:tmp+48) + days (1) ;
743 DadesTMY. Temperatura (tmp+24:end+24) = DadesTMY. Temperatura (tmp:end);
744 DadesTMY. Humitat (tmp+24:end+24) = DadesTMY. Humitat (tmp: end);
745 DadesTMY. Vent (tmp+24:end+24) = DadesTMY. Vent (tmp: end) ;
746 DadesTMY. DireccioVent (tmp+24:end+24) = DadesTMY. DireccioVent (tmp: end);
747 DadesTMY. Pressio (tmp+24:end+24) = DadesTMY. Pressio (tmp: end);
748 DadesTMY. IrradianciaTotal (tmp+24:end+24) = ...
749 DadesTMY. IrradianciaTotal (tmp: end);
750 DadesTMY. Irradiancia Directa (tmp+24:end+24) = ...
751 DadesTMY. IrradianciaDirecta (tmp:end);
752 DadesTMY. IrradianciaDifusa (tmp+24:end+24) = ...
753 DadesTMY. IrradianciaDifusa (tmp: end);
754 DadesTMY. Irradiancia Infraroja (tmp+24:end+24) = ...
755 DadesTMY. Irradiancia Infraroja (tmp: end);
756 end
757 end
758
759 function [moduls_possibles, inversors_possibles] = filtraComponents ()
760 % NOTA: Per accelerar l'execució es revisen les dades i se'n descarten els
761 % models que no són aptes per potència .
762 moduls possibles = xls read (\boxed{\text{math}}...
763 ' \ toolbox\ pvlib \Example Data\SandiaModuleDatabase_20120925 . xl s x ' | ) ;
764 potencies = moduls_possibles (:,8) \cdot moduls_possibles (:,9);<br>765 moduls possibles = find (and (potencies \ge 125 potencies \lemoduls possibles = find ( and ( potencies \ge 125, potencies \le 350) );
766
767 load SandiaInverterDatabaseSAM2014 . 1 . 1 4 .mat SNLInverterDB
768 % Suposam que els subministraments on s'instal·laran les plaques
769 % fo to vol taiqu es són monofàsics . S ' imposa , per tant , l a condició que
770 % l'inversor proporcini una sortida de 240 V i una potència menor o igual a
771 % 9200 W. Per seguretat només s'empren inversors amb límits coneguts.
772 inv apte = ( [ SNLInverterDB ( : ) . Vac ] == 240) & ...
773 ( [SNLInverterDB : ] . Vdcmax \sim = 0 ) & ...
```

```
774 ( [ SNLInverterDB ( : ) . Idcmax ] \sim = 0 ) & ...
775 ( [ SNLInverterDB ( : ) . Pac0 ] \leq 9200 ;
776 % Descarta els inverters que no compleixen.
777 inversors_possibles = find (inv_apte);
778 end
779
780 \vert function azimut = assignaAzimut (Immoble)
781 % Es defineix aquí l'azimut fent la suposició de que la direcció de cada
782 % carrer és la mateixa en tot el seu tram i que els edificis són tots amb
783 % dues aigües, una cap al carrer i l'altre cap al pati de darrere.
784 % Romaguera(excep.): 90\degree(carrer)+-90° (direcció aigües) = 0°
785 % Asturias: -30° (carrer)+-90° (direcció aigües) = 60°
786 % Victoria: 0<sup>o</sup> (carrer)-+90<sup>o</sup> (direcció aigües) = +-90<sup>o</sup>
787 % S'orientaran cap a l'oest.
788 % Hort de ses ties: +45° (carrer)+-90° (direcció aigües) = -45°789 % Via tranvia: +45° (carrer)+-90° (direcció aigües) = -45°790 % default (Sector num 4): 0<sup>o</sup>
791 carrers = { 'VICTORIA 11 DE MAIG' , 'ASTURIAS' , 'HORT DE SES TIES' , ...
792 'VIA TRANVIA' };
793 azimuts = [270 60 315 315];
794 direccio = split (Immoble. Direccio, ",");
795 trobat = contains (carrers, direccio (1));
796 if sum(trobat)
797 azimut = azimuts (trobat);
798 else
799 azimut = 0;
800 end
801 end
802
803 function Generacio = calculaGeneracioInstallacio (InstallacioFV, PosicioSolar, TMY)
804 % Massa d'aire
805 AMa = pvl_absoluteairmass (pvl_relativeairmass (...
806 90−PosicioSolar. ElevacioAparent), TMY. Pressio);
807
808 % Angle d'incidència. Es forcen a 0 les posicions ocultes pel relleu.
809 tmp = PosicioSolar. ElevacioAparent;
810 tmp(PosicioSolar . ElevacioAparent < PosicioSolar . AngleOmbra) = 0;
811 AOI = pvl getaoi ( InstallacioFV . Inclinacio , Install acioFV . Azimut , 90–tmp , . . .
|812| PosicioSolar . Azimut );
813
814 % Irradiàncies directa, difusa i total
815 Eb = 0 * AOI: % Initiallize variable
816 % Only calculate when sun is in view of the plane of array
817 | Eb(AOI<90) = TMY. IrradianciaDirecta (AOI<90) .* cosd(AOI(AOI<90));
818 Ediff Sky = pvl_isotropics ky (Installacio FV. Inclinacio, TMY. I rradiancia Difusa);
81<sup>c</sup>
820 albedo = 0.2;
821 EdiffGround = pvl_grounddiffuse (InstallacioFV . Inclinacio , ...
822 TMY. Irradiancia Total, albedo);
823 Ediff = EdiffSky + EdiffGround: % Irradiancia difusa total (W/m^2)824 E = Eb + Ediff; % Irradiancia incident total (W/m<sup>\wedge2)</sup>
825
826 % Consideram el factor de reducció per brutor a les plaques com SF = 0.98.
827 SF = 0.98;
828 E0 = 1000; % Irradiància de referència (1000 W/m<sup>\triangle</sup>2)
820
830 % Fixats valors a = −3.56 i b = −0.075, que són imposats en emprar el model
```

```
% de temperatura del mòdul de Sandia Photovoltaic Array Performance (SAPM).
831
       celltemp = pvl_sapmcelltemp (E, E0, -3.56, -0.075, TMY. Vent, TMY. Temperatura,...
832
            InstallacioFV.ModulFV.delT):
833
       % Spectral loss function
834
       F1 = max(0, polynomial(Installacio FV.ModuleFV.a,AMA));835
       % Angle of incidence loss function
836F2 = max(0, polynomial(Installacio FV.Module V.b, AOI));837
       % Effective irradiance
838
       Ee = F1.*((Eb.*F2+InstallacioFV.ModulFV.fd.*Ediff)/E0)*SF;
839
       % Set any NaNs to zero
840
       Ee(<b>isnan</b>(Ee)) = 0;841
842
       Generacio_tmp.mSAPMResults = pvl_sapm(InstallacioFV.ModulFV, Ee, celltemp);
843
       Generacio_tmp.aSAPMResults.Vmp = InstallacioFV.Ms * ...
844
            Generacio tmp.mSAPMResults.Vmp:
845
       Generacio tmp.aSAPMResults.Imp = InstallacioFV.Mp * ...
846
84
            Generacio tmp.mSAPMResults.Imp;
       Generacio_tmp.aSAPMResults.Pmp = Generacio_tmp.aSAPMResults.Vmp .* ...
84849
            Generacio_tmp.aSAPMResults.Imp;
850
       % Alguns valors surten negatius. Es forcen a zero.
851Generacio_tmp.aSAPMResults.Vmp = Generacio_tmp.aSAPMResults.Vmp .* ...
852(Generacio_tmp.aSAPMResults.Vmp > 0);
853
       Generacio tmp.mSAPMResults.Pmp = Generacio tmp.mSAPMResults.Pmp .* ...
854
            (Generacio_tmp.mSAPMResults.Pmp > 0);
855856
       % Conversió a corrent altern.
857
       Generacio = pvl_snlinverter(InstallacioFV.Inverter, ...
858
            Generacio_tmp.aSAPMResults.Vmp, Generacio_tmp.mSAPMResults.Pmp *...
859
            InstallacioFV.Ms * InstallacioFV.Mp);
860
   end
861
862
863
   function graficCorbesHoraries (temps, consum)
       diaris mensuals = nan(24.12):
864tmp = temps;865for i=1:12866
867
            for i=1:24dades = and (month (tmp) == i, hour (tmp) == i - 1);865diaris_mensuals(j, i) = mean(consum(dades), 'omitnan');
869
            end870
       end
87
        figure
87hold on
87
       format_linia = {'-b','-c','-g','--y','--m','--r','-r','-m','-y','--g',...
874
            '=-c' '--b')
.871for i=1:12876
            plot(0:24, [diaris_mensuals(:,i)); diaris_mensuals(1,i)],...
87
                cell2mat(format linia(i)))878
879
       end
        grid
880
        title ('Consum elèctric promig')
881
       xlabel ('Hora del dia')
882
        ylabel ('Energia')
88<sup>°</sup>legend ('Gener', 'Febrer', 'Març', 'Abril (afectat per COVID-19)',...
884
            'Maig (afectat per COVID-19)', 'Juny (afectat per COVID-19)',...
R'Juliol (afectat per COVID-19)', 'Agost', 'Setembre', 'Octubre',...
886
            'Novembre', 'Desembre', 'Location', 'southeast')
887
```

```
888 xlim ( [ 0 2 4 ] )
889 xticks (0:2:24)890 vlim ([0 140])
891 ytickformat ('%g kWh')
892 end
893
894 function graficCorbesHoraries2 (Energia)
895 temps = Energia .Temps;
896 consum = Energia . ConsumTotal;
897 generacio = Energia . Generacio Total;
898899 for i=12:-1:1
900 for j = 24:-1:1901 dades = and (month(temps) == i, hour (temps) == j-1);
902 diaris_mensuals (i, i) = mean(consum(dades), 'omitnan');
903 diaris mensuals2 ( j , i ) = mean( generacio ( dades ) , 'omitnan' ) ;
904 end
905 end
906
907 figure
908 mesos = {'Gener', 'Febrer', 'Març', 'Abril (afectat per COVID-19)',...
909 'Maig ( a f ectat per COVID-19)', 'Juny ( a f ectat per COVID-19)',...
910 ' Juliol (afectat per COVID-19)', 'Agost', 'Setembre', 'Octubre',...
911 'Novembre', 'Desembre' };
912 for i=1:12913 subplot (3, 4, i);
914 hold on
915 area (0:24, [diaris_meansuals2(:,i); diaris_meansuals2(1,i)], ...916 ' FaceColor', 'red');
917 area (0:24, [diaris\_mensuals(:,i)); diaris\_mensuals(1,i)], ...918 ' FaceColor', 'blue', 'FaceAlpha', .5);
919 \left| \text{title (cell2mat (message (i)))} \right|920 grid
921 xlim ([0 24])
922 xticks (0:4:24)923 ylim ([0 140])
924 ytick format (\%g kWh')
925 end
926 a = axes;
927 t1 = title (['Consum total (blau), consum cobert amb FV (morat) i '...
|928| 'excedent (vermell)']);
929 a. Visible = 'off';
930 t1. Position = [0.5 \t1.05 \t0.5];931 t1. Visible = 'on';932 end
933
934 function imprimeixTempsExecucio (valor)
935 switch (valor)
936 case 'temps1'
937 \left| \text{printf}(\text{repmat}(\text{'b}', 1, 2)) \right|938 fprintf (' Completat');
939 case 'temps2'
940 fprintf (repmat ('\b', 1, 2));
941 case 'temps3'
942 fprintf('. Completat');
943 end
944 fprintf (' als %.f segons.\n',toc);
```
945 end

### **A.2 Funció d'accés a la informació cadastral**

```
\% Dades = obtenirDadesCadastre (info_finca, info_immoble)
2 %
3\frac{1}{3}% Aquesta funció accedeix als fitxers del cadastre especificats i en recupera
  % les dades de nom, direccio postal, geoposicio, superfície de coberta i usos de
5\% la parcel·la.
6 %
7 % INPUTS:
8\frac{1}{2} info_finca: Nom del fitxer XLS amb la informació cadastral de les
\frac{9}{10}\% finques. El fitxer s'ha de trobar a la mateixa carpeta que el programa.
10 % el programa.
11 %
12\frac{1}{\%} info_immoble: Nom del fitxer XLS amb la informació cadastral dels
13 % immobles. El fitxer s'ha de trobar a la mateixa carpeta que
_{14} % el programa.
15 %
16 % OUTPUT:
17\% Dades: Array d'estructures amb la informació de cada parcel·la, amb els
18\frac{9}{6} següents camps: Nom, Direccio, Geoposicio, Coberta i Usos.
19 %
20 \vert function Dades = obtenirDadesCadastre (info_finca, info_immoble)
21\% Obri el primer full de càlcul amb informació cadastral
|22| info1 = readtable (info_finca);
23
24\% Crea vector d'estructures amb la informació del full de càlcul
25 quantitat = height (infol);
26 for i = quantitat: -1:1
27 Dades (i, 1). Referencia = string (table2array (infol(i,4)));
28 Dades (i, 1). Direccio = strcat (string (table2array (infol (i,13))), ", ",...
29 \left\{\n \begin{array}{c}\n \text{string} \left( \text{table2array} \left( \text{info1} \left( i, 14 \right) \right) \right)\n \end{array}\n \right\}30 Dades (i, 1). Coberta = table2array (info1 (i,33));
31 Dades (i, 1). Latitud = str2double (table2array (infol (i, 37)));
32 Dades (i, 1). Longitud = str2double (table2array (info1 (i, 38)));
33 Dades (i, 1). Usos = zeros (12, 1);
34 end
35
36\% Obri segon full de càlcul amb informació cadastral
37 \text{ info2} = readtable (info immoble);
38
39 % Defineix vector amb noms dels usos, considerant el següent ordre: Habitatge,
40\% oficines, industrial, espectacles, aparcament/magatzem, comercial,
41 % oci/hosteleria, sanitari, esportiu, cultural, religiós, públic.
42 | usos = ["V";"O";"I";"T";"A";"C";"G";"Y";"K";"E";"R";"P"];
43
44 \text{ (mp\_nom = string (table2array (info2(:,4)))};45 \text{ Imp\_us} = \text{cell2mat}(\text{table2array}(\text{info2}(:,41)));46 \text{ kmp m2} = table2array ( info2 ( : , 42) ) ;
47
48 for j = 1: quantitat
49 % Cerca per nom de parcel·la
50 posicions = find (Dades (j). Referencia == tmp_nom);
\text{tmp\_usos} = \text{zeros} (12,1);
```

```
52 for i = 1: length (posicions)
53 % Cerca de quin ús es tracta
54 tipus_us = find ( usos == tmp_us ( posicions ( i ) ) );
55 if ( tipus_us )
\frac{56}{100} % A fegeix metres construïts a l'ús especificat
57 tmp usos ( tipus us ) = tmp m2( posicions ( i ) );
58 Dades ( j ) . Usos = Dades ( j ) . Usos + tmp_usos;
59 end
60 end
61 end
```
#### **A.3 Funcions d'accés a les dades de distribuïdora**

#### **A.3.1 Dades S14 del transformador**

```
1\frac{1}{6} DadesTrafoS14 = obtenirDadesS14(arxius)
2 %
3\frac{1}{6} Aquesta funció extreu les dades S14 dels arxius amb el nom indicat,
4\% corresponents amb el perfil de voltatge i corrent d'un transformador.
5 %
6 \, \% INPUTS:
7\% arxius: Arrel del nom dels arxius, amb el qual s'accedirà a tots els arxius
8\frac{1}{6} que comencin amb aquest nom. Els arxius s'han de trobar a la carpeta
9\% on s' estigui executant el programa.
10 %
11 \, \mathcal{H} OUTPUTS:
12\% DadesTrafoS14: Estructura amb els camps corresponents a la informació
13\% proporcionada als arxius S14: Hora (Fh), intensitats (I1, I2,
14\frac{1}{6} I3 i In , voltatges (V1, V2 i V3), potència aparent exportada
15\% importada (Sexp i Simp), i el byte de qualitat (Bc).
16 %
17 \int function DadesTrafoS14 = obtenirDadesS14(arxius)
18
19 fprintf (\lceil'Accés a dades S14 de perfil de voltatge i corrent del ',...
20 ' transformador de zona... \n Progrés: 0 \% (Arxiu 0 de ') ;
21
22\frac{1}{6} Cerca i quantifica els arxius a tractar
_{23} XMLfiles = \overline{dir} (arxius);
24 numfiles = length (XMLfiles);
25\% I nicialitza array d'estructures amb una dimensió aproximada a la que s' ha
26\% d'obtenir finalment per evitar que canviï de dimensions a cada iteració.
27 DadesTrafoS14 (numfiles *24) . Bc = [1;
28
29\% Incialitza valors per mostrar el progrés de processament dels XML:
30 progress = 0;
31 increase = 100/numfiles;
32 lastsize = 21; % Depèn del string a reescriure.
33 fprintf ('%4d)', numfiles);
34
35 idx = 1:
36\% Bucle for de lectura de cada arxiu. (dia)
37 for k = 1: numfiles
38 DOMnode = xmlread (XMLfiles (k) .name) ;
39 \mid S14 = DOMnode.getElementsByTagName('S14');
40
```

```
41 % Bucle for de lectura i emmagatzematge de cada fila. (hora)
42 for i = 0:24
\text{tmp} = \text{char}(S14.\text{item}(i).\text{getAttribute}('Fh'));^{44} DadesTrafoS14 (idx). Fh = datetime (\lceil \text{tmp}(1:4) \rceil '-' \text{tmp}(5:6) '-' \text{tmp}(7:8) ...
45 ' ' tmp(9:10) ':00:00'], 'InputFormat', 'yyyy–MM−dd HH:mm: ss', ...
46 'TimeZone', 'Europe/Madrid');
47 DadesTrafoS14(idx). Bc = S14. item (i). getAttribute ( 'Bc');
48 DadesTrafoS14(idx). I1 = str2double(S14. item(i). getAttribute( 'I1'));49 DadesTrafoS14(idx).I2 = str2double (S14.item (i).getAttribute ('12'));
50 DadesTrafoS14(idx). I3 = str2double (S14. item (i). getAttribute ( '13'));
51 DadesTrafoS14 (idx). In = str2double (S14. item (i). getAttribute ( 'In'));
52 DadesTrafoS14(idx).Sexp = str2double (S14.item (i).getAttribute ('Sexp'));
53 DadesTrafoS14(idx). Simp = str2double (S14. item (i). getAttribute ('Simp'));
54 DadesTrafoS14(idx).V1 = str2double (S14.item (i).getAttribute ('V1'));
55 DadesTrafoS14(idx). V2 = str2double (S14. item (i). getAttribute ( 'V2'));
56 DadesTrafoS14(idx). V3 = str2double (S14. item (i). getAttribute (V3));
57
58 % Comprova que no hi hagi files repetides i controla canvi d'hora
59 if idx > 1
60 i f isequal ( DadesTrafoS14 ( idx ) . Fh , DadesTrafoS14 ( idx −1) . Fh )
61 % Fila amb hora igual que l'anterior
62 i f ~isequal ( DadesTrafoS14 ( idx ) , DadesTrafoS14 ( idx −1) )
63 % Contingut de la fila diferent.
64 % Es comprova si és el canvi d' hora d' octubre .
65 if weekday (DadesTrafoS14 (idx) . Fh ) == 1 & month (...
66 DadesTrafoS14 (idx) . Fh ) = =10 & day (...
67 DadesTrafoS14(idx). Fh>1768 68 68 % S' ha de rectificar l'hora anterior, datetime no l'ha
69 									 % passat bé. (2 hores iguals al canvi d'hora d'octubre)
70 DadesTrafoS14 (idx -1). Fh = DadesTrafoS14 (idx -1). Fh-1/24;
71 idx = idx + 1;
\frac{72}{12} %else: Cas indeterminat, se sobreescriurà la filera.
73 end
74 %else: Fila repetida, se sobreescriu.
75 end
76 else
77 idx = idx + 1; % Files diferents
78 end
79 else
80 idx = idx + 1;81 end
82 end
83
84 % Mostra per pantalla el progrés de processament dels XML.
85 progress = progress + increase;
86 fprintf (repmat (\n\lambda b', 1, last size));
87 lastsize = fprintf ('%3d %% (Arxiu %3d de %d)', round(progress), k, numfiles);
88 end
89 fprintf ('. Completat.\ln');
```
#### **A.3.2 Dades S02 del transformador**

```
\% DadesTrafoS02 = obtenirDadesS02(arxiu)
2 \mid \mathcal{D}_03\frac{1}{3}% Aquesta funció extreu les dades S02 de l'arxiu indicat, corresponents al
4 % perfil de càrrega diari incremental d'un transformador.
5 \frac{9}{6}6 \times INPUTS:
7 % arxiu : Nom complet de l ' arxiu , incloent−ne l ' ex tensió . L ' arxiu s ' ha de
8\frac{1}{6} trobar a la carpeta on s'estigui executant el programa.
9 %
10 % OUTPUTS:
11\frac{1}{6} DadesTrafoS02: Estructura amb els camps corresponents a la informació
12\frac{1}{6} proporcionada als arxius S02: Hora (Fh), energia activa
13\frac{1}{6} d'importació i exportació (AI i AE), energia reactiva a cada
14 \times 14 % quadrant (R1, R2, R3 i R4) i el byte de qualitat (Bc).
15 \, \frac{9}{6}16 function DadesTrafoS02 = obtenirDadesS02(arxiu)
17
18 fprintf (\lceil 'Accés a dades S02 de perfil de càrrega del transformador de zona',...
19 ' ... \n\cdot n Progrés: 0 %% (Fila 0 de ']);
20
21 DOMnode = xmlread (arxiu);
22 \mid S02 = DOMnode. getElementsByTagName ('S02');
23 \mid i = 0;24 idx = 1;
25 while \simisempty (S02. item (i))
26 i = i + 1;27 end
28 \mid j = i - 1;29 DadesTrafoS02 (j - 1). Bc = [];
30
31\% Incialitza valors per mostrar el progrés de processament dels XML:
32 progress = 0;
33 progress2 = 0;
34 increase = 100/j;
35 lastsize = 20; % Depèn del string a reescriure.
36 fprintf ('%4d)', j+1);
37
38 for i = 0:i\text{sup} = \text{char}(502 \cdot \text{item}(i) \cdot \text{getAttribute}('Fh'));\mu_{40} DadesTrafoS02(idx). Fh = datetime (\text{[tmp (1:4)} '−' tmp (5:6) '−' tmp (7:8) ' '...
\text{A} tmp (9:10) \degree :00:00 \degree |, \degree InputFormat ', \degree yyyy–MM+dd HH:mm: ss ', 'TimeZone ', ...
42 Europe/Madrid');
43 DadesTrafoS02(idx).AE = str2double (S02.item (i).getAttribute ('AE'));
44 DadesTrafoS02(idx).AI = str2double (S02.item (i).getAttribute ('AI'));
\begin{bmatrix} 45 \end{bmatrix} DadesTrafoS02(idx).R1 = str2double (S02.item(i).getAttribute ('R1'));
46 DadesTrafoS02(idx). R2 = str2double (S02.item(i). getAttribute ('R2'));
47 DadesTrafoS02(idx). R3 = str2double (S02.item (i). getAttribute ('R3'));
48 DadesTrafoS02(idx). R4 = str2double (S02.item (i). getAttribute ('R4'));
49 DadesTrafoS02(idx). Bc = S02.item (i). getAttribute ('Bc');
50
51 % Comprova que no hi hagi files repetides i controla canvi d'hora.
52 if idx > 1
\begin{bmatrix} 53 \end{bmatrix} if isequal (DadesTrafoS02(idx). Fh, DadesTrafoS02(idx -1). Fh)
54 % Fila amb hora igual que l'anterior.
\begin{bmatrix} 55 \end{bmatrix} if ~isequal (DadesTrafoS02 (idx), DadesTrafoS02 (idx -1))
```

```
56 % Contingut de la fila diferent.
57 % Es comprova si és el canvi d' hora d' octubre .
\begin{bmatrix} 58 \\ 58 \end{bmatrix} if weekday (DadesTrafoS02 (idx). Fh ==1 && month (...
59 DadesTrafoS02(idx). Fh) = 10 & day (...
60 DadesTrafoS02(idx).Fh)>17
61 61 \% S'ha de rectificar l'hora anterior, ja que datetime no
62 % l'ha passat bé (2 hores iguals al canvi d'hora d'octubre)
63 DadesTrafoS02 (idx -1). Fh = DadesTrafoS02 (idx -1). Fh-1/24;
64 idx = idx + 1;
65 %else: Cas indeterminat, se sobreescriurà la filera.
66 end
67 %else: Fila repetida, se sobreescriu.
68 end
69 else
70 idx = idx + 1; %Files diferents
71 end
72 else
73 idx = idx + 1;74 end
75
76 % Mostra per pan talla el progrés de processament dels XML.
77 progress = progress + increase;
78 if or (round(progress) > progress2, i == j)
79 progress2 = progress;
80 \vert fprintf (repmat ('\b', 1, lastsize));
81 lastsize = fprintf ('%3d %% (Fila %4d de %d)', round(progress), i+1, j+1);
82 end
83 end
84 fprintf ('. Completat.\n');
```
### **A.4 Funció de càlcul de l'angle d'elevació del relleu**

```
|% [angle_limit, azimut] = calculaLimitCorbesNivell(punt_llat, punt_llon, ...
2\frac{1}{6} limits lat, limits lon, resolucio)
3 %
4 % Aquesta funció permet trobar els horitzons locals en tots els azimuts
5\% especificats. La geolocalització s'ha de trobar dins els límits.
6 %
7 % INPUTS:
8\% punt lat: Latitud del punt a an alitz ar .
9\% punt lon: Longitud del punt a an alitzar.
10 % limits lat: Vector amb els límits sud i nord de la zona a analitzar-ne la
11\frac{9}{6} corba de nivell.
12 % limits_lon : Vector amb els límits oest i est de la zona a analitzar-ne la corba de nivell.
13\frac{9}{6} corba de nivell.
14\frac{1}{6} resolucio: Quantitat de valors a calcular per cada grau de l'azimut.
15\frac{9}{6} 1: Un valor per grau; 10: 10 valors per grau...
16 %
17 % OUTPUT:
18\% CorbaNivell: Estructura amb els membres següents:
19\% angle limit: Vector amb els angles límits de la corba de nivell
20 % per a cada azimut . Si el Sol es troba passat
21\% l'horitzó de la Terra l'angle límit pren
22\frac{9}{6} el valor infinit.
23\% azimut: Valor d'azimut corresponent a cada angle límit.
```

```
24 \, \frac{9}{6}|25| function CorbaNivell = calculaLimitCorbesNivell (punt_lat, punt_lon,...
_{26} limits lat, limits lon, resolucio)
27
28 fprintf ('Projecció de la corba de nivell a la ubicació indicada...');
29| llargada = 360 * resolucio;
30\% Perfil de la corba de nivell per la trajectòria indicada a plat i plon
31 scale factor = 1;
32\frac{8}{32} Determina quins mapes/ tiles s'han de carregar al sistema
33 gtopo30s (limits lat, limits lon);
34
35\% Crea direcció de carpeta
36 directory_content = dir;
37 \text{ } exe_path = directory_content (1). folder;
38 \text{ str\_geo} = [\text{exe\_path}, '\text{GTOPO30\_data}' ];
39\% Obté la corba de nivell
_{40} [map x, ~ ] = gtopo30 (str geo , scale factor , limits lat , limits lon );
41
42\% Diferència límit i punt referència
43 dif lon = max(abs(punt_lon - limits_lon));<br>44 dif lat = max(abs(punt_lat - limits_lat));
                             = max(abs(punt_lat – limits_lat));
45 CorbaNivell . AngleLimit = zeros (llargada, 1);
46 | \text{CorbaNivell.}Azimut = (0:(1 / \text{resolucio}) : 360 - (1 / \text{resolucio}));
47
48\% Es calcula un punt en la direcció de l'azimut
49 % NOTA: Aquest mètode pot ser poc convenient en zones ubicades a prop dels
50\% límits latlim i lonlim.
51 lon_azimut = punt_lon + sind ([CorbaNivell . Azimut]) * dif lon;
52 lat_azimut = punt_lat + cosd([CorbaNivell.Azimut]) * dif_lat;
53
54\% Vector de referència [cel·les_per_grau límit_nord límit_oest]
55 refvec = [120 \text{ limits} \text{lat}(2) \text{ limits} \text{lon}(1) ;
56 plat (1: \text{llargada}, 2) = \text{lat\_azimut};
57 plat (1: llargada, 1) = punt_lat;
58 plon (1: \text{llargada}, 2) = \text{lon\_azimut};
59 plon (1: llargada, 1) = punt_lon;
60
61 for i = 1: llargada
62 [ altura , distancia_angular , ~, ~ ] = mapprofile (map_x, refvec , plat (i, :) , plon (i, :) ) ;
63 % S' obté l'altura als diferents punts i la distància angular fins aquests.
<sup>64</sup> % Com les distàncies no són molt llargues, la curvatura de la Terra es pot
65 % menysprear i s'obté l'angle de la diferència d'altituds per trigonometria.
66
67 % Converteix graus a metres sabent que un angle de 90\degree a la Terra cobreix
68 % una distància de 10.000 km.
69 distancia_metres = distancia_angular * 10000000/90;<br>
\% Calcula els angles en un cert azimut.
       % Calcula els angles en un cert azimut.
71 tangents = atand (( altura ( : ) – altura (1) ) ./ distancia metres ( : ) ) ;
72 % Guarda l'angle més gran, per baix del qual es farà ombra.
73 CorbaNivell . AngleLimit (i) = max(tan^{2}) :
74 end
75\% Substitueix valors negatius per 0.
76 CorbaNivell . AngleLimit ( CorbaNivell . AngleLimit <0) = 0;
77
78 \mid fprintf (repmat (' \backslash b', 1, 2));
79 fprintf (' Completat.\n');
```
### **A.5 Funció d'accés a les dades [TMY](#page-10-0)**

```
% InfoTMY = obtenirDadesTMY( latitude, longitude)2 %
3 % Aquesta funció accedeix al web de PVGIS i descarrega les dades del any
4\frac{1}{6} meteorològic típic (TMY) per a la ubicació especificada. En cas de no tenir
5 % accés al web s' empren unes dades d'exemple que s'han de trobar a la mateixa
6 % carpeta del programa .
7 %
8 % INPUTS:
9\% latitud: Latitud de la ubicació de la qual es volen les dades TMY.
10\% longitud: Longitud de la ubicació de la qual es volen les dades TMY.
11 %
12 % OUTPUTS:
13\frac{1}{6} InfoTMY: Estructura amb els següents camps: Temps, Humitat,
14\frac{1}{6} IrradianciaTotal, IrradianciaDirecta, IrradinciaDifusa,
15\frac{15}{15} \frac{15}{15} Irradiancia Infraroja, Vent, Direccio Vent i Pressio.
16\frac{1}{6} Cada camp té 8760 elements, un per cada hora de l'any.
17 %
18 function InfoTMY = obtenirDadesTMY (latitud, longitud)
19
20 fprintf ('Accés al web de PVGIS per obtenir-hi les dades TMY...')
21 horesany = 8760;
22\% Accedeix a dades al web. Si no es pot, es carreguen les dades d'exemple.
^{23} url = ['https://re.jrc.ec.europa.eu/api/tmy?lat=',num2str(latitud),'&lon=',...
24 num2str(longitud)];
25 options = weboptions ('ContentType','text','ArrayFormat','csv');
26 try
27 data = webread (url, options);
28 catch
29 fprintf(2, ['No s''ha pogut accedir al web amb la informació TMY. '...
30 'S'' empraran dades d'' exemple, que són per a la posició (39.769, ' \ldots)31 ' 2.716) \ln ' ] ;
32 data = fopen('tmy_39.769_2.716_2007_2016.csv');
33 end
34\vert C = textscan (data, '%%%f%f%f%f%f%f%f%f%f%f", 'Delimiter',',',', 'HeaderLines',17);
35
36 \text{ Imp} = \text{char}(C\{1,1\});
37 | C{1,1} = \text{tmp}(1:horesany, 1:13);38 for i = horesany: -1:1
39 InfoTMY.Temps(i, 1) = datetime ([tmp(i, 1:4) '−' tmp(i, 5:6) '−' tmp(i, 7:8) ...
40 ' ' tmp(i,10:11) ':00:00'], 'InputFormat', 'yyyy-MM-dd HH:mm: ss');
41 end
42
43 InfoTMY. Temperatura = C\{1, 2\} (1: horesany);
44 InfoTMY. Humitat = C\{1, 3\} (1: horesany);
45 InfoTMY. IrradianciaTotal = C_{11}, 4 { (1: horesany );
46 InfoTMY. IrradianciaDirecta = C{1, 5}(1:horesany);
47 \vert InfoTMY. IrradianciaDifusa = C{1, 6}(1: horesany);
48 \text{ ln}foTMY. IrradianciaInfraroja = C{1, 7}(1:horesany);
49 InfoTMY. Vent = C\{1, 8\} (1: \text{horesany});
50 InfoTMY. DireccioVent = C\{1, 9\} (1: \text{horesany});<br>= C\{1, 10\} (1: \text{horesany});
                                 = C{1, 10}(1:horesany);52
53 fprintf (repmat (\sqrt{b'}, 1, 2));
54 fprintf (' Completat.\n');
```
# **A.6 Funció de generació d'instal·lacions solars fotovoltaiques aleatòries**

```
% Installacio = creaInstallacio(coberta, aprofitament, limit_potencia,...
2\frac{1}{6} moduls_aptes, inversors_aptes)
3\sqrt{2}4\frac{1}{6} Aquesta funció retorna una estructura amb els paràmetres d'una instal·lació
5 % solar fotovoltaica generada aleatòriament. Per fer-ho es té en consideració la
6\% superfície de coberta i el percentatge que se'n pot aprofitar. Per defecte
7\frac{1}{6} s' assumeix que el subministrament on s'injecta l'energia és monofàsic (230 V),
8\frac{1}{6} i que la inclinació i l'azimut són 0°.
9 %
10 % INPUTS:
11\frac{1}{6} coberta: Superfície en m2 de la coberta on s'hi ha de situar la
12\frac{9}{6} instal·lació que es crearà.
13\% aprofitament: Percentatge d'aprofitament de la superfície total de
14\frac{9}{6} coberta. Ha de ser un valor entre 0 i 100.
15 % limit_potencia: Valor límit de potència pic que podrà tenir la instal·lació.
16\frac{9}{6} moduls_aptes: Indexos dels mòduls FV que s'han preseleccionat.
17\frac{1}{6} inversors_aptes: Índexos dels inversors que s'han preseleccionat.
18 %
_{19} % OUTPUTS
20\% Installacio: Estructura amb les dades de la instal·lació creada. Conté
21 % els camps següents: ModulFV, Ms (Mòduls en sèrie), Mp
\frac{22}{3} % (Mòduls en paral·lel), Inverter (inversor), Inclinacio, \frac{23}{3} %
                      Azimut .
24 \frac{9}{6}25 \text{ function} Installacio = crealnstallacio (coberta, aprofitament, limit_potencia,...
26 moduls aptes, inversors aptes)
27 inclinacio = 35;
28| superficie_disponible = coberta * (aprofitament/100) / cosd(inclinacio);
29\% Modifica limit_potencia per poder emprar els mòduls més petits.
30 limit_potencia = max(limit_potencia,140);
31
32 % MÒDULS FOTOVOLTAICS
33 quantitat = length (moduls_aptes);
34 \mid moduls_aptes = moduls_aptes (randperm (quantitat));
35
36 for i = 1: quantitat
37 % Tria mòdul fotovoltaic aleatòriament
38 Installacio. ModulFV = pvl sapmmoduledb ((moduls aptes (i)) \dots39 'SandiaModuleDatabase 20120925. xl sx ') ;
40
\vert 41 \vert % El bucle acaba quan es troba un mòdul que compleix amb els criteris de
42 % potència i superfície. Normalment serà en la primera iteració.
43 moduls_per_superficie = floor (superficie_disponible / ...
44 Installacio.ModulFV.area);
45 | % Per tal d'evitar el sobredimensionament de la instal·lació:
46 Wp = Installacio.ModulFV.Vmp0 \ast Installacio.ModulFV.Imp0;
47 moduls per potencia = floor (limit potencia /Wp) ;
48 num moduls = min( [ moduls per superficie moduls per potencia ] ) ;
49 if num moduls
50 break:
51 end
52 end
53
```

```
54 % INVERSOR
55 load SandiaInverterDatabaseSAM2014 . 1 . 1 4 .mat SNLInverterDB
56
57 quantitat = length (inversors_aptes);
58 inversors_aptes = inversors_aptes (randperm (quantitat));
59 \text{ \text{tmp} } moduls = 0;
60 for i = 1: length (inversors_aptes)
61 % Selecciona inversor aleatòriament
62 tmp_inv = SNLInverterDB (inversors_aptes(i));
63 % Troba el màxim de mòduls en sèrie i en paral·lel que hi pot haver
64 maxim_serie = floor (tmp_inv. Vdcmax / Installacio. ModulFV. Voc0);
65 maxim_parallel = floor (tmp_inv.Idcmax / Installacio.ModulFV.Isc0);
66
67 % Surt del bucle en trobar un inversor on hi puguin caber un nombre de
68 % mòduls superior als que hi caben per superfície.
69 if maxim_serie*maxim_parallel > num_moduls 70 Installacio . Inverter = tmp inv;
           Installacio. Inverter = tmp inv;
71 break ;
72 e l s e i f maxim_serie*maxim_parallel > tmp_moduls
          % Si no es troba aqueix inversor, s'optimitza per tal de que hi càpiguen
74 % la major quantitat de mòduls possible.
75 tmp_moduls = maxim_serie * maxim_parallel;
76 Installacio. Inverter = tmp_inv;
77 end
78 end
79
80 if maxim_serie * maxim_parallel > num_moduls \frac{80}{10} if moduls \frac{90}{100} optimitza la disposició dels mòduls qu
       % Optimitza la disposició dels mòduls que hi poden caber.
|82| tmp moduls = 0;
83 tmp_serie = 1;
84 tmp_parallel = 1;
85 for i = 1: maxim_serie
86 \vert for j = 1: maxim_parallel
 87 tmp_ij = i * j;
88 if tmp_i = num_models)&(tmp_i = mp_models)
89 tmp_moduls = tmp_ij;
90 tmp serie = i;
91 \text{tmp\_parallel} = j;92 end
93 end
94 end
95 Installacio .Ms = tmp_serie;
96 Installacio .Mp = tmp_parallel;
97 else
98 Installacio .Ms = maxim serie ;
99 Installacio .Mp = maxim_parallel;
100 end
101
102\% Es considera inicialment que la inclinació i l'azimut són iguals per a totes
103\frac{8}{6} les instal·lacions.
104 Installacio. Inclinacio = inclinacio;
105 Installacio . Azimut = 0;
106
107 % Calcula la potència instal·lada
108| Installacio .Wp = round(Installacio .ModulFV.Vmp0 * Installacio .ModulFV.Imp0) *...
109 Installacio .Ms * Installacio .Mp;
110
```

```
111\% Inicialitza Generació i canvia estat d'Existeix.
112 Installacio. Generacio = [];
113 Installacio. Existeix = true:
```
## **A.7 Funció de generació de pressupost per a una instal·lació fotovoltaica**

```
% [pressupost, press_rend, pot_inst] = generaPressupost(pot_inversor, ...
2\frac{9}{6} pot_modul, num_moduls)
3\overline{9}% Aquesta funció calcula el cost d'una instal·lació segons les dimensions de
5\frac{1}{6} l'inversor i de les plaques, així com del número de plaques que hi hagi
6\% instal·lades. S'empren bases de dades de preus que relacionen les
7\% característiques dels components i el seu cost.
8 \frac{9}{6}9 % INPUTS:
10 % pot_inversor: Potència nominal de l'inversor seleccionat aleatòriament [W].<br>11 % pot_modul: Potència pic del panell fotovoltaic seleccionat aleatòriament
       pot_modul: Potència pic del panell fotovoltaic seleccionat aleatòriament
12 \, \frac{96}{6} [Wp].
13\frac{1}{6} num moduls: Número de panells a instal·lar.
14 \frac{9}{6}15 \, \frac{\%}{\%} OUTPUTS:
16\% pressupost: Cost de la inversió per al desplegament de la instal·lació
17 \, \%</math> PV [Euros].18\frac{1}{6} press_rend: Euros/Watt pic instal·lat.
19\% pot_inst: Potència pic instal·lada [Wp].
20 %
21 function [pressupost, press_rend, pot_inst] = generaPressupost (...
|22| pot_inversor, pot_modul, num_moduls)
23
24 % Llista d'inversors PV monofàsics ordenats per potència (màx. monofàsic: 6 kWe)
25 arxiu inv = ' Inverter mono Installation costs . csv';
26\% Llista de panells PV policristalins de 140 a 325 Wp.
27 arxiu_panels = 'pv_panel_poly_Installation_costs.csv';
28
29 \mid inv\_list = \text{csvread}(\text{arxi\_inv});30 p anels_list = csvread (arxiu_panels);
31
32 pot_inv = inv_list(:,1);
33 pot_panel = panels_list (:, 1);
34
35 \mid [\sim, idx01] = \min(abs(pot\_inv - pot\_inverse]);
36 \mid [\sim, idx02] = \min(abs(pot\_panel - pot\_modul));37
38 pot_inst = num_moduls * panels_list (\frac{idx}{02}, 1);<br>39 pressumost = inv list (\frac{idx}{01}, 2) + num moduls * n
39 \text{} pressupost = inv_list(\text{idx01,2}) + num_moduls * panels_list(\text{idx02,2});<br>40 press rend = pressupost ./ pot inst;
   press\_rend = pressupost ./ pot\_inst;
41 end
```
### **A.8 Funció del càlcul d'amortització d'una inversió**

```
1 % [num_anys ,VAN, TIR]= amor ti tzacio Inversio ( inversio ,FC,TD, anys_objectiu , anys_max)
2 %
3 % La funció retorna els anys necessaris per amortitzar una inversió, i el VAN i
  \% el TIR corresponents. Ho calcula a partir de la inversió, la quantitat
5\frac{1}{6} d' estalvis que es generen i la taxa de descompte. Addicionalment s'hi a f e g eix
6 % un límit màxim d'anys per al qual s'atura de calcular el VAN.
7 %
8 % INPUTS:
9\% inversio: Quantitat de la inversió [\epsilon].
10 % FC: Flux de caixa net projectat: Estalvis o beneficis [\mathcal{E}/\text{any}].
11\frac{9}{6} TD: Taxa de descompte [tant per u].
12\% anys_objectiu: Quantitat d'anys per als quals la inversió ha de ser rendible
13\frac{1}{8} anys_max: Quantitat d'anys per als quals s'analitza l'amortització.
14 %
15 % OUTPUTS:
16\frac{1}{6} num_anys: Anys necessaris per al retorn de la inversió [anys].
17\% VAN: Valor Actual Net [\epsilon].
18\frac{1}{6} TIR: Taxa Interna de Retorn [tant per u].
19 %
20 \text{ function } [num_anys, VAN, TIR] = amortitzacio Inversio (inversio, FC, TD, ...
21 anys_objectiu , anys_max )
22 BNA = 0; % Benefici Net Actualitzat.
23 VAN = zeros (anys_max, 1);
24 syms x
25
26 for i = 1:1: anys_max
27 BNA = BNA + FC./((1+TD)^{1});
28 VAN(i, 1) = BNA – inversio;
29 end
30 \text{ k} = \text{find} (VAN(:, 1) >=0); % Retorna els anys d'amortització quan VAN >= 0;31
32\frac{8}{5} Es considera el cas de que la inversió no fos rendible.
33 \mid \text{if} \quad \text{(isempty (k) == 1)}34 num_anys = anys_max;
35 el s e
36 num_anys = k(1);
37 end
38 \text{ } n = 1: anys_objectiu;
39 % Per trobar el TIR s'ha de resoldre la següent equació:
_{40} TIR = double (vpasolve (inversio == FC*sum(1./(1+x).^n), x,[-Inf Inf]));
41 end
```
# **A.9 Programa secundari. Funció per eliminar instal·lacions no rendibles**

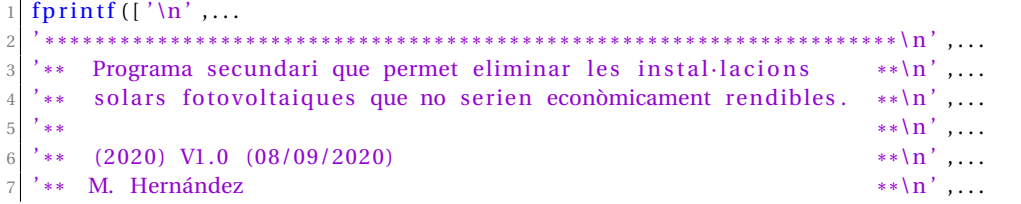

A.9. Programa secundari. Funció per eliminar instal·lacions no rendibles

```
'** file: esborraInstallacions.m
                                                                  **\ln' ...
8<sup>1</sup>\epsilon1011 quantitat_inicial = sum([Instanti]12 posicions = find (Cost. Anys Retorn Inversio > 15 | Cost. Anys Retorn Inversio < 0);
13 for i = posicions
     % Esborra instal·lació fotovoltaica a la parcela seleccionada
14
      Installacions (i) = structfun (\mathcal{Q}(x) [], Installacions (i), 'UniformOutput', ...
15
16
          false);
      Installacions(i). Existeix = false;
17
18 end
19
20 | tenen_coberta = sum([Immobles.Coberta] > 0);
21 | tenen_FV = sum([Instantallacions.Existeix]);
22 fprintf (\frac{\ }{\ }^{\prime}\n) , ...
2<sup>3</sup>in 19
  '** El programa ha acabat.
24
                                                                  **\n\cdot\sim . .
  \ensuremath{^\star}\xspace_{**}25
                                                                  **\n\cdot\cdot . .
  '** S''han eliminat %2d instal·lacions que no eren rendibles. Es **\n', ...
26
      pot tornar a generar la mateixa quantitat d''instal·lacions
27
   *****\ln', \ldots28*** suprimides executant main.m directament. Si només es vol
                                                                  **\n\cdot\sim . \sim29<sup>'</sup> ** recalcular l''energia generada, s''ha de modificar el valor
                                                                   **\ln', \ldots**\ln', ...
  '** de PERCENTATGE_IMPLANTACIO pel valor %3.1f.
30
  \left\{ \frac{1}{1}, \cdots, \frac{1}{n} \right\}31
32 quantitat_inicial-tenen_FV, tenen_FV/tenen_coberta*100);
33
34 clear quantitat inicial tenen coberta tenen FV posicions i
```